**Московский физико-технический институт**

*Учебное пособие*

# **«Приборы и методы рентгеновской и электронной дифракции»**

П. Чижов, Э. Левин, А. Митяев, А. Тимофеев

УДК 53.082

ISBN 978-5-8493-0222-5

Пособие посвящено дифракционным методам анализа материалов: дается систематическое изложение теории взаимодействия рентгеновского излучения с трехмерными кристаллическими и поликристаллическими объектами, описана техника постановки дифракционного эксперимента, дается подробное изложения методов анализа (качественного и количественного) дифрактограмм.

Также внимание уделяется дифракции рентгеновских лучей на нанообъетах, малоугловому рентгеновскому рассеянию и рефлектометрии.

Отдельная глава пособия посвящена работе просвечивающего электронного микроскопа в режиме дифракции электронов.

Данное пособие издано на средства государственного контракта №16.647.12.2016 от 25 ноября 2010 г. в рамках работ по направлению 2 Федеральной целевой программы «Развитие инфраструктуры наноиндустрии в Российской Федерации на 2008—2011 годы»

> © Можайский полиграфический комбинат оформление, 2011

#### ОГЛАВЛЕНИЕ

# 1. ВВЕДЕНИЕ 7 ЧАСТЬ 1. РЕНТГЕНОВСКОЕ ИЗЛУЧЕНИЕ (РИ) И ЕГО ВЗАИМОДЕЙСТВИЕ С ВЕЩЕСТВОМ 8 1.1. Рентгеновское излучение, источники рентгеновского излучения 8 1.2. Взаимодействие РИ с веществом 12 1.3. Контрольные вопросы к Части 1 17 ЧАСТЬ 2. ДИФРАКЦИЯ РЕНТГЕНОВСКОГО ИЗЛУЧЕНИЯ НА МОНОКРИСТАЛЛИЧЕСКИХ И ПОЛИКРИСТАЛЛИЧЕСКИХ ПРОБАХ 18 2.1. Кристаллы и их симметрия 18 2.2. Дифракция РИ на монокристалле 23 2.3 Структурная амплитуда 28 2.4 Формирование порошковой дифрактограммы 31 2.5. Контрольные вопросы к Части 2 40 ЧАСТЬ 3. ТЕХНИКА ДИФРАКЦИОННОГО ЭКСПЕРИМЕНТА 41 3.1. Постановка задачи в дифракционном эксперименте 41  $3.2$  Источники РИ  $41$ 3.3. Детекторы РИ 44 3.4. Рентгеновская оптика 46 3.5. Геометрия съемки 49 3.6. Оптика параллельного пучка (рентгеновские зеркала) 52 3.7. Погрешности и систематические ошибки дифракционного эксперимента 53

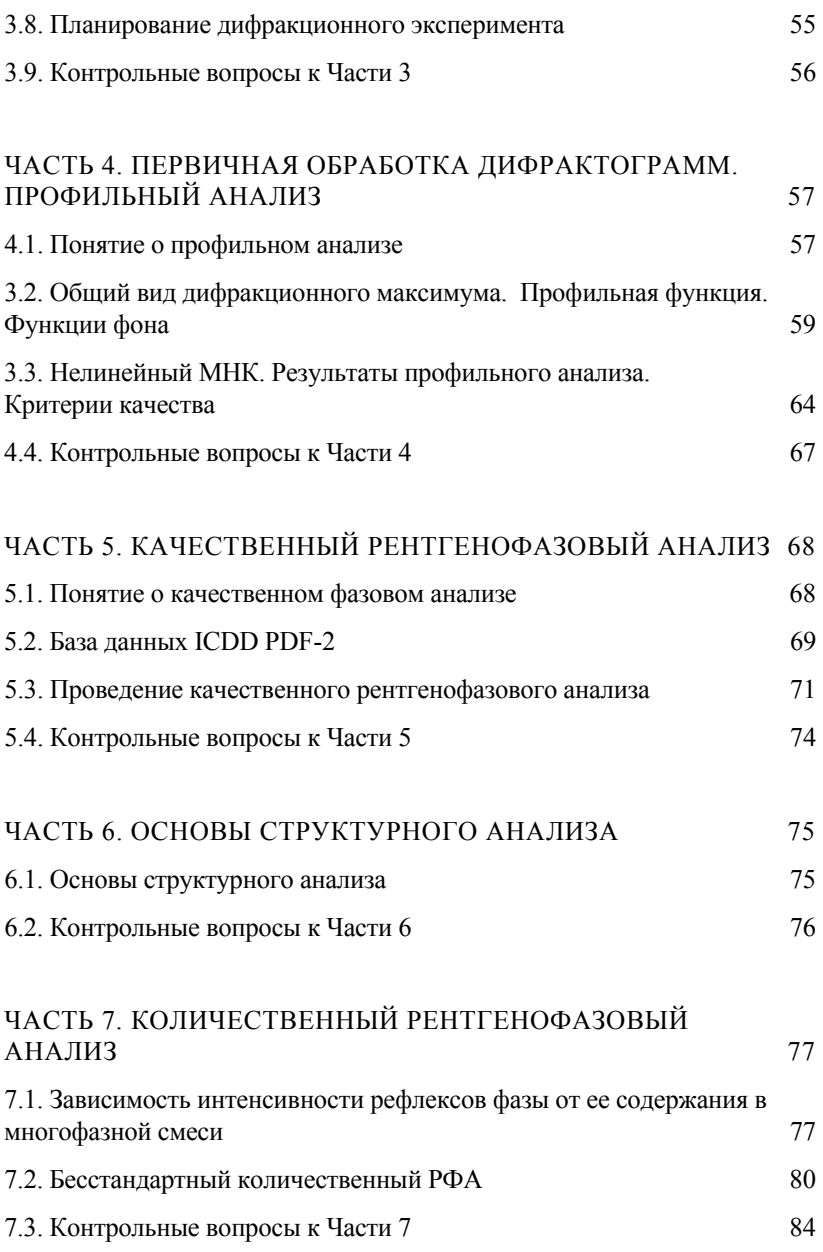

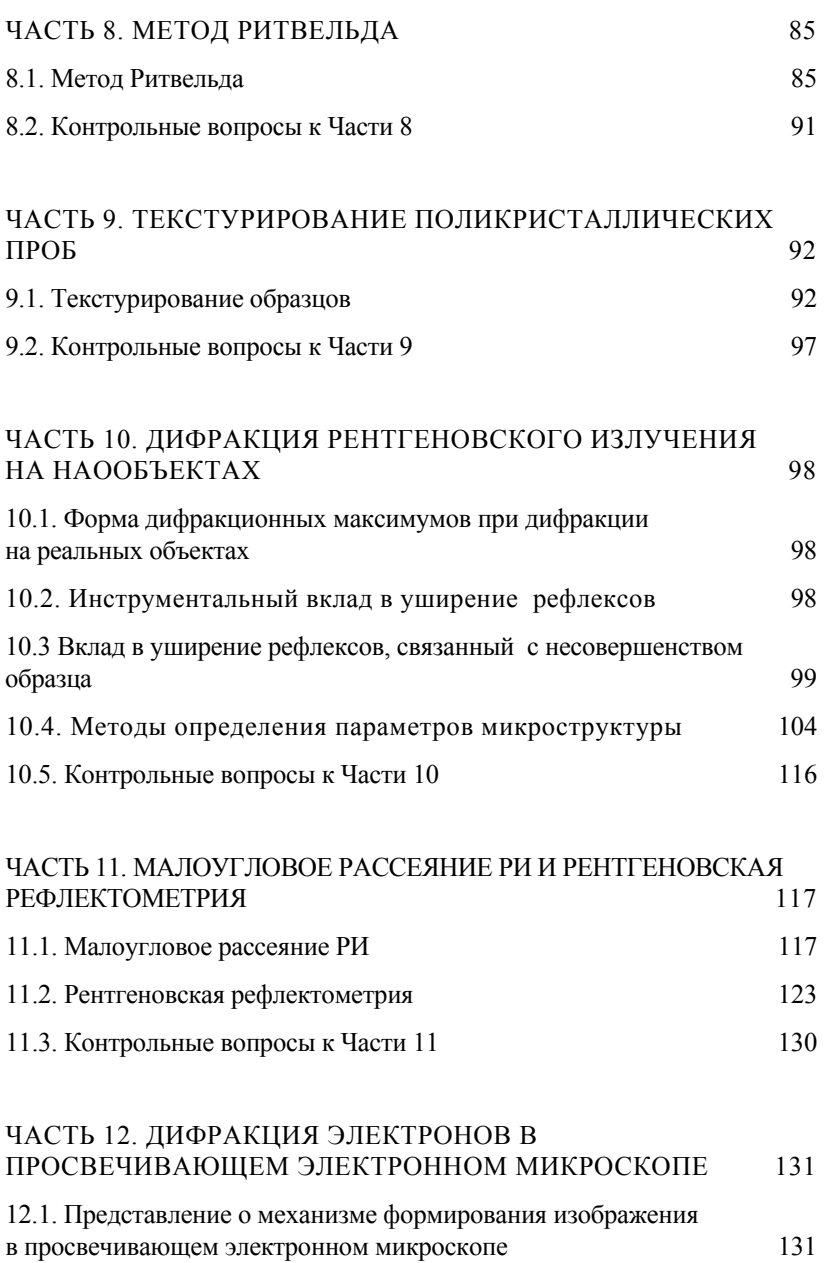

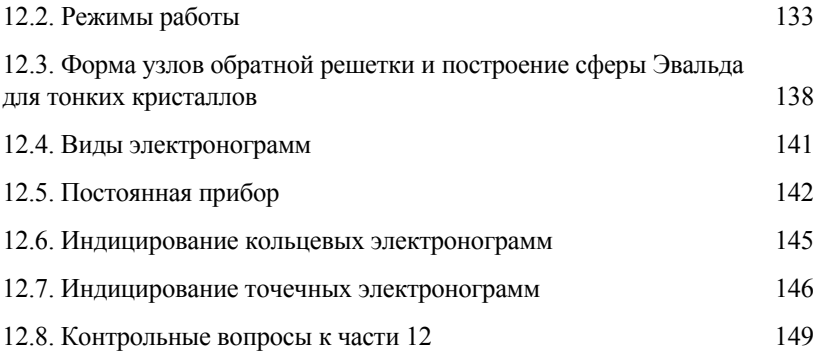

# 1. Введение

Рентгеновская и электронная дифрактометрия — один из мощных методов исследования материалов. Спектр задач, которые позволяют решать эти методы, чрезвычайно широк и включает в себя качественную идентификацию фаз в смеси, количественный фазовый анализ (в том числе определение содержания аморфной составляющей), уточнение и определение структур, текстурный анализ, определение размеров области когерентного рассеяния (ОКР), оценку микро- и макронапряжений, изучение тонких пленок, кинетики твердофазных процессов.

При этом метод рентгеновской дифракции позволяет одинаково эффективно работать как с массивными образцами, так и с микропробами, анализировать металлы, сплавы, керамику, поликристаллические образцы, покрытия, тонкие пленки и др. При всем многообразии проб и типов материалов метод порошковой дифракции не требует сложной и дорогостоящей пробоподготовки. Универсальность, высокая достоверность и уникальность получаемых данных делают метод порошковой дифрактометрии одним из наиболее востребованных в науке и производстве.

Целью данного курса является ознакомление с основными понятиями, принципами и особенностями рентгеновской и электронной дифрактометрии, а также методов малоуглового рентгеновского рассеяния и рентгеновской рефлектометрии.

# Часть 1. Рентгеновское излучение (РИ) и его взаимодействие с веществом

# 1.1. Рентгеновское излучение, источники рентгеновского излучения

Рентгеновские методы исследования - методы, основанные на исследовании взаимодействия РИ с веществом - являются одними из наиболее универсальных, разнообразных (с точки зрения характера получаемой информации) и эффективных способов исследования структуры конденсированных сред на атомном, микро- и макроскопическом уровнях. К упомянутым методам относят методы рентгеновской дифракции, рентгеновской рефлектометрии, малоуглового рентгеновского рассеяния, рентгенофлуоресцентной спектроскопии, микрозондового анализа (до определенной степени), рентгеновской абсорбционной спектроскопии (и ее подвидов: спектроскопии тонкой структуры края полосы поглощения — X-Ray Absorption Near Edge Structure, XANES, и спектроскопии протяженной тонкой структуры полосы поглощения -EXAFS — Extended X-ray Absorption Fine Structure), рентгеновской томографии и т.п. В ходе настоящей лекции будет рассмотрена природа РИ, методы его генерации, и процессы, протекающие при взаимодействии РИ с веществом.

Рентгеновское излучение представляет собой электромагнитные волны с энергией фотонов от  $5 \times 10^{-2}$  до  $10^{2}$  Å (250 кэ $\overrightarrow{B}$  = 100 эВ в шкале энергий), то есть находится между ультрафиолетовым и гаммаизлучением (см. Рис. 1.1).

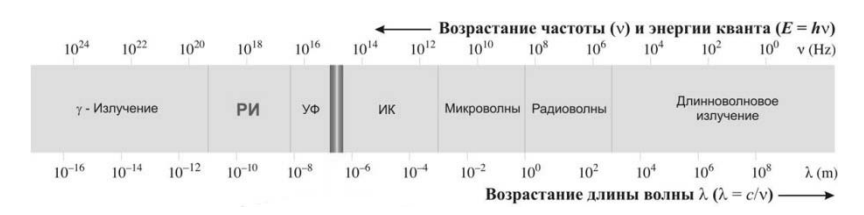

Рис. 1.1. Шкала электромагнитного излучения

Рентгеновское излучение (как и любое другое электромагнитное излучение) можно охарактеризовать волновым вектором k. Модуль этого вектора  $|\mathbf{k}| = \frac{1}{\lambda}$  (точнее,  $|\mathbf{k}| = \frac{2\pi}{\lambda}$ , но в приложениях, связанных с рентгеновской дифракцией зачастую удобнее не учитывать коэффицент  $2\pi$ ), а направление соответствует направлению распространения электромагнитной волны. Второй важный параметр — амплитуда рентгеновского излучения А. Более корректно оперировать двумя амплитудами - электрического и магнитного поля - но поскольку они взаимосвязаны, обычно работают с единственной величиной. Очевидно, что электромагнитная волна характеризуется также и фазой  $\varphi$ . При исследовании интерференции электромагнитных волн удобно применять т.н. комплексную амплитуду:  $\hat{A} = Ae^{i\phi}$ .

Рентгеновское излучение может возникать при переходах в электронных оболочках атомов и при ускорении заряженных частиц. Обе группы явлений широко используются для конструирования источников рентгеновского излучения. Наиболее часто используемый для научных исследований и в промышленности источник рентгеновского излучения — рентгеновская трубка. Принципиальная схема рентгеновской трубки приведена на Рис. 1.2.

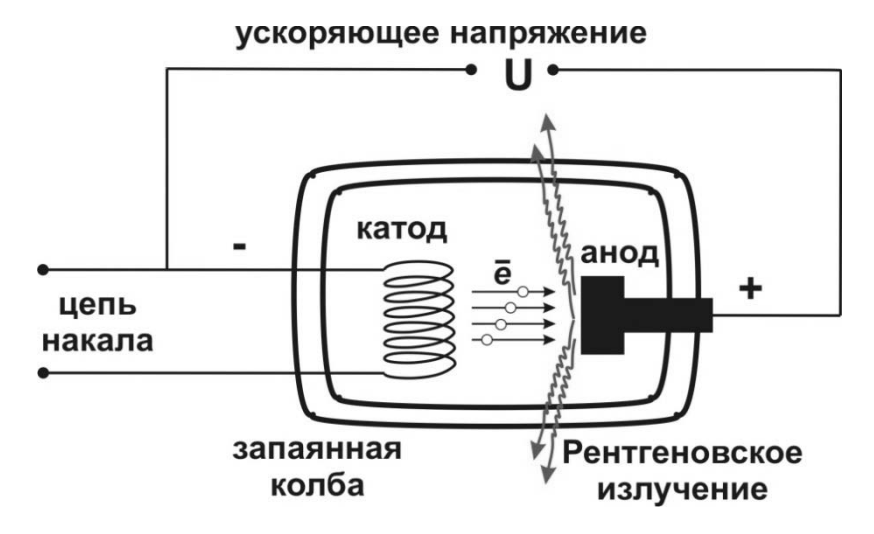

Рис. 1.2. Принципиальная схема рентгеновской трубки

#### Часть 1. Рентгеновское излучение (РИ) и его взаимодействие с веществом

Электроны, испущенные катодом, ускоряются под действием разности потенциалов между катодом и анодом и ударяются об анод, где происходит два процесса: торможение электронов с испусканием так называемого тормозного рентгеновского излучения (сплошной или белый спектр) и выбивание электронов из внутренних электронных оболочек атомов анола.

Освободившиеся места в оболочках атомов занимаются другими электронами атома с внешних уровней, при этом происходит испускание рентгеновского излучения с характеристической длиной волны, соответствующей энергии электронного перехода. Таким образом, материал анода определяет набор характеристических частот рентгеновского излучения, испускаемого трубкой (Закон Мозли:  $E \sim (Z-1)^2$ , где  $Z$  — атомный номер элемента анода).

Характеристические линии рентгеновского излучения классифицируют по главному квантовому числу электронной оболочки, на которой образуется вакансия (этот параметр наиболее важен с точки зрения оценки энергии кванта соответствующего характеристического излучения), а также по уровню, с которого происходит переход электрона на образовавшуюся вакансию (Рис. 1.3).

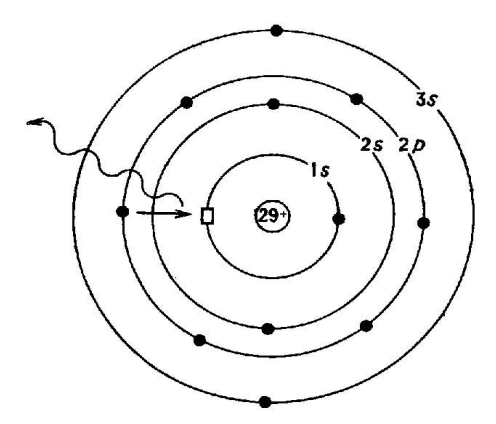

Рис. 1.3. Процесс, приводящий к испусканию атомом квантов серии К

Так, например, обозначение  $K\alpha_1$  означает: переход на уровень 1s  $(K-$ оболочка) — именно на этому уровне образуется вакансия,  $\alpha_1$  переход с уровня  $2p_{3/2}$ . Соответственно  $K\alpha_2$  — переход на уровень 1s с уровня  $2p_{1/2}$  (вместе с переходом  $K\alpha_1$  образуют т.н. спин-дублет),  $K\beta_1$ (обычно обозначается как  $K\beta$ ) — переход на уровень 1s с уровня  $3p_{3/2}$ . Также в спектре могут присутствовать линии L,  $M$  — серий и т.д.

Фрагмент спектра испускания рентгеновской трубки приведен на рис. 1.4. В спектре можно выделить набор ярких узких линий — линий характеристического излучения (на Рис. 1.4 показана наиболее интенсивные линии — линии *K* — серии) и протяженный спектр — тормозное излучение. Верхняя (по энергии квантов) граница спектра зависит от величины ускоряющего напряжения трубки *U* (*E*max = *Ue*). Интегральная интенсивность линий характеристического излучения пропорциональна  $(U - U_0)^n (1.6 \le n \le 2)$ , где  $U_0$  = пороговое напряжение, соответствующее краю полосы поглощения рентгеновского излучения (например, для меди оно составляет около 9 кВ), белого спектра —  $U^2$ . В связи с этим рентгеновские трубки обычно эксплуатируют при напряжениях, в 4-5 раз превышающих пороговые напряжения для материалов анодов.

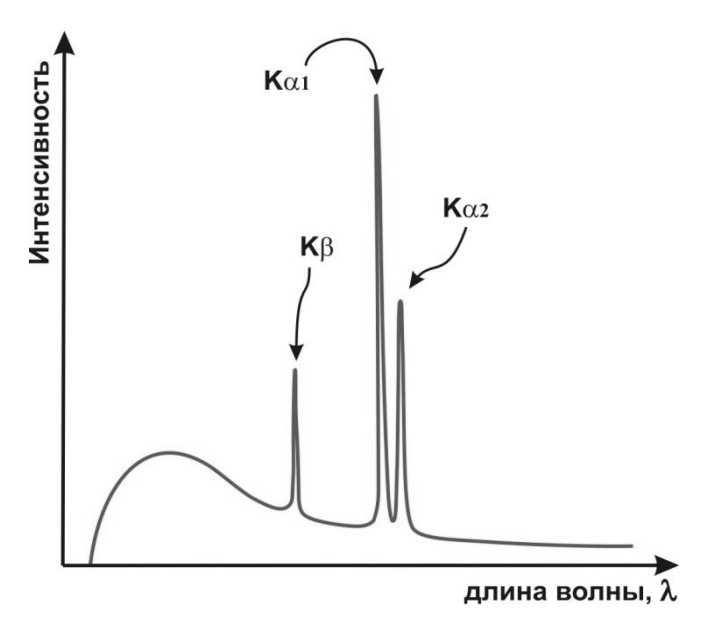

Рис. 1.4. Типичный вид спектра испускания рентгеновской трубки

Другими источниками рентгеновского излучения, заслуживающими упоминания, являются естественные и искусственные нестабильные изотопы, распадающиеся по механизму *К*-захвата (например, 55Fe) и синхротронные источники, в которых высокоинтенсивное рентгеновское излучение белого спектра возникает в результате ускоренного движения релятивистских электронов.

# 1.2. Взаимодействие РИ с веществом

При взаимодействии РИ с веществом возможно протекание трех основных процессов: упругого (без изменения длины волны) рассеяния РИ, неупругого (с изменением длины волны) рассеяния РИ и фотоэффекта (также относимого к неупругому рассеянию РИ). Четвертый процесс — рождение электрон-позитронных пар — играет значимую роль только для жесткого гамма-излучения.

Наиболее вероятным является рассеяние РИ при взаимодействии с веществом по типу фотоэффекта. Данный механизм рассеяния состоит во взаимодействии фотона с электроном из оболочки атома (обычно внутренней, т.к. их сечения рассеяния значительно больше), причем при взаимодействии фотон передает электрону всю свою энергию. Если энергия электрона при этом превышает энергию, соответствующую краю полосы поглощения - атом испускает фотоэлектрон, а во внутренней электронной оболочке этого атома возникает вакансия. В дальнейшем происходит релаксация этой системы за счет перехода электрона с внешнего уровня на образовавшуюся вакансию с испусканием фотона с энергией, соответствующей разнице электронных уровней — т.н. рентгеновская флуоресценция. Схема фотоэффекта с последующей рентгеновской флуоресценцией показана Рис. 1.4. В результате явления рентгеновской флуоресценции при взаимодействии рентгеновского излучения с веществом возникает набор характеристических линий  $\lambda_s = \lambda_{K,L,M}$  с энергией не больше энергии исходного излучения.

$$
+ e^{-(E=hv-\varepsilon_{1s})}
$$
\n
$$
L\left\{\begin{array}{ccc}\n2p & + & + & + \\
2s & + & -h\n\end{array}\right\}
$$
\n
$$
L\left\{\begin{array}{ccc}\n2p & + & + & + \\
2s & + & -h\n\end{array}\right\}
$$
\n
$$
L\left\{\begin{array}{ccc}\n2p & + & + & + \\
2s & + & -h\n\end{array}\right\}
$$
\n
$$
L\left\{\begin{array}{ccc}\n2p & + & + & + \\
2s & + & +h\n\end{array}\right\}
$$
\n
$$
K\left\{\begin{array}{ccc}\n1s & + & -k & +h\n\end{array}\right\}
$$

Рис. 1.5. Фотоэффект и рентгеновская флуоресценция

Вероятность рассеяния РИ по каналу фотоэффекта изменяется с уменьшением длины волны немонотонно. На Рис. 1.6 показан типичный вид рентгеновского абсорбционного спектра (изменениями вероятности рассеяния РИ по другим каналам - комптоновскому и томсоновскому - при анализе этих данных можно пренебречь):

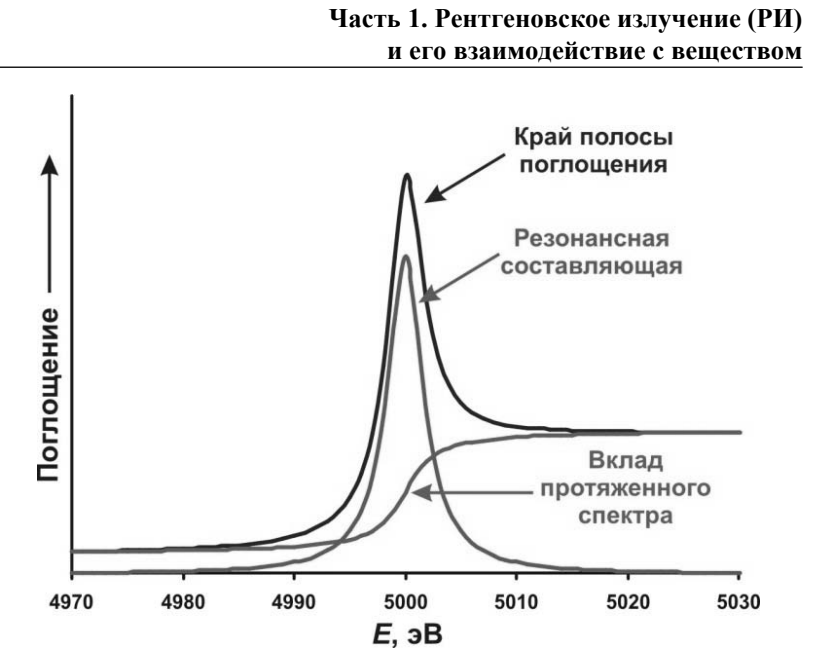

Рис. 1.6. Вид рентгеновского абсорбционного спектра

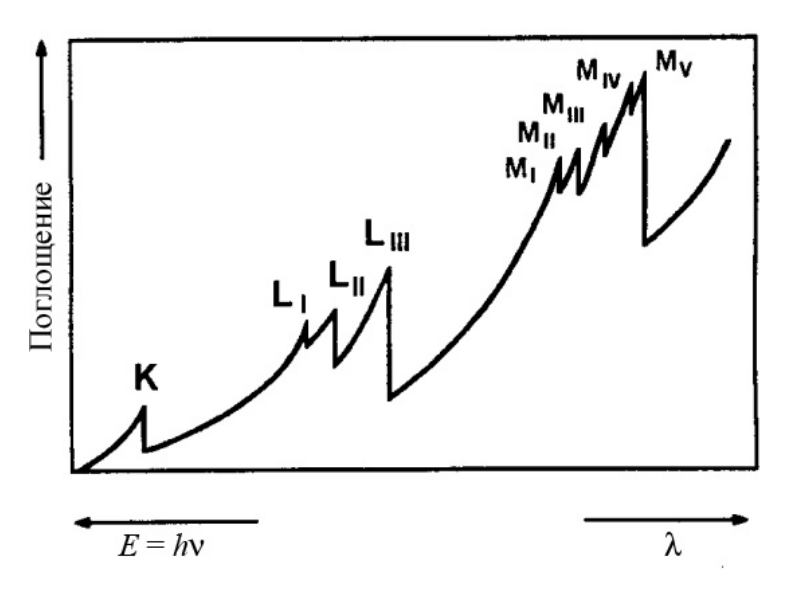

Рис. 1.7. Рентгеновский абсорбционный спектр вблизи края полосы поглощения

#### Часть 1. Рентгеновское излучение (РИ) и его взаимодействие с веществом

Существование подобной немонотонной спектральной зависимости связано присутствием т.н. краев полос поглощения - пороговых энергий, при превышении которых становится возможным выбивание электрона с соответствующей оболочки атома. Из-за непрерывного энергетического спектра фотоэлектрона абсорбционный спектр вблизи края полосы поглощения имеет как резонансный вклад (лоренциана), так и вклад «белого» спектра (Рис. 1.7):

Вдали от края полосы поглощения коэффициент поглощения (и оптическая плотность) пробы пропорциональны третьей степени длины волны рентгеновского излучения:  $\mu \sim \lambda^3$ .

При рассеянии с изменением длины волны (его называют обычно комптоновским рассеянием или эффектом Комптона) происходит упругое соударение фотона со слабосвязанным электроном. В результате этого часть энергии преобразуется в энергию отдачи электрона и длина волны рассеянного излучения приобретает угловую. зависимость:

 $\lambda_s = \lambda_p + \frac{h}{mc}(1 - \cos \alpha)$  (см. Рис. 1.8). Стоит еще раз подчеркнуть, что

вышеприведенное выражение корректно только для несвязанного покоящегося электрона.

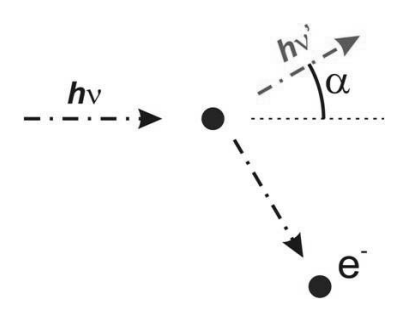

Рис. 1.8. Схема комптоновского рассеяния

Рассеяние без изменения энергии (длины волны) первичного излучения иногда называют релеевским, хотя более корректен термин «томсоновское рассеяние». Полное сечение томсоновского рассеяния  $\sigma$ обратно пропорционально квадрату массы рассеивающей частицы:

$$
\sigma = \frac{8\pi}{3} \left( \frac{q^2}{4\pi\varepsilon_0 mc^2} \right)^2 \tag{1.1}
$$

Именно поэтому рентгеновское излучение рассеивается, в основном, на электронах; вклад ядер минимален и обычно не учитывается. При томсоновском рассеянии каждый электрон, (а, точнее, дифференциальный участок пространства  $dV$  с ненулевой электронной плотностью), на котором происходит рассеяние, можно рассматривать как источник сферической волны.

Комптоновское и томсоновское рассеяние являются конкурирующими процессами — комптоновский процесс более вероятен для слабо связанных электронов (в идеале имеющих энергетический спектр, близкий к непрерывному), томсоновское рассеяние - для сильно связанных электронов (с дискретным спектром). Точная зависимость сечения рассеяния при взаимодействии по комптоновскому механизму весьма сложна.

Для математического описания распространения РИ в образце применяют уравнение Бугера-Лаберта-Бэра  $I(x) = I_0 e^{-\mu x}$ , где  $\mu$  линейный коэффициент поглощения, величина которого, фактически, включает в себя сечения рассеяния РИ по всем трем каналам. Большое количество практических задач, однако, требует также и математического описания процесса генерации вторичного излучения. Для более детального описания взаимодействия рентгеновского излучения с веществом применяют уравнения Гамильтона — Дарвина:

$$
\frac{\partial I_p}{\partial \mathbf{t}_p} = \mu I_p + \sigma_s I_s
$$
\n
$$
\frac{\partial I_s}{\partial \mathbf{t}_s} = \mu I_s + \sigma_p I_p
$$
\n(1.2)

где  $I_P$  — интенсивность первичного пучка с направлением распространения  $t_P$ ,  $I_S$  — интенсивность вторичного пучка с направлением распространения  $t_s$ ,  $\sigma$  — сечение рассеяния для векторов  $t_p$ ,  $t_s$ . Уравнения Гамильтона-Дарвина будут широко использоваться для моделирования процессов рассеяния РИ в тонких пленках.

В общем случае вторичное излучение для всех трех каналов рассеяния является ненаправленным. Однако для упругого - томсоновского - рассеяния возможен случай т.н. когерентного рассеяния, соответствующий рассеянию когерентного волнового пакета на некотором протяженном объекте (длина когерентности рентгеновского излучения для большинства источников близка к 1 мкм). В этом случае вторичные сферические волны могут интерферировать, что приводит к появлению анизотропии в пространственном распределении амплитуды упруго рассеянного РИ.

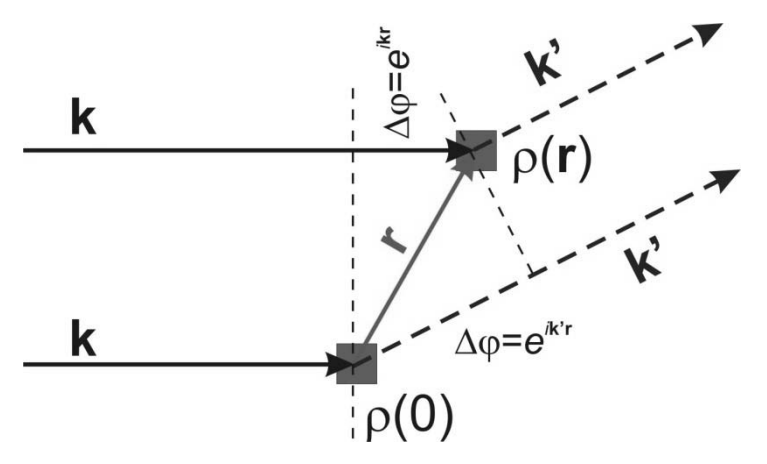

Рис. 1.9. К выводу формулы для амплитуды рассеянного излучения

Рассмотрим некоторый рассеивающий объект с заданным распределением электронной плотности (Рис. 1.9).

При учете изменения фазы первичного пучка РИ в каждой точке объекта, а также разности фаз вторичных волн, путем интегрирования комплексной амплитуды по всему рассеивающему объему можно получить следующее выражение для комплексной амплитуды вторичного излучения  $\hat{A}$ :

$$
\hat{A} \sim \hat{A}_0 \int\limits_V \rho\left(\mathbf{r}\right) e^{2\pi i \mathbf{q} \cdot \mathbf{r}} d\mathbf{r}
$$
 (1.3)

где  $q = k - k'$  — вектор разности волновых векторов первичного и вторичного пучков: амплитуда вторичного излучения при когерентном упругом рассеянии РИ пропорциональна Фурье-компоненте рассеивающего фактора (электронной плотности).

Таким образом, дифракция РИ есть интерференция вторичных волн при когерентном упругом рассеянии РИ.

В случае, если вещество является кристаллическим, то есть обладает некторой периодичностью, Фурье-образ рассеивающего фактора (электронной плотности) становится дискретным, и пространственное распределение амплитуды РИ характеризуется наличием острых максимумов и минимумов. Именно пространственное распределение амплитуды упруго рассеянного РИ - дифрактограмма - и является предметом изучения в методе рентгеновской дифракции.

# **1.3. Контрольные вопросы к Части 1**

1. Какие процессы происходят при облучении вещества рентгеновским излучением?

2. Опишите типичный спектр рентгеновской трубки и объясните появление каждой составляющей в нем.

3. С чем связано появление максимумов и минимумов на дифракционной картине?

4. Расскажите схему возникновения рентгеновской флуоресценции.

5. Является ли наличие в образце периодической структуры необходимым условием для наблюдения дифракции РИ?

6. Выведите закон Бугера-Ламберта-Бэра из уравнений Гамильтона-Дарвина. Какое условие необходимо для соблюдения закона Бугера-Ламберта-Бэра?

#### 2.1. Кристаллы и их симметрия

Кристаллическое состояние отличается от аморфного наличием дальнего порядка в строении и периодичности. Наличие трехмерной периодичности и дальнего порядка позволяет выделить три базисных вектора **a**, **b**, **c**, смещения на целое их число приводит к самосовмещению кристалла. Пусть  $\mathbf{t} = n\mathbf{a} + m\mathbf{b} + p\mathbf{c}$   $(n, m, p \in Z)$  — вектор трансляции,  $T_{nmp}(\mathbf{r}) = \mathbf{r} + \mathbf{t} = \mathbf{r} + n\mathbf{a} + m\mathbf{b} + p\mathbf{c}$  — трансляция вектора г. Тогда условием периодичности запишется в виде  $\rho(T_{nmn}(\mathbf{r})) = \rho(\mathbf{r} +$  $na + mb + pc$ ) =  $\rho(r)$ . Подобное условие выполняется не только для электронной плотности  $\rho$ , но и для всех свойств (трехмерных функций) кристалла. Набор наименьших по длине базисных векторов  $(a, b, c)$  формирует элементарную ячейку кристалла. В кристаллографии обычно пользуются метрикой элементарной ячейки, то есть указывают модули базисных векторов и углы между ними: |a|, |b|, |c|,  $\alpha$ ,  $\beta$ ,  $\gamma$  (так называемые, параметры элементарной ячейки). Отметим, что кроме условия наименьшей длины базисных векторов, при выборе элементарной ячейки важна ее симметрия, речь о которой в этой главе пойдет далее. Зная распределение электронной плотности внутри элементарной ячейки  $\rho(\mathbf{r})$ , можно описать весь кристалл путем трансляний.

Любой кристалл, таким образом, с необходимостью обладает трансляционной симметрией. Помимо трансляций в кристалле также возможно наличие других видов (элементов) симметрии. Элементы симметрии разделяют на две большие группы: закрытые и открытые элементы симметрии.

Закрытые элементы симметрии характеризуются отсутствием трансляционной части, многократное применение закрытого элемента симметрии приводит к самосовмещению. К закрытым элементам относятся поворотные и поворотно-инверсионные оси.

Поворотные оси обозначаются **n**, где **n** — порядок оси. Поворотная ось порядка и производит поворот на 360/и градусов. Частным случаем поворотной оси является единичный элемент 1. Пример действия поворотных осей представлен на Рис. 2.1а.

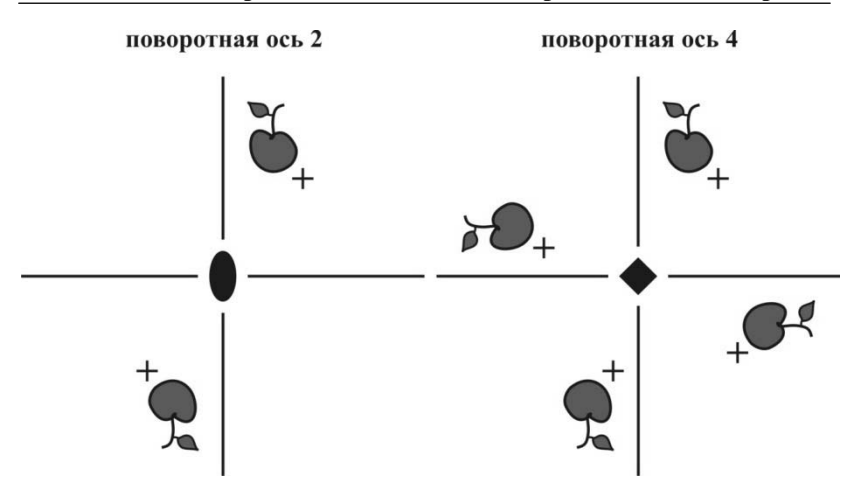

Рис. 2.1а. Поворотные оси

Инверсионно-поворотные оси **–n** или *n* . После совершение операции поворота производится инверсия. Частным случаем инверсионноповоротной оси являются инверсия **-1** и плоскость отражения (обозначается **m**): **m -2**. Пример действия инверсионно-поворотных осей представлен на Рис. 2.1б.

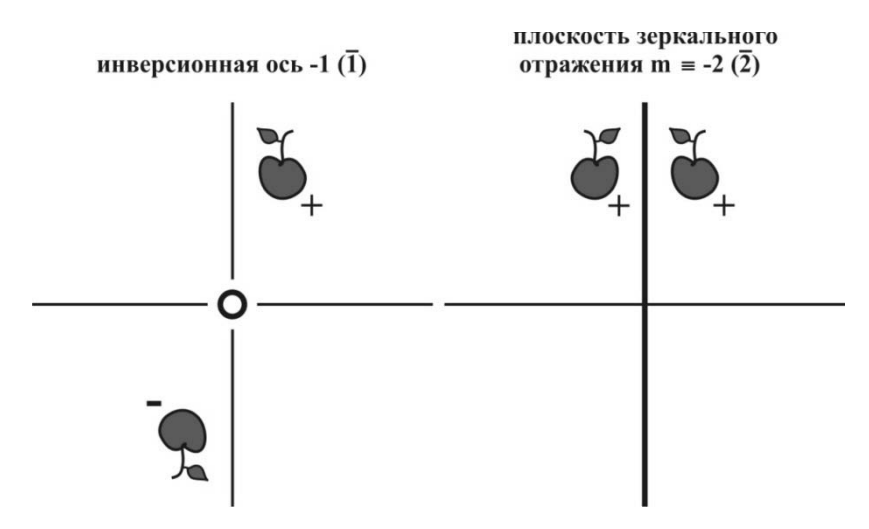

Рис. 2.1б. Инверсионно-поворотные оси

Открытые элементы симметрии характеризуются наличием трансляционной части, их многократное применение не приводит к самосовмещению (совмещение возможно путем операции трансляции). К открытым элементам симметрии относятся винтовые оси и плоскости скользящего отражения.

Винтовые оси обозначаются п<sub>к</sub>. Как и для поворотной оси п означает порядок оси и указывает угол поворота. Индекс **k** отвечает за трансляционную часть и показывает, на какую часть периода необходимо произвести трансляцию вдоль оси. Если ось **n**<sub>k</sub> параллельна кристаллографическому направлению а с параметром элементарной ячейки *а*, то смещение вдоль этого направления составит  $(k/n)$  *a*. Пример действия винтовых осей представлен на Рис. 2.2а.

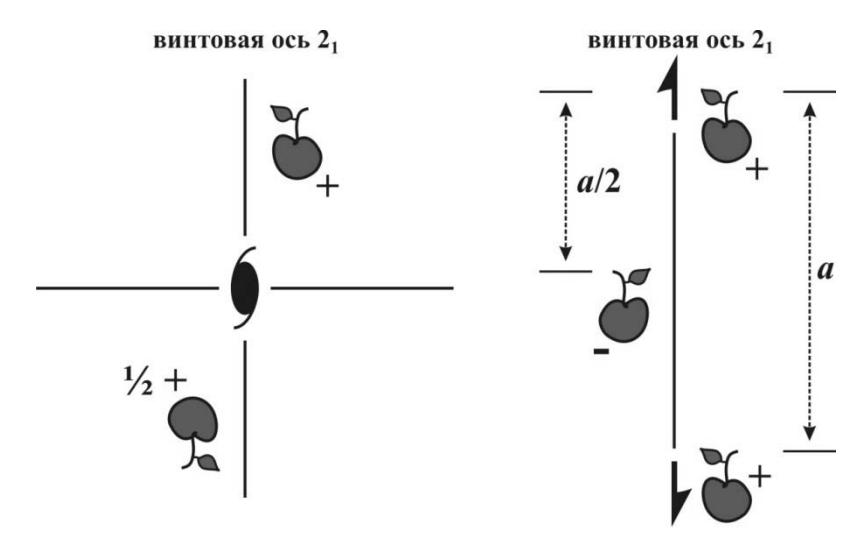

Рис. 2.2а. Винтовые оси

Плоскости скользящего отражения - **a**, **b**, **c**, **n**. Действие плоскости скользящего отражения состоит из отражения **m** и трансляции на половину периода вдоль кристаллографического направления а, b, с или по диагонали (для плоскости n). Пример действия плоскости скользящего отражения представлен на Рис. 2.2б.

Наличие в кристаллах элементов симметрии, отличных от трансляционных, позволяет разграничить все кристаллы по 7 сингониям и накладывает ограничения на параметры элементарных ячеек (см. Табл. 2.1).

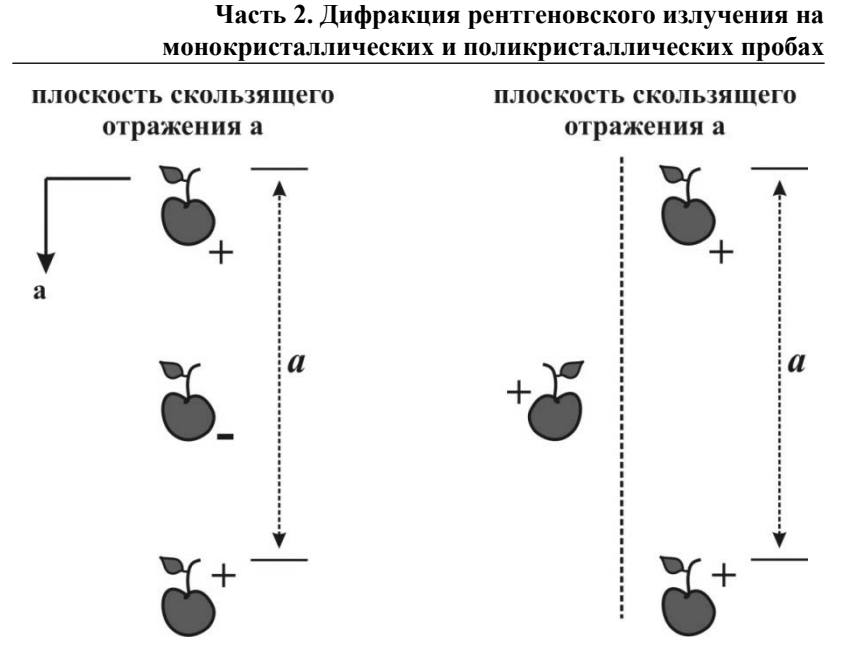

Рис. 2.2б. Поворотные оси

Кроме обычной трансляционной симметрии в кристалле возможно возникновение специальных трансляций, называемых центрировками. Вектора таких трансляций (центрировок) меньше по модулю чем вектора элементарной ячейки. В зависимости от центрировки выделяют примитивную *P* (нецентрированную), базоцентрированную *A*, *B*, *C* (трансляция на вектор диагонали одной из граней), объемоцентрированную *I* (трансляция на вектор объемной диагонали ячейки), гранецентрированную *F* (трансляция на вектор диагонали любой из граней) и ромбоэдрическую *R* (трансляция на треть объемной диагонали гексагональной ячейки) ячейки. Варианты центрированных ячеек приведены на Рис. 2.3 (для *R*-ячейки показана примитивная ячейка)

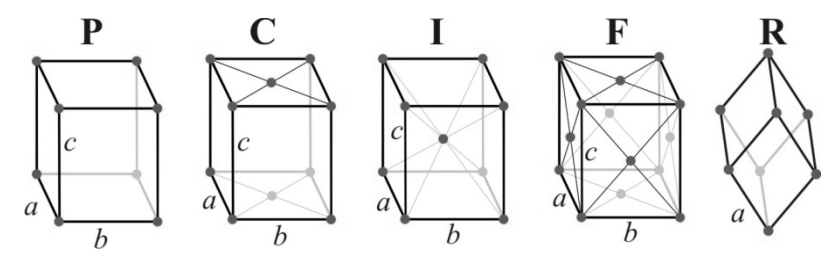

Рис. 2.3. Центрировка ячеек

В качестве причины возникновения такого понятия как центрировки можно указать существование в ряде структур примитивной (содержащей один узел решетки) ячейки, не инвариантной относительно всех операций симметрии структуры. Именно это и приводит к необходимости кратного увеличения элементарной ячейки относительно примитивной.

Сочетание различных сингоний с всевозможными центрировками приводит к 14 решеткам Бравэ (см. Табл. 2.1).

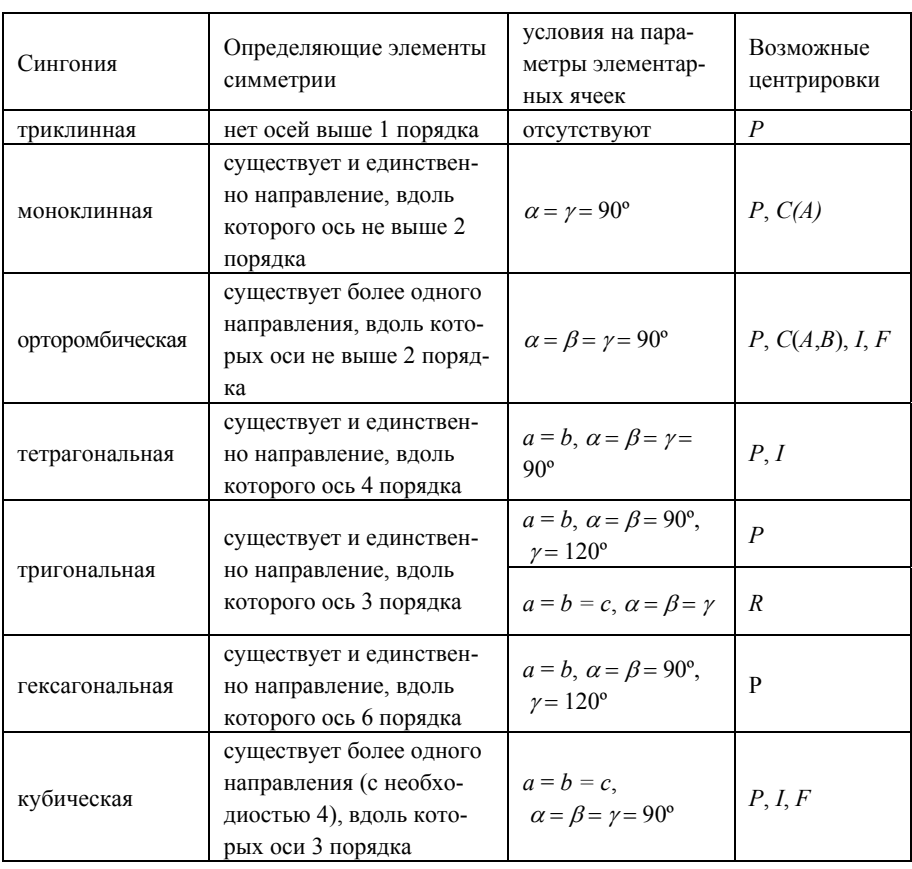

Таблина 2.1.

Сингонии, накладываемые операциями симметрии условия на параметры элементарных ячеек и возможные центрировки.

Все операции симметрии кристалла — операции трансляционной симметрии, операции, соответствующие закрытым и открытым элементам симметрии, а также их сочетания — образуют группу. Такие группы называют пространственными группами, а также Федоровскими (в честь русского ученого Е. С. Федорова, который впервые математически вывел все возможные кристаллографические группы). Число таких групп кончено - существует 230 пространственных групп трехмерных кристаллов.

### 2.2. Дифракция РИ на монокристалле

Напомним, что при когерентном рассеянии РИ амплитуда рассеянного излучения пропорциональна Фурье-компоненте рассеивающего фактора — электронной плотности:

$$
\hat{A} \sim \hat{A}_0 \int\limits_V \rho(\mathbf{r}) e^{2\pi i \mathbf{q} \mathbf{r}} d\mathbf{r}
$$
 (2.1)

При рассеянии на апериодических системах (например, на единичном атоме) пространственное распределение амплитуды рассеянного излучения будет сравнительно гладким. Для примера на Рис. 2.4а приведена зависимость рассеивающего фактора (т.е.  $\int \rho(\mathbf{r})e^{i\mathbf{q}\cdot \mathbf{r}} d\mathbf{r}$ ) ряда атомов.

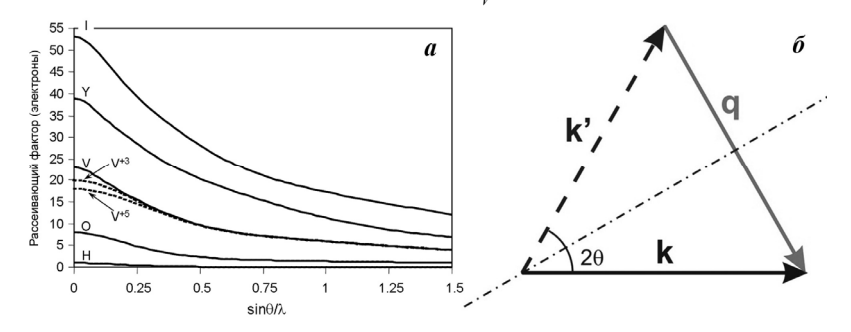

Рис. 2.4. Рассеивающие факторы различных атомов (а) и взаимосвязь дифракционного угла и вектора q (б)

Отметим, что наличие у системы «первичный пучок - атом» осевой симметрии позволяет упростить описание рассеяния за счет учета только модуля вектора **q**. Из простейшего построения (Рис. 2.46) становится ясно, что

$$
\frac{|\mathbf{q}|}{2} = \frac{\sin \theta}{\lambda} \tag{2.2}
$$

Именно эту величину —  $\sin\theta\lambda$  — и используют при рассмотрении рассеяния на единичном атоме. Стоит также обратить внимание на тот факт, что при нулевом дифракционном угле рассеивающий фактор равен атомному номеру (а, точнее, числу электронов в атоме) — это непосредственно следует из выражения для амплитуды рассеянного излучения.

Рассеяние на периодических системах изменяет характер пространственного распределения амплитуды рассеянного излучения - в распределении появляются отдельные максимумы и минимумы. Это легко объяснить если вспомнить, что для периодической функции Фурье-образ является набором дельта-функций — функция представляется в виде ряда Фурье:

$$
\int_{V} \rho(\mathbf{r}) e^{2\pi i \mathbf{q} \mathbf{r}} d\mathbf{r} \Rightarrow \delta(\mathbf{q} - \mathbf{q}_{j}) \int_{\Omega} \rho(\mathbf{r}) e^{2\pi i \mathbf{q} \mathbf{r}} d\mathbf{r}
$$
\n(2.3)

Здесь  $\Omega$  — элементарная ячейка кристалла,  $j$  — обобщенный индекс ряда Фурье. Фактически, при дифракции на идеальном (бесконечном) монокристалле амплитуда рассеянного излучения будет регистрироваться лишь в конечном числе направлений рассеяния, соответствующих векторам  $q_i$ . Данные вектора задаются условием (напомним, что **t**<sub>nmp</sub> — трансляционный вектор):

$$
\mathbf{q}_j \mathbf{t}_{nmp} \in Z \forall n, m, p
$$
  

$$
\mathbf{t}_{nmp} = n\mathbf{a} + m\mathbf{b} + p\mathbf{c}, n, m, p \in Z
$$
 (2.4)

Чтобы это условие соблюдалось, представим вектор **q**; в виде линейной комбинации трех векторов (одновременно заменим обобщенный индекс *ј* на тройку индексов hkl — такие индексы называют индексами Миллера):

$$
\mathbf{q}_{i} \Rightarrow \mathbf{q}_{hkl} = h\mathbf{a}^{*} + k\mathbf{b}^{*} + l\mathbf{c}^{*}, h, k, l \in \mathbb{Z}
$$
 (2.5)

Где вектора а\*, b\* и с\* удовлетворяют следующим условиям:

$$
\mathbf{a}^* \mathbf{a} = \mathbf{b}^* \mathbf{b} = \mathbf{c}^* \mathbf{c} = 1
$$
  
\n
$$
\mathbf{a}^* \mathbf{b} = \mathbf{a}^* \mathbf{c} = \mathbf{b}^* \mathbf{a} = \mathbf{b}^* \mathbf{c} = \mathbf{c}^* \mathbf{a} = \mathbf{c}^* \mathbf{b} = 0
$$
\n(2.6)

Тогда условие  $\mathbf{q}_{hk} \mathbf{t}_{nmp} \in Z \forall n, m, p$  выполняется всегда. Фактически вектора  $q_{hkl}$  сами образуют решетку, аналогичную решетке, которую образуют вектора t<sub>nmp</sub> в реальном пространстве кристалла. Такая решетка называется обратной решеткой кристалла, а пространство, в котором эта решетка определена — обратным пространством кристалла.

Стоит отметить, что базисные вектора обратной решетки —  $a^*$ ,  $b^*$ и с<sup>\*</sup> — всегда могут быть рассчитаны из векторов элементарной ячейки (базисных векторов) прямого пространства:

$$
\mathbf{a}^* = \frac{\left[\mathbf{b} \times \mathbf{c}\right]}{\mathbf{a} \cdot \left[\mathbf{b} \times \mathbf{c}\right]}; \mathbf{b}^* = \frac{\left[\mathbf{c} \times \mathbf{a}\right]}{\mathbf{b} \cdot \left[\mathbf{c} \times \mathbf{a}\right]}; \mathbf{c}^* = \frac{\left[\mathbf{a} \times \mathbf{b}\right]}{\mathbf{c} \cdot \left[\mathbf{a} \times \mathbf{b}\right]} \tag{2.7}
$$

Обратное пространство — и обратную решетку — можно рассматривать как Фурье-пространство кристалла. Распределению рассеивающего фактора в прямом пространстве соответствует распределение амплитуды рассеянного излучения в обратном пространстве, а периодичность в прямом пространстве соответствует наличию обратной решетки в обратном пространстве. Еще раз отметим, что каждый из узлов обратной решетки соответствует Фурье-компоненте электронной плотности, причем координаты узла соответствуют индексам в ряде Фурье, а соответствующая узлу величина  $\int \rho(\mathbf{r}) e^{2\pi i \mathbf{q}_{hkl} \cdot \mathbf{r}} d\mathbf{r}$  – коэф-

фициенту для члена ряда с данными индексами.

Полученные результаты дают нам возможность сформулировать крайне важный для дальнейшей работы с дифрактограммами закон закон Брегга:

Для формирования дифракционного максимума разность между волновыми векторами первичного и вторичного пучков должна быть равна вектору обратной решетки кристалла:

$$
\mathbf{k} - \mathbf{k}' = \mathbf{q}_{hkl} \tag{2.8}
$$

Легко видеть, что закон Брегга непосредственно вытекает из свойств Фурье-образа периодической функции — в нашем случае функции электронной плотности в кристалле.

Сопоставив закон Брегга с первым важнейшим условием наблюдения дифракционных максимумов — упругим рассеянием РИ — можно построить удобный геометрический образ для описания процесса дифракции — т.н. сферу Эвальда:

Пусть сфера с радиусом |**k**| (**k** — волновой вектор первичного пучка) касается начала координат обратной решетки, причем конец вектора **k** совпадает с началом координат (Рис. 2.5).

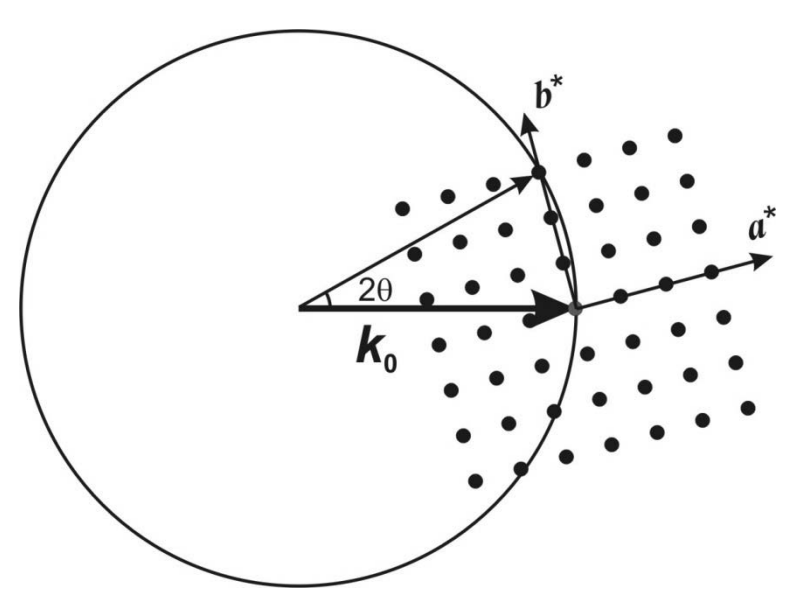

Рис. 2.5. Построение Эвальда

Тогда условие возникновения максимума на дифрактограмме попадание узла обратной решетки на сферу Эвальда. Действительно, сфера является геометрическим местом концов всех возможных волновых векторов упруго рассеянного излучения, а при попадании узла обратной решетки на сферу Эвальда будет выполнен закон Брегга.

Закон Брегга в вышеприведенной форме можно назвать «векторным» законом Брегга. В порошковой дифракции зачастую используют и закон Брегга в более привычной, «скалярной» форме. Кратко опишем формализм, использующийся при выводе этого закона и сформулируем его.

Рассмотрим набор кристаллографических плоскостей — параллельных плоскостей, пересекающих все(!) узлы кристаллической решетки. Построение подобных наборов плоскостей — лишь отражение симметрии кристалла, реальных плоскостей в кристалле не существует. На Рис. 2.6 представлены три примера кристаллографических плоскостей.

**Часть 2. Дифракция рентгеновского излучения на монокристаллических и поликристаллических пробах**

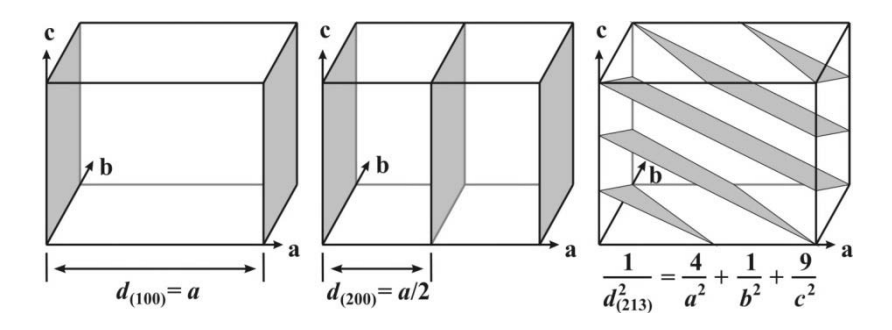

Рис. 2.6. Кристаллографические плоскости 100, 200 и 213

Индексы семейства кристаллографических плоскостей (*h*, *k*, *l*) число долей, на которые делит ближайшая к началу элементарной ячейки плоскость оси *a*, *b*, *c*, соответственно. Расстояние *dhkl* между параллельными плоскостями семейства плоскостей с индексами (*h,k,l*) можно рассчитать следующим образом:

$$
d_{hkl} = \frac{1}{|\mathbf{q}_{hkl}|} = \frac{1}{|h\mathbf{a}^* + k\mathbf{b}^* + l\mathbf{c}^*|}
$$
(2.9)

Тогда, рассматривая процесс дифракции как интерференцию отраженных от двух соседних плоскостей волн (Рис. 2.6) и приняв за условие позитивной интерференции кратность разности хода целому числу длин волн можно определить следующее соотношение:

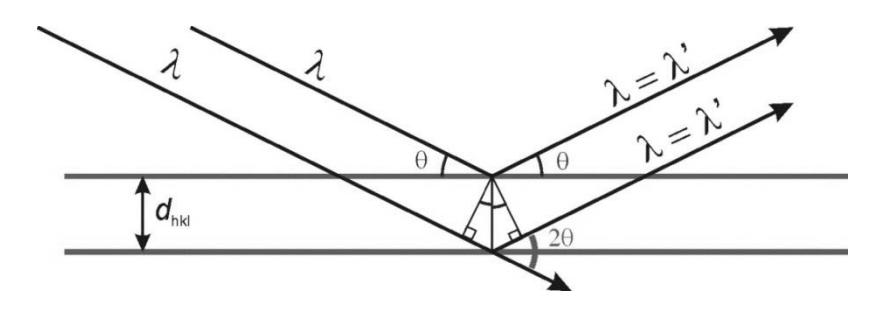

Рис. 2.7. К выводу закона Брегга в «скалярной» форме

$$
\Delta l = n\lambda = 2d \sin \theta \tag{2.10}
$$

Это уравнение обычно и называют законом Брегга. Переход к скалярной форме закона Брегга можно осуществить и преобразуя векторную форму закона и учитывая, обратную связь между межплоскостным расстоянием и модулем вектора обратной решетки, а также тот

факт, что  $\frac{|{\bf q}|}{r} = \frac{\sin \theta}{r}$  (см. иллюстрацию на Рис. 2.76).

Необходимо отметить, что т.н. кинематическая теория дифракции оперирует с однократным рассеянием, соответствующим в приведенной формуле значению  $n = 1$ . Рефлексы (отражения) более высоких (2 и более) порядков рассматриваются динамической теорией дифракции и не входят в предмет рассмотрения настоящего пособия.

Закон Брегга в скалярной форме зачастую удобнее использовать при анализе порошковых дифракционных данных, в векторной форме — при работе с монокристаллами.

# 2.3 Структурная амплитуда

Подведем итог предыдущего раздела. Итак, зная параметры элементарной ячейки кристалла мы можем определить базисные вектора обратной решетки и определить все вектора обратной решетки:  $\mathbf{q}_{hkl} = h \mathbf{a}^* + k \mathbf{b}^* + l \mathbf{c}^*, h, k, l \in \mathbb{Z}$ . Из полученных величин можно определить пространственное расположение дифракционных максимумов — рефлексов (с помощью, например, сферы Эвальда). Амплитуда рефлексов при этом пропорциональна соответствующей Фурьекомпоненте функции электронной плотности, заданной в пределах элементарной ячейки кристалла:

$$
A \sim \frac{1}{V_{\Omega}} \int_{\Omega} \rho(\mathbf{r}) e^{2\pi i \mathbf{q}_{hkl} \mathbf{r}} d\mathbf{r}
$$
 (2.11)

Нормировочный множитель  $\frac{1}{V_{\gamma}}$  возникает из-за необходимости

нормировки ортогональных функций  $e^{2\pi i \mathbf{q}_{\text{old}}}$ в Фурье-разложении. Подчеркнем, что все рассуждения проводились для случая идеального монокристалла.

Вместе с тем, точное распределение электронной плотности в кристалле обычно неизвестно, да и оперировать с такими заданными *ad*  hoc 3D функциями неудобно. В связи с этим при решении задач структурного анализа электронную плотность в кристалле представляют в виде суммы электронных плотностей  $\rho_i^{atom}$  атомов *i*, расположенных в элементарной ячейке (центры атомов задаются радиус-векторами г.), пренебрегая при этом изменениями в распределении электронной плотности, возникающими из-за химического взаимодействия:

$$
\rho(\mathbf{r}) = \sum_{\Omega} \rho_i^{atom} (\mathbf{r} - \mathbf{r}_i)
$$
\n(2.12)

Тогда можно заменить местами суммирование и интегрирование при вычислении Фурье-компоненты (в последнем преобразовании проведена замена переменной интегирования  $\mathbf{r}' = \mathbf{r} - \mathbf{r}$ .):

$$
A \sim \frac{1}{V_{\Omega}} \int_{\Omega} \sum_{\Omega} \rho_i^{atom} \left( \mathbf{r} - \mathbf{r}_i \right) e^{2\pi i \mathbf{q}_{hkl} \cdot \mathbf{r}} d\mathbf{r} = \frac{1}{V_{\Omega}} \sum_{\Omega} e^{2\pi i \mathbf{q}_{hkl} \cdot \mathbf{r}_i} \int_{\Omega} \rho_i^{atom} \left( \mathbf{r}' \right) e^{2\pi i \mathbf{q}_{hkl} \cdot \mathbf{r}'_i} d\mathbf{r}' \tag{2.13}
$$

В предположении неизменного характера распределения электронной плотности индивидуального атома интеграл в левой части выражения описывает рассеяние РИ на одиночном атоме  $i$  и не зависит от структуры кристалла и остальных параметров. Характер рассеяния РИ на одиночных атомах хорошо исследован (см., например, Рис. 2.4), что позволяет использовать универсальные величины - рассеивающие факторы атомов — в задаче об определении характера рассяения РИ на кристалле:

$$
F_{atom}(|\mathbf{q}|) = F_{atom}\left(\frac{\sin\theta}{\lambda}\right) = \int \rho_i^{atom}(\mathbf{r}) e^{2\pi i\mathbf{q}\mathbf{r}} d\mathbf{r}
$$
  

$$
A \sim \frac{1}{V_{\Omega}} \sum_{\Omega} e^{2\pi i\mathbf{q}_{hkl}\mathbf{r}_i} F_{atom}\left(\frac{\sin\theta}{\lambda}\right) = \frac{1}{V_{\Omega}} \sum_{\Omega} e^{2\pi i\mathbf{q}_{hkl}\mathbf{r}_i} F_{atom}\left(\frac{\sin\theta}{\lambda}\right) \mathbf{k}
$$
(2.14)

Полученное выражение можно дополнительно упростить, выразив радиус-вектор атома через т.н. кристаллографические координаты  $\mathbf{r}_{i} = x_{i} \mathbf{a} + y_{i} \mathbf{b} + z_{i} \mathbf{c}$ . Тогда получим:

$$
A \sim \frac{1}{V_{\Omega}} \sum_{\Omega} e^{2\pi i (hx_i + ky_i + kz_i)} F_{atom} \left( \frac{\sin \theta}{\lambda} \right) = \frac{1}{V_{\Omega}} F_{hkl}
$$
  

$$
F_{hkl} = \sum_{\Omega} e^{2\pi i (hx_i + ky_i + tz_i)} F_{atom} \left( \frac{\sin \theta}{\lambda} \right)
$$
 (2.15)

Величина  $F_{hkl}$  называется структурной амплитудой. Зная структурную амплитуду мы сможем рассчитать амплитуду рассеянного излучения в направлении  $(h,k,l)$ . Очевидно, что интенсивность рефлекса пропорциональна квадрату модуля структурной амплитуды:

$$
I_{hkl} \sim \left| F_{hkl} \right|^2 \tag{2.16}
$$

При выводе выражения для структурной амплитуды мы считали, что кристалл состоит из неподвижных атомов, причем каждый атом присутствует на своей позиции с единичной вероятностью. В реальных кристаллах это не так: для получения более точного выражения для  $F_{hkl}$  необходимо также учесть тепловое движение атомов и возможность присутствия атома в заданной позиции с вероятностью, меньшей елиницы.

Если атом колеблется около положения равновесия и плотность вероятности его обнаружения в некоторой точке г<sub>ref</sub> задается функцией  $w(\mathbf{r}_{ref})$ , то эффективную электронную плотность системы можно записать как свертку электронной плотности покоящегося атома и  $W(\mathbf{r}_{ref})$ :

$$
\rho_{atom}^{osc}(\mathbf{r}) = \int_{V} \rho_{atom}(\mathbf{r} - \mathbf{r}_{ref}) w(\mathbf{r}_{ref}) d\mathbf{r}_{ref} = \rho_{atom} * w \qquad (2.17)
$$

Учитывая свойство Фурье-преобразования (Фурье-образ свертки есть произведение Фурье-образов функций в свертке:

$$
F\rho_{atom}^{osc}(\mathbf{r}) = F\rho_{atom} \times Fw \tag{2.18}
$$

Тогда для каждого атома можно определить специальный множитель, определяющий параметры тепловых колебаний как

$$
t(\mathbf{q}_{hkl}) = \int_{V} w(\mathbf{r}) e^{i\mathbf{q}_{hkl}\cdot\mathbf{r}} d\mathbf{r}
$$
 (2.19)

И тогда выражение для структурной амплитуды будет записываться как:

$$
F_{hkl} = \sum_{\Omega} t_j \left( \mathbf{q}_{hkl} \right) e^{2\pi i \left( h x_j + k y_j + l z_j \right)} F_{atom}^j \left( \mathbf{q}_{hkl} \right) \tag{2.20}
$$

Очевидно, что для определения  $t(\mathbf{q}_{nk})$  необходимо знать функцию  $w(\mathbf{r}_{ref})$ . В самом простом варианте распределение вероятности считают гауссовским и сферически симметричным. Тогда:

$$
t_j \left( \frac{\sin \theta}{\lambda} \right) = \exp \left( -B_j \frac{\sin^2 \theta}{\lambda^2} \right) = \exp \left( -8\pi^2 U_j \frac{\sin^2 \theta}{\lambda^2} \right) \tag{2.21}
$$

При этом  $U_j = \langle u_j^2 \rangle$ , где  $u$  — отклонение атома от положения равновесия. В более сложных приближения распределение вероятности считают анизотропным что увеличивает количество параметров, необходимых для описания теплового движения.

Дополнительный важный для расчета структурной амплитуды фактор связан с тем, что вероятность присутствия атома в некоторой позиции может быть меньше единицы. Это происходит при образовании точечных дефектов, в твердых растворах, в разупорядоченных структурах и т.п. Для учета этого в выражение для структурной амплитуды включают дополнительный множитель — заселенность  $g_i$  ( $0 < g_i < 1$ ), равную вероятности обнаружения атома на позиции с данным радиус-вектором r;

$$
F_{hkl} = \sum_{\Omega} g_j t_j \left( \mathbf{q}_{hkl} \right) e^{2\pi i \left( h x_j + k y_j + l z_j \right)} F_{atom}^j \left( \mathbf{q}_{hkl} \right) \tag{2.22}
$$

Полученное выражение для структурной амплитуды широко используется в структурном анализе.

### 2.4 Формирование порошковой дифрактограммы

Вышеприведенные рассуждения, как уже подчеркивалось, были проведены для случая идеального монокристалла. Какова будет картина рассеяния РИ на порошковой пробе - пробе, состоящей из большого количества кристаллитов?

Для ответа на этот вопрос будем считать, что каждый индивидуальный кристаллит рассеивает РИ независимо от других кристаллитов и ведет себя при этом как идеальный монокристалл. Также будем считать, что вторичный (рассеянный) пучок не дифрагирует на пробе второй раз. Тогда мы можем изменить построение Эвальда, поместив в точку касания сферой конца вектора k множество обратных решеток (соответствующее множеству кристаллитов), причем ориентированы они случайным образом. Тогда каждый индивидуальный узел обратной решетки сформирует в обратном пространстве сферу (Рис. 2.8)

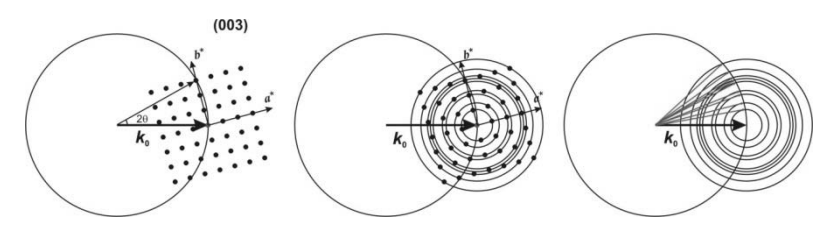

Рис. 2.8. Формирование порошковой дифрактограммы

Такая сфера пересекается со сферой Эвальда по кольцу, являющемуся геометрическим местом волновых векторов рассеянного излучения. Такие вектора, очевидно, образуют конус с вершиной в центре Эвальда — т.н. дифракционный конус. При случайной ориентации кристаллитов (и обратных решеток) система становится осесимметричной (ось симметрии совпадает с k<sub>0</sub> — волновым вектором первичного пучка) и, как принято говорить, превращается в одномерную необходимо исследовать только зависимость  $I(2\theta)$ . С экспериментальной точки зрения это означает, что, поместив за порошковой пробой фотопластинку, мы увидим на ней систему колец — сечений дифракционных конусов плоскостью пластинки.

Для того, чтобы рассчитать интенсивность дифракционных максимумов для порошковой пробы необходимо учесть целый ряд факторов:

А) Поляризацию первичного и вторичного пучков. Упругое рассеяние приводит к частичной поляризации вторичного излучения (Рис. 2.9):

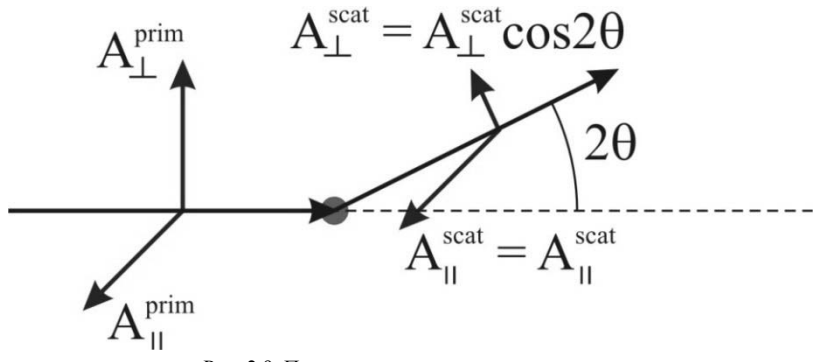

Рис. 2.9. Поляризация вторичного излучения

В зависимости от поляризации первичного пучка множитель, описывающий изменения амплитуды (или интенсивности) рассеянного излучения от дифракционного угла будет меняться. Для простейшего случая неполяризованного первичного пучка (все компоненты амплитуды первичного пучка равны между собой) можно записать (см.  $P$ ис. 2.9):

$$
I(2\theta) = I \times P = I \times \frac{1 + \cos^2 2\theta}{2}
$$
 (2.23)

Лля более сложных случаев (поляризация на кристаллемонохроматоре, синхротронное излучение) выражение может изменяться.

Б) Лоренц-фактор. Данный фактор связан с систематическим уменьшением плотности рефлексов на описываемых ими сферах при увеличении модуля вектора обратной решетки (Рис. 2.10), что приводит к уменьшению вероятности пересечения сферы Эвальда:

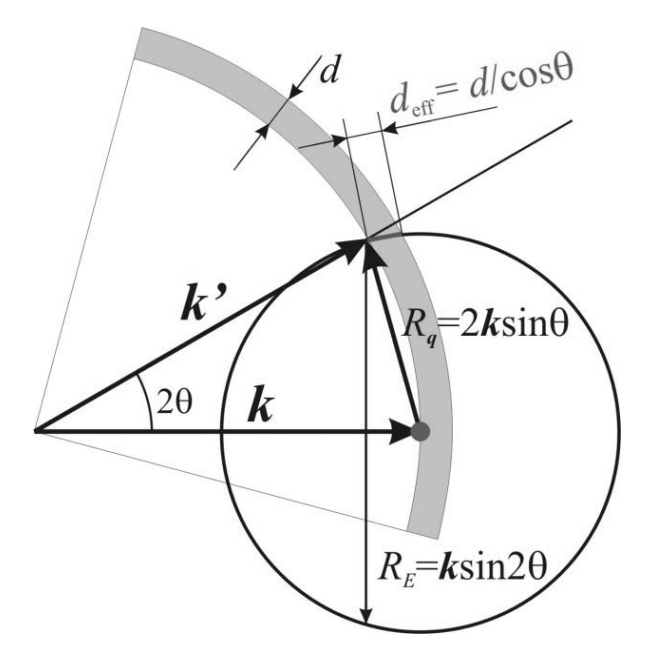

Рис. 2.10. К выводу выражения для Лоренц-фактора

Из приведенного построения можно определить зависимость интенсивности от дифракционного угла как:

$$
I \propto w = \frac{R_E d_{\text{eff}}}{4\pi R_a^2} = \frac{2k \sin 2\theta / \cos \theta}{16\pi k^2 \sin^2 \theta} \propto \frac{1}{\sin \theta}
$$
 (2.24)

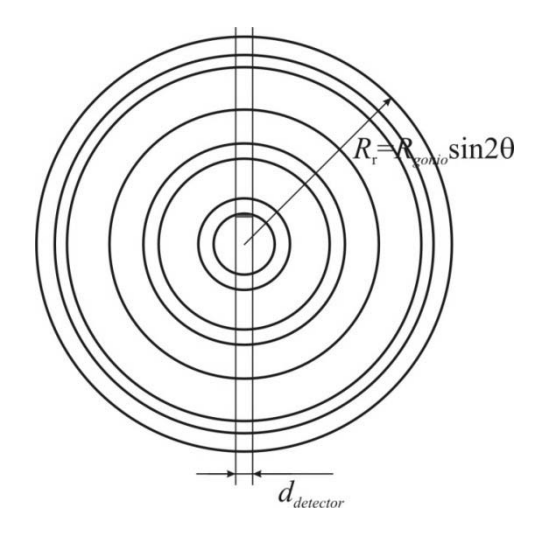

Рис. 2.11. К выводу выражения для геометрического фактора

В) Геометрический фактор. Данный фактор связан с конструкцией дифрактометров - приборов для регистрации порошковых дифрактограмм. В большинстве случаев регистрация сигнала производится детектором, поворачивающимся на некотором плече фиксированного радиуса вокруг оси 2 $\theta$ . При наблюдении вдоль первичного пучка картина будет выглядеть следующим образом:

При этом окно детектора, имеющее фиксированный размер, захватывает все меньшую область дифракционных колец (сечений конусов). Легко видеть, что

$$
I_{reg} \propto \frac{I_0}{\sin 2\theta} \tag{2.25}
$$

Поляризационный  $(P)$ , Лоренц  $(L)$  и геометрический  $(G)$  факторы зачастую объединяют в единый LPG-фактор (пренебрегая постоянными коэффициентами):

$$
LPG = \frac{1 + \cos^2 2\theta}{\sin^2 \theta \cos \theta}
$$
 (2.26)

На Рис. 2.12 приведены угловые зависимости LPG-фактора для неполяризованного первичного пучка и случая использования первичного монохроматора — кристалла  $SiO<sub>2</sub>$ .

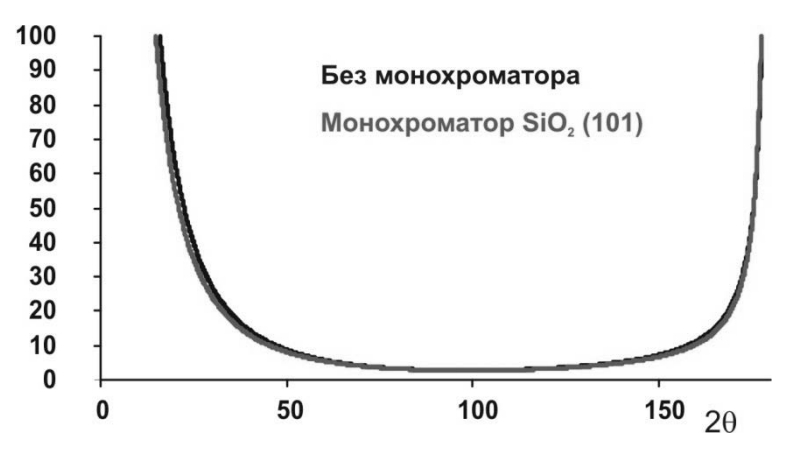

Рис. 2.12. Угловая зависимость LPG-фактора

Из приведенных кривых видно, что в случае работы с прецизионными данными учитывать влияние кристалла монохроматора необходимо.

Г) Систематические наложения рефлексов. Из Рис. 2.8 очевидно, что положения максимумов (в смысле дифракционного угла  $2\theta$ ), соответствующих рефлексам с одинаковым |q| на порошковой дифрактограмме будут одинаковы. Это может быть как следствием случайного совпадения (например, рефлексы (430) и (500) в кубической сингонии), так и симметрической эквивалентности рефлексов (например, (4-20) и (420) в кубической сингонии). Число таких симметрически эквивалентных рефлексов называют фактором повторяемости  $p_{hkl}$ . Этот фактор равен отношению порядков точечной группы симметрии

обратного пространства кристалла (соответствует Лауэ-классу) к порядку точечной группы симметрии узла обратной решетки. Так,  $p_{100} = 6$  для кубической сингонии (эквивалентные рефлексы (100), (010), (001), (-100), (0-10), (00-1)). Для упрощения расчета теоретических дифрактограмм рассчитывают интенсивность одного из эквивалентных рефлексов а потом домножают полученную интенсивность на  $p_{hkl}$ .

Д) Поглощение излучения в образце. Ранее при обсуждении дифракции РИ на монокристаллических и поликристаллических пробах вопрос о поглощении РИ в образцах не рассматривался. С другой стороны, наличие у образцов некоторой пространственной протяженности и дифракция на разных участках протяженного образца должны учитываться в явном виде. Очевидно, что точное описание процесса будет существенно отличаться для разных форм образцов и геометрий съемки. В настоящем разделе мы рассмотрим тривиальный и наиболее распространенный случай симметричной дифракции «на отражение».

Рассмотрим распространение пучка РИ в образце при регистрации дифрактограмм «на отражение» (Рис. 2.13).

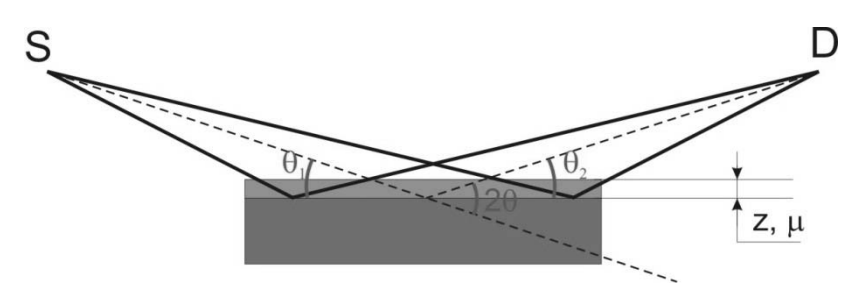

Рис. 2.13. Распространение РИ в образце при регистрации дифрактограммы «на отражение»

Интенсивность первичного пучка при падении по углом  $\theta_1$  на глубине z от поверхности образца равна:

$$
I_{S}(\theta_{1}, z) = I_{S}^{0} e^{-\frac{\mu z}{\sin \theta}}
$$
 (2.27)

Где  $\mu$  — коэффициент поглощения материала пробы. Интенсивность рассеянного под углом  $2\theta = \theta_1 + \theta_2$  излучения от каждого дифференциального слоя dz на выходе из образца равна:
$$
dI_D(\theta_2, z) = \sigma(2\theta)I_S^0 e^{-\frac{\mu z}{\sin \theta_1}} \times e^{-\frac{\mu z}{\sin \theta_2}} dl \to \sigma(2\theta) \frac{1}{\sin \theta}I_S^0 e^{-\frac{2\mu z}{\sin \theta}} dz
$$
 (2.28)

Здесь  $\sigma$  — сечение рассеяния в направлении  $2\theta$  — например:

$$
\sigma = |F_{hk}|^2 \times LPG \times p_{hkl} \Big|_{\frac{\sin \theta}{\lambda} = \frac{|\mathbf{q}_{hk}|}{2}} \tag{2.29}
$$

Тогда, интегрируя по толщине образца, при условии симметричной лифракции ( $\theta_1 = \theta_2 = \theta$ получим:

$$
I_D = \sigma(2\theta)I_S^0 \frac{1}{2\mu} \left(1 - e^{-\frac{2\mu d}{\sin \theta}}\right) \xrightarrow{d \to \infty} \sigma(2\theta)I_S^0 \frac{1}{2\mu}
$$
 (2.30)

Можно ввести понятие т.н. абсорбционного коэффицента - для бесконечной пробы (т.н. насыщенного слоя) абсорбционный коэффициент будет равен:

$$
A = \frac{1}{2\mu} \tag{2.31}
$$

Необходимо отметить, что в случае насыщенных слоев коэффициент поглощения не зависит от дифракционного угла. Условие, определяющее насыщенный слой (интенсивность сигнала не менее 95% от бесконечного слоя) можно определить как:

$$
e^{-\frac{2\mu d}{\sin \theta}} < 0.05 \to \frac{2\mu d}{\sin \theta} > 3 \to 2\mu d \to \mu d > 1.5
$$
 (2.32)

При несоблюдении этого условия (например, при работе с тонкими пленками) абсорбционный коэффициент зависит от угла  $2\theta$  и толщины образца, что дает возможность определять толщину слоя даже из данных симметричной дифракции.

Для дальнейших рассуждений полезно также определить эффективную глубину сбора данных  $\bar{z}$  – момент первого порядка для  $dI_{D}$ , отнесенный к общей интенсивности вторичного пучка. Для симметричной дифракции на насыщенном слое получим:

$$
\overline{z} = \frac{I_0 \sigma \int_0^d z e^{-\frac{2\mu z}{\sin \theta}} dz}{I_0 \sigma \int_0^d e^{-\frac{2\mu z}{\sin \theta}} dz} = \frac{1}{2\mu}
$$
(2.33)

С эффективной глубиной сбора данных обычно сравнивают шероховатость образца, эту величину используют при определении погрешностей юстировки прибора и т.п.

Д) Текстурный коэффициент. Одно из условий, определяющих «идеальную» поликристаллическую пробу, есть условие случайной ориентировки кристаллитов в пространстве. Если мы введем функцию распределения ориентировок кристаллитов (Orientation Distribution Function — ODF) — плотность вероятности ориентировки кристаллита под соответствующими эйлеровскими углами, то для случайного распределения ориентировок эта функция будет постоянна во всей области определения. В реальных образцах весьма часто встречается т.н. текстурирование - явление преимущественной ориентации кристаллитов в образце. В этом случае, в зависимости от характера изменения ОDF, ориентации образца относительно первичного пучка и т.д., рефлексы определенных зон ослабляются, а определенных усиливаются (под зоной обычно понимают некоторое подмножество рефлексов — например, зона hh0 включает в себя рефлексы 110, 220, -1-10 и т.п.). Точное описание характера текстурирования образца весьма сложная задача, имеющая, к тому же, важное практическое значение (текстурирование критически важно, например, для достижения необходимых механических свойств изделия). Пока примем без доказательства возможность введения функции  $T(hkl)$ , описывающей относительное изменение интенсивности рефлексов в пробе. Если функция T(hkl) соответствует условию нормировки (т.е. порождается нормированной функцией ODF), то для вычисления интенсивности рефлекса достаточно ввести  $T(hkl)$  в качестве дополнительного коэффициента.

Е) Коэффициент экстинкции. Последний из факторов, влияющих на интенсивность рефлекса на дифрактограмме, связан с более сложным, чем предполагается изложенной выше теорией, характером рассеяния. Так, например, вторичный пучок также может дифрагировать, что будет приводить к нарушению соотношения интенсивностей рефлексов. Современная теория рентгеновской дифракции вводит дополнительный коэффициент — коэффициент экстинкции  $E_{hl}$  — в уравнение, определяющее интенсивность рефлекса на дифрактограмме. Экстинкция — вклад более сложных процессов рассеяния — значительна для монокристаллов высокого качества; для поликристаллических проб влиянием экстинкции обычно пренебрегают.

Обобщая все вышесказанное, можно записать общее выражение для интенсивности рефлекса на порошковой дифрактограмме как:

$$
I_{hkl} = p_{hkl} \times A \times LPG \times T(hkl) \times E_{hkl} \times |F_{hkl}|^2
$$
 (2.34)

где структурная амплитуда

$$
F_{hkl} = \sum_{j} g_j t_j \left( \mathbf{q}_{hkl} \right) e^{2\pi i \left( h x_j + k y_j + l z_j \right)} F_{atom}^j \left( \mathbf{q}_{hkl} \right) \tag{2.35}
$$

Вектор обратной решетки (и определяемое им межплоскостное расстояние, а также дифракционный угол) при этом равны:

$$
2d_{hkl} \sin \theta = (n)\lambda \rightarrow d_{hkl} = \frac{1}{|\mathbf{q}_{hkl}|} \rightarrow \mathbf{q}_{hkl} = h\mathbf{a}^* + k\mathbf{b}^* + l\mathbf{c}^*
$$
  

$$
\mathbf{a}^* = \frac{\mathbf{b} \times \mathbf{c}}{\mathbf{a} \cdot [\mathbf{b} \times \mathbf{c}]} \cdot \mathbf{b}^* = \frac{\mathbf{c} \times \mathbf{a}}{\mathbf{b} \cdot [\mathbf{c} \times \mathbf{a}]} \cdot \mathbf{c}^* = \frac{\mathbf{a} \times \mathbf{b}}{\mathbf{c} \cdot [\mathbf{a} \times \mathbf{b}]}
$$
(2.36)

Обращаем внимание читателя на тот факт, что дифракционный максимум при этом считается точечным, т.е. описывается  $\delta$  — функцией, а интенсивность максимума при этом есть норма  $\delta$  — функции. В случае реальных дифрактограмм подобная идеальная картина, естественно, не наблюдается,  $\delta$  — функция рефлекса размазывается в пространстве. Характер такого размазывания зависит как от инструментальных особенностей эксперимента, так и от характеристик образца. Эти предметы и будут обсуждаться в ходе двух последующих лекций.

# **2.5. Контрольные вопросы к Части 2**

- 1. Расскажите о трансляционной симметрии кристаллов.
- 2. С чем связана ограниченность числа пространственных групп?
- 3. Существует ли поворотная ось 5-го порядка?

4. Рассчитайте межплоскостное расстояние *d*<sup>110</sup> для кубического кристалла с параметром *a* = 4.0 Å.

5. В чем отличия порошкового и монокристального дифракционного эксперимента?

6. Почему структурной амплитуды недостаточно для расчета интенсивности рефлекса на порошковой дифрактограмме?

# Часть 3. Техника дифракционного эксперимента

## 3.1. Постановка задачи в дифракционном эксперименте

Из информации, представленной в предыдущих двух лекциях, становится понятно, что в ходе дифракционного эксперимента необходимо исследовать пространственное распределение интенсивности упруго рассеянного РИ. Даже этот простой вывод позволяет указать на наиболее важные составляющие инструмента для регистрации дифрактограмм — дифрактометра — и важнейшие параметры эксперимента.

Итак, для регистрации дифрактограммы необходимы:

Источник РИ.  $\mathbf{1}$ 

 $2^{\circ}$ Рентгеновская оптика для формирования первичного и вторичного пучков РИ.

 $\overline{3}$ . Монохроматор — устройство, позволяющее выделять определенный спектральный диапазон РИ и, вследствие этого, регистрировать только упруго рассеянное РИ.

Устройство для размещения образца.  $4<sub>1</sub>$ 

 $5<sub>1</sub>$ Детектор для регистрации интенсивности РИ.

6. Гониометр — устройство для перемещения детектора (образца, источника) в пространстве. Гониометр не является обязательной часть дифрактометра — при использовании т.н. координатных детекторов гониометры зачастую исключают из конструкции дифрактометра.

Очевидно, что параметры работы каждого из этих устройств должны выбираться экспериментатором неким оптимальным образом. Обсудим каждое из устройств более подробно.

## 3.2. Источники РИ

#### Внимание! При работе с источниками РИ соблюдайте правила техники безопасности по работе с источниками ионизирующего излучения и правила техники безопасности по работе с высоковольтными установками!

В подавляющем большинстве современных дифрактометров в качестве источника используются отпаянные рентгеновские трубки. Для увеличения интенсивности выходного сигнала регистрацию дифрактограмм проводят на характеристическом излучении анода (обычно  $K\alpha$ ), что указывает на важность выбора материала анода с точки зрения подбора длины волны. В Табл. 3.1 приведены основные материалы анодов рентгеновских трубок, использующихся в рентгеновской дифракции, достоинства, недостатки, и области применения.

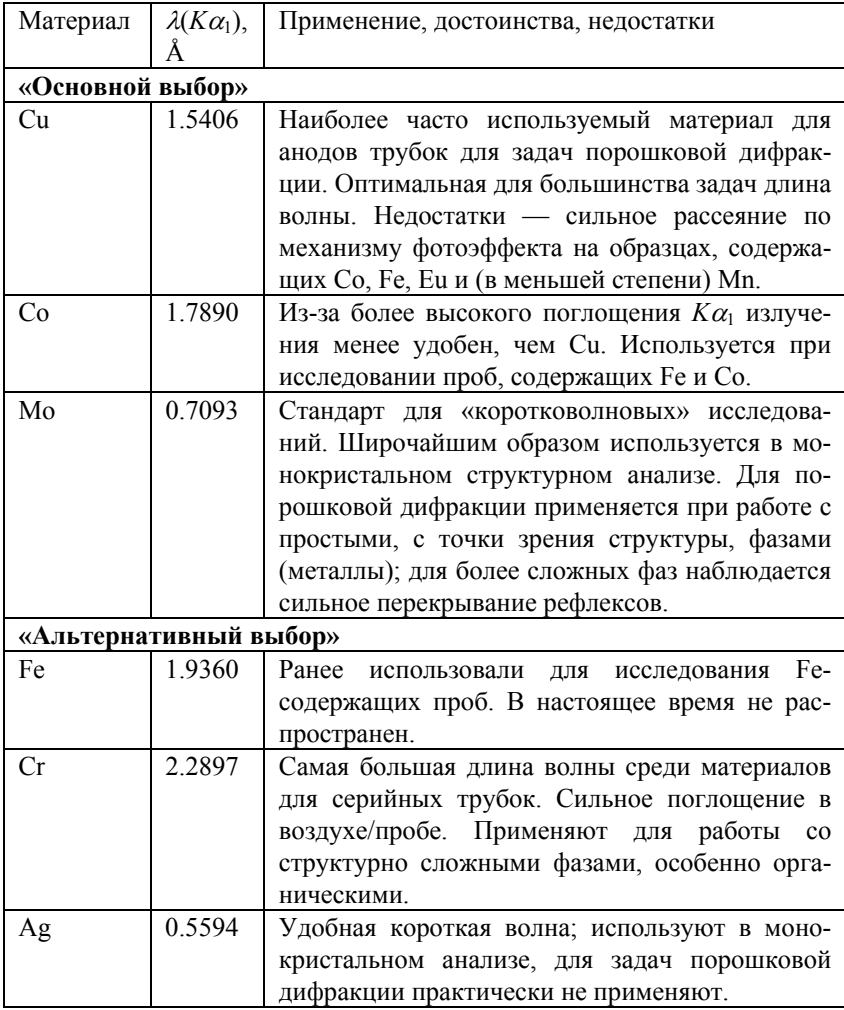

Таблица 3.1. Материалы анодов рентгеновских трубок.

При выборе материала анода всегда стоит помнить о необходимости минимизировать флуоресценцию (точнее, рассеяния первичного РИ по каналу фотоэффекта). Т.к. интенсивная флуоресценция наблюдается при условии близости характеристических линий анода к краю поглощения элемента (элементов) пробы (при очевидном условии  $(\lambda K \alpha_1 \leq \lambda_{Edge})$ , то, например, при исследовании сталей лучше использовать трубку с Со-анодом, и т.п.

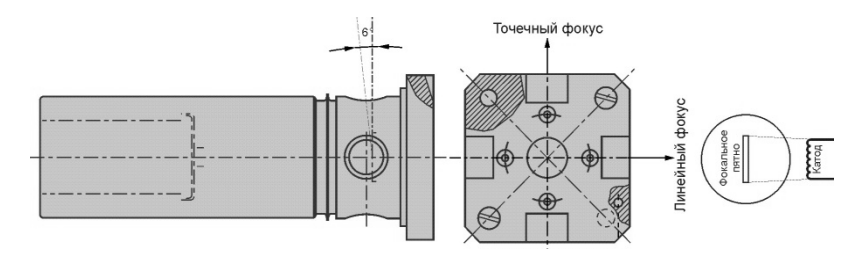

Рис. 3.1. Рентгеновская трубка (чертеж предоставлен компанией Thales)

Большинство современных рентгеновских трубок имеют вытянутую прямоугольную форму фокального пятна (области соударения электронов с анодом) — например, стандарт LFF (Long Fine Focus) предполагает размеры фокального пятна  $0.4 \times 12$  мм. В зависимости от угла поворота такие трубки могут работать в режиме линейного или точечного фокуса (Рис. 3.1)

Максимальная мощность стандартной рентгеновской трубки колеблется в пределах 1600 до 3000 Вт в зависимости от материала анода. Такие трубки всегда выполняют выполняют водоохлаждаемыми. Связано это с высокой термонагруженностью анода - большая (до 99.9%) часть мощности трубки уходит на нагрев анода. Для обеспечения максимальной продолжительности жизни трубки стоит ограничить мощность долговременной работы 80% от максимальной и регулярно обслуживать систему охлаждения дифрактометра. Напоминаем, что для увеличения яркости характеристических линий напряжение в высоковольтной цепи стоит поддерживать на уровне 3 - 5  $U_0$ , где  $U_0$  пороговое напряжение для данного анода (равно энергии края  $K$  поглощения в электронвольтах). В качестве примера можно привести параметры работы рентгеновской трубки с Си-анодом, геометрией фокального пятна LFF и максимальной мощностью 2200 Вт:  $U = 40$  KB,  $I = 40$  MA.

# 3.3. Детекторы РИ

Все детекторы РИ можно разделить на две большие группы - точечные детекторы (не обеспечивающие пространственной развертки сигнала) и координатные (обеспечивающие таковую). В Табл. 3.2 приведено сравнение детекторов по основным рабочим характеристикам:

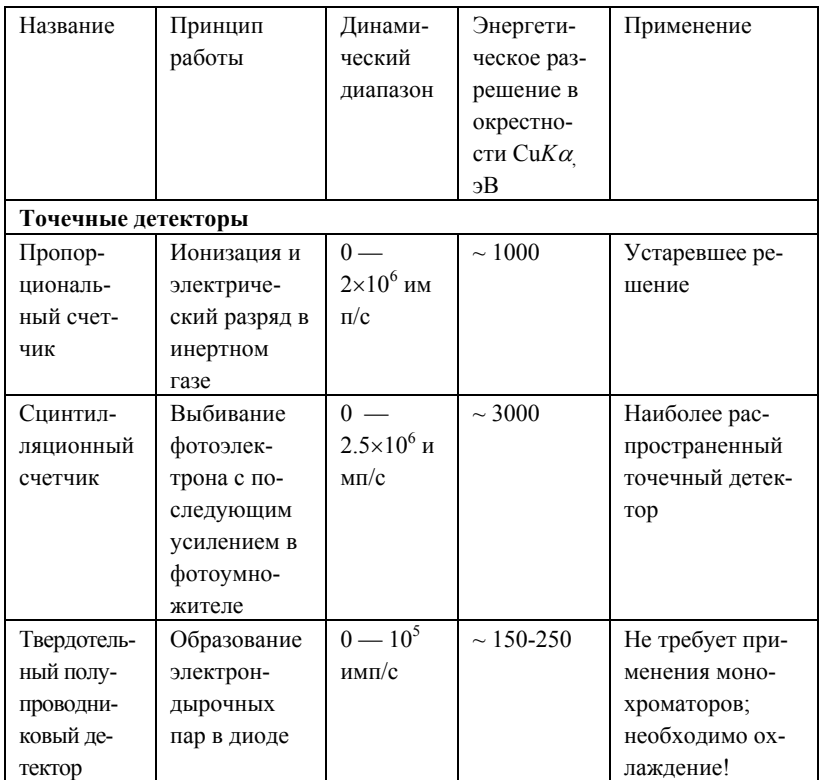

Таблица 3.2. Основные рабочие характеристики детекторов РИ.

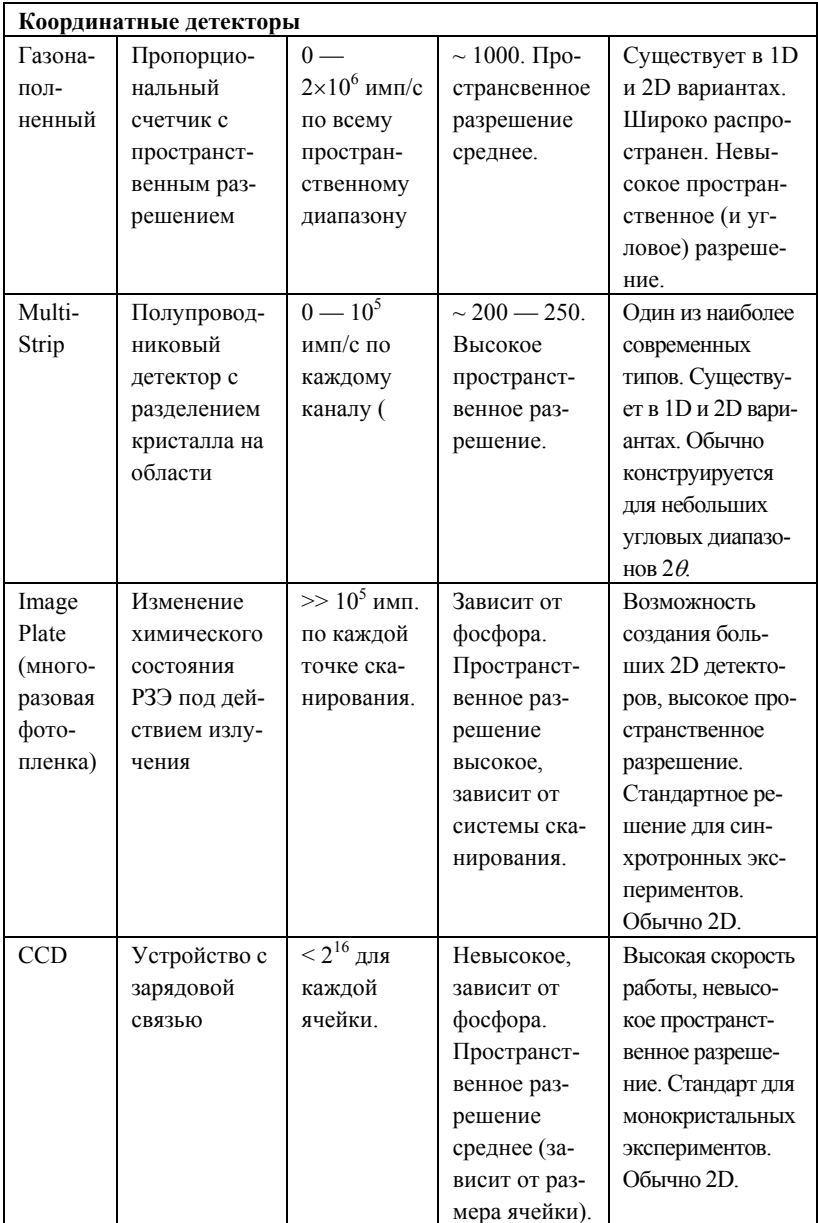

Выбор типа детектора зависит, в первую очередь, от задач эксперимента. Так, если полученные данные будут использоваться для качественного и количественного фазового анализа в рутинном режиме, то наиболее эффективным представляется использование координатных детекторов (в первую очередь газонаполненных и Multi-Strip), т.к. они обеспечивают максимальную скорость регистрации данных. Если дифрактограмма в дальнейшем будет использована при уточнении кристаллической структуры, и, тем более, анализа микроструктуры, по возможности следует применять точечные детекторы, в особенности сцинтилляционный. Причина заключается в том, что инструментальные функции (функции отклика, влияющие в т.ч. на форму дифракционных максимумов) для таких детекторов наиболее просты и легко учитываются при обработке результатов.

При регистрации данных рефлектометрии и/или малоуглового рассеяния следует обращать внимание на динамический диапазон детектора, т.к. интенсивность сигнала в таких исследованиях весьма велика. Наиболее подходят для этих целей сцинтилляционные и газонаполненные точечные детекторы, а также газонаполненные координатные детекторы. Так, ГОСТ 8.698-2010 указывает на необходимость применения именно координатного детектора для подобных измерений.

## 3.4. Рентгеновская оптика

Используемые в дифрактометрах устройства рентгеновской оптики отличаются значительным разнообразием, что связано с вариативностью как функций, выполняемых рентгеновской оптикой, так и методов реализации этих функций. В принципе, рентгеновская оптика может обеспечивать следующие функции:

- Коллимация пучка РИ в двух плоскостях.
- Монохроматизация РИ.
- Изменение пространственного распределения волновых векторов РИ (преобразование расходящегося пучка в параллельный/сходящийся).
- Изменение характера поляризации РИ (в практических целях в рентгеновской дифракции применяется редко).

Коллимация пучка обеспечивается применением двух типов устройств: щелей для непосредственного ограничения расходимости пучка и коллиматоров Соллера (наборов параллельных пластин) для ограничения расходимости пучка без уменьшения его пространственных размеров. Одновременное применение щелей и коллиматоров Соллера позволяет ограничить расходимость пучка РИ в двух плоскостях и особенно часто используется для пучка, полученного с помощью трубок с линейным фокусом. Классическая оптическая схема для геометрии «на отражение», включающая в себя 4 щели и 2 коллиматора Соллера приведена на Рис. 3.2:

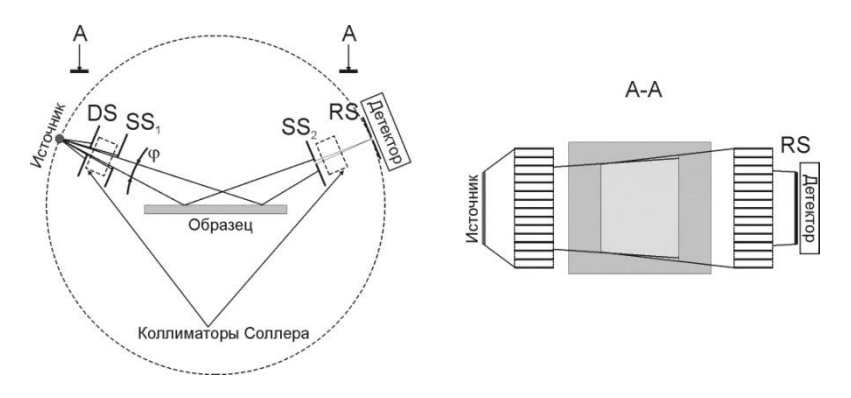

Рис. 3.2. Схема расположения щелей (DS, SS<sub>1</sub>, SS<sub>2</sub>, RS) и коллиматоров Соллера в классической оптической схеме геометрии «на отражение». Принцип работы коллиматоров Соллера показан на сечении А-А

В приведенном примере щели обычно обозначают как DS (Divergence Slit), SS1 (Scatter Slit 1), SS2 (Scatter Slit 2) и RS (Receiving Slit). Следует отметить, что RS располагается на таком же расстоянии от образца, как и фокальное пятно источника, и служит не столько для ограничения расходимости вторичного пучка, сколько для ограничения эффективной области регистрации детектора.

Монохроматизация РИ необходима для регистрации дифрактограмм из-за сложного характера спектра источника (рентгеновская трубка, синхротрон). При использовании рентгеновских трубок монохроматорами обычно выделяют область с максимальной интенсивностью (окрестность  $K\alpha_{12}$  или  $K\beta$  линий). Можно выделить три основных подхода к решению задачи монохроматизации:

**Установка В-фильтров.** В этом случае первичный или вторичный пучок РИ перекрывается тонкой пластинкой материала, край полосы поглощения которого находится между линиями  $K\alpha_{1,2}$  и  $K\beta$  материала анода (например, Ni для Cu анода). В этом случае коэффициент поглощения *K<sub>B</sub>* излучения значительно (иногда на порядок) превышает таковой для  $K\alpha_{1,2}$ , что приводит к уменьшению числа регистрируемых

упруго рассеянных квантов  $K\beta$ .  $\beta$ -фильтры не решают проблему дискриминации флуоресцентного излучения и регистрации рассеянной белой составляющей спектра. Из достоинств можно выделить простоту инструментального исполнения, отсутствие необходимости юстировки и возможность работы с координатным детектором.

**Установка монохроматоров на первичном пучке.** В этом случае пучок РИ источника падает на монокристалл (кристаллмонохроматор), сориентированный относительно направлений первичного и вторичного пучков в соответствии с законом Брегга:

$$
\mathbf{k} - \mathbf{k}' = \mathbf{q}_{hkl} \tag{3.1}
$$

После монохроматора пучок попадает на образец, а далее дифрагировавшее РИ регистрируется детектором.

В качестве первичных монохроматоров в порошковых дифрактометрах обычно используют  $\alpha$ -кварц (рефлекс 101), Ge (111) и т.п. Стоит отметить, что поверхность монохроматора может быть непараллельна соответствующим кристаллографических плоскостям — в этом случае пучок после монохроматизации изменяет свою ширину (т.н. астигматический монохроматор).

Поскольку первичный пучок РИ обычно расходится, то для увеличения доли дифрагировавшего излучения и улучшения монохроматизации первичный монохроматор обычно изгибают (Рис. 3.3). Окружность, на которой располагаются фокусы пучков и поверхность монохроматора (при ее наличии) называют фокусирующей окружностью.

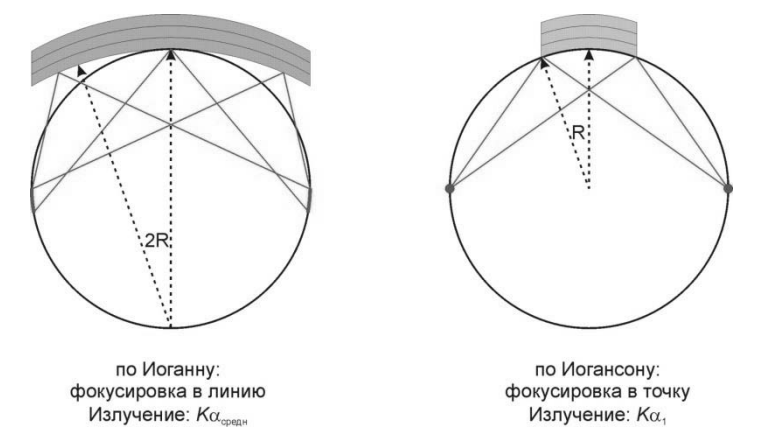

Рис. 3.3. Изогнутые монохроматоры

В этом случае монохроматор формирует сходящийся вторичный пучок. Очевидно, что если для параллельного первичного пучка необходимо использование плоских монохроматоров. Достоинством первичных монохроматоров является возможность разделения спиндублета  $K\alpha_1/\alpha_2$  и работы с монохроматическим излучением (для монохроматоров, изогнутых по Иогансону), а недостатком — возможная флуоресценция образца. Астигматические изогнутые монохроматоры характеризуются разными фокусными расстояниями для первичного/вторичного пучков.

**Установка монохроматоров на вторичном пучке.** При подобной схеме дифрагировавшее РИ попадает на кристалл-монохроматор, установленный в отражающее положение (см. выше), а затем, отраженный от монохроматора пучок регистрируется детектором. В качестве вторичных монохроматоров обычно применяют графит (002). Основное достоинство вторичного монохроматора — дискриминация всего неупруго рассеянного излучения, недостаток — невозможность работы с координатными детекторами. Вторичный монохроматор из-за меньшего радиуса круга Роланда не обеспечивает разделение  $K\alpha_1/\alpha_2$ , но отделяет *K*.

В последние годы все большее распространение в порошковой дифракции получают рентгеновские зеркала. Принципы построения дифрактометров с такими оптическими элементами будут рассмотрены ниже.

## **3.5. Геометрия съемки**

Взаимное расположение источника, элементов рентгеновской оптики, образца и детектора называют геометрией съемки. Выделяют два типа геометрий: геометрию Брегга-Брентано и геометрию Зеемана-Болина.

В геометрии Брегга-Брентано образец находится в центре гониометра, радиус фокусирующей окружности — переменный. Возможна реализация геометрии Брегга-Брентано в вариантах «на отражение» и «на просвет» (Рис. 3.4).

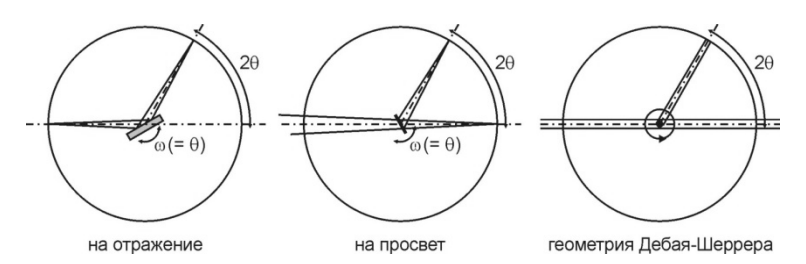

Рис. 3.4. Геометрия Брегга-Брентано в вариантах «на отражение» и «на просвет». Геометрия Дебая-Шеррера

В геометрии Брегга-Брентано фокусировка обеспечивается за счет синхронного поворота образца (угол  $\omega$ ) на половину дифракционного угла (2 $\theta$ ); часто говорят о «геометрии  $\omega/2\theta$ », или симметричной дифракции. Специфическую реализацию такой геометрии — неподвижный образец с подвижными источником и детектором — называют  $\theta \theta$ геометрией.  $\theta \theta$  геометрия с вертикальной плоскостью гониометра наиболее распространена в современных приборах.

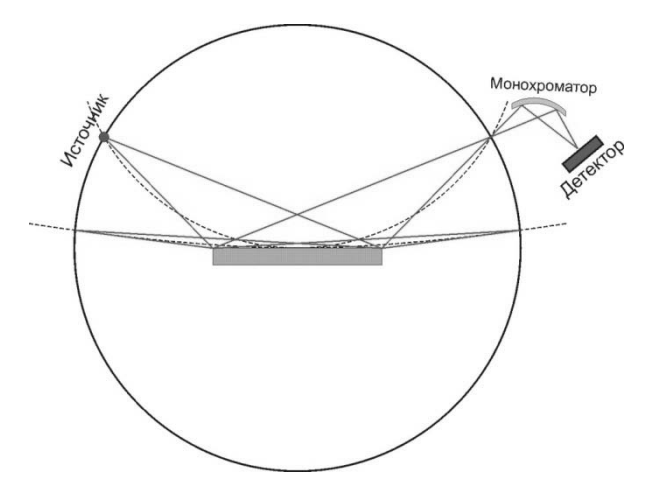

Рис. 3.5. Фокусировка в геометрии «на отражение»

Для регистрации дифрактограмм в режиме «на отражение» требуется использование расходящегося, а в режиме «на просвет» — сходящегося пучка. В связи с этим в геометрии «на просвет» применяют первичные монохроматоры, а в геометрии «на отражение» — вторичные монохроматоры и/или  $\beta$ -фильтры.

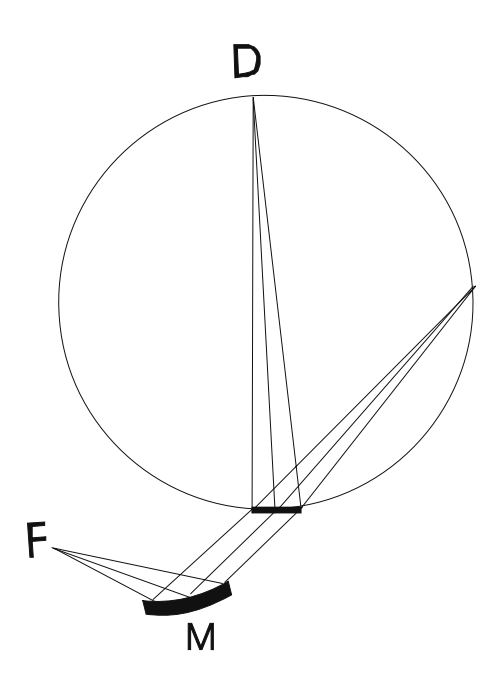

Рис. 3.6. Геометрия Зеемана-Болина (камера Гинье)

На Рис. 3.5 приведена схема фокусировки для случая геометрии «на отражение» (вторичный монохроматор/точечный детектор). Видно, что переменный радиус фокусирующей окружности не дает возможности обеспечить строгое соблюдение условий фокусировки для всего углового диапазона (для геометрии «на просвет» проблема сохраняется); однако, на современных приборах с большими геометрическими размерами гониометров проблема дефокуса нивелирована. Стоит подчеркнуть, что фокусировка в геометрии Брегга-Брентано возможна только в случае симметричной дифракции.

В качестве отдельного вида выделяют также геометрию Дебая-Шеррера (Рис. 3.4). В этом случае капилляр, содержащий порошкообразный образец, купается в параллельном пучке РИ; фокусировки как таковой не происходит. Обычно для гомогенизации образца капилляр вращают вдоль длинной оси (Рис. 3.4). Ряд приборов предполагает регистрацию дифрактограмм от капилляров и в сходящемся/расходящемся пучках (аналог геометрий «на отражение» и «на просвет»).

Геометрия Брегга-Брентано проста для инструментального воплощения и удобна для практической работы. Вместе с тем, более эффективная фокусировка достигается в геометрии Зеемана-Болина, в которой радиус фокусирующей окружности постоянен (Рис. 3.6, вариант «на просвет»). За счет одновременного (!) соблюдения условий фокусировки во всем угловом диапазоне измерений в геометрии Зеемана-Болина эффективно применение координатных детекторов; дифракционные инструменты, построенные по схеме Зеемана-Болина, вариант «на просвет» с регистрацией данных на фотопленку и/или Image Plate детектор называют камерами Гинье.

## **3.6. Оптика параллельного пучка (рентгеновские зеркала)**

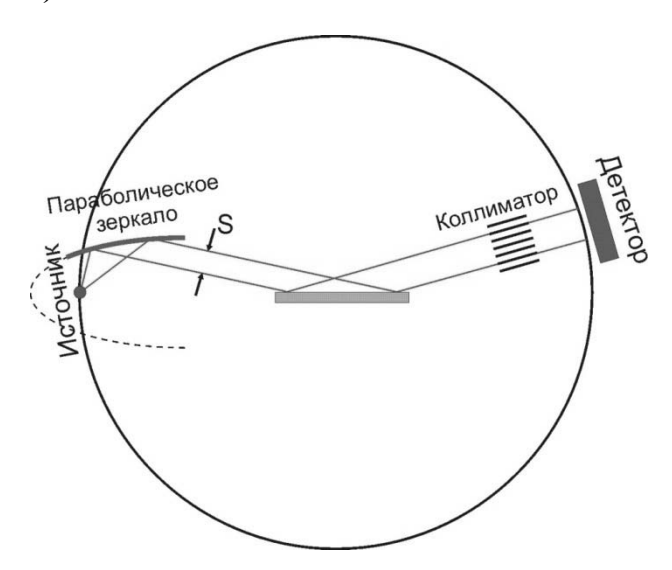

Рис. 3.7. Дифрактометр с параболическим зеркалом

Развитие технологий многослойной рентгеновской оптики в последние годы определило широкое распространение специальных высокотехнологичных устройств — *рентгеновских зеркал* — в порошковых дифрактометрах. Рентгеновские зеркала, представляющие собой многослойные гетероструктуры (например, Ni/C, W/C и т.п.), решают большинство задач рентгеновской оптики, и особенно часто применяются для изменения геометрических характеристик пучков.

На Рис. 3.7 приведена схема дифрактометра с параболическим зеркалом (зеркалом Гебеля) на первичном пучке. В этом случае расходящийся пучок источника преобразуется зеркалом в параллельный пучок (расходимость на уровне сотых долей градуса), геометрические размеры (не расходимость!) которого могут регулироваться щелями (S). В этом случае дифрагированный пучок также является параллельным, а для выделения необходимой по направлению компоненты из всего вторичного излучения используется коллиматор, аналогичный по конструкции коллиматорам Соллера (может использоваться и второе, симметричное параболическое зеркало). В такой оптической схеме отсутствует необходимость фокусировки РИ, что дает возможность работы с асимметричными сканами (например,  $2\theta$  — сканами при работе в геометрии «скользящего пучка»).

Средняя эффективность (в смысле доли отраженного излучения) рентгеновского зеркала обычно превышает 70%. Свойства рентгеновских зеркал обеспечивают монохроматизацию РИ (обычно эффективно отделяя  $K\alpha$  излучение от  $K\beta$ ).

Рентгеновские зеркала могут обеспечивать также фокусировку РИ, в т.ч. в двух плоскостях (т.н. конфокальные зеркала), что упрощает решение задачи о получении дифрактограмм с ограниченного участка образца. Малая расходимость пучка после параболических зеркал является причиной широкого применения элеентов многослойной оптики в малоугловых дифрактометрах — дифрактометрах, предназначенных для исследования рассеяния РИ в области малых углов.

Вместе с тем, для задач фазового/структурного анализа, особенно на массивынх образцах, применение зеркал обоснованно не всегда усложнение инструментальной функции приводит к сложностям с описанием формы дифракционных максимумов.

## 3.7. Погрешности и систематические ошибки дифракционного эксперимента

Интенсивность рентгеновского излучения (потока рентгеновских квантов) І является случайной величиной, имеющей распределение Пуассона (в единицах зарегистрированных детектором квантов РИ). Тогда при математическом ожидании интенсивности, равном  $\overline{I}$  [импульсов] дисперсия случайной величины также равна  $\sigma^2 = \overline{I}$ , и можно принять стандартное отклонение равным корню квадратному из дисперсии (в приближении бесконечной выборки). Тогда относительное стандартное отклонение

$$
s_{omn} = \frac{1}{\sqrt{\overline{I}}} = \frac{1}{\sqrt{\overline{Q}t}},
$$
\n(3.2)

где  $\overline{Q}$  - средняя скорость счета детектора,  $t$  — время регистрации. Именно этим соотношением и следует пользоваться для оценки погрешности экспериментально измеренной интенсивности, а также для выбора скорости съемки (времени регистрации).

Систематические ошибки дифракционного эксперимента связаны, обычно, с ошибками в определении дифракционных углов. Так, при смещении в геометрии Брегга-Брентано образца из центра окружности гониометра будет наблюдаться систематический сдвиг дифракционных максимумов (Рис. 3.8):

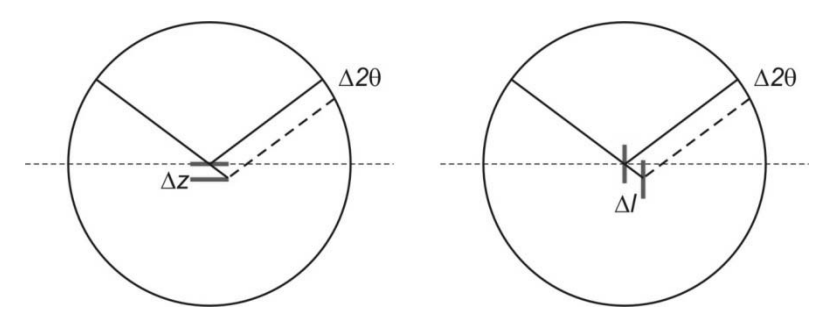

Рис. 3.8. Возникновение систематических ошибок в дифракционном эксперименте

При смещении, например, образца по нормали биссектрисы дифракционного угла при работе в геометрии «на отражение» (левое изображение на Рис. 3.8) в положении максимумов будет наблюдаться следующее систематическое смещение:

$$
\Delta 2\theta \propto \cos \theta = \arcsin \left[ \frac{2\Delta z \cos \theta}{R} \right]
$$
 (3.3)

Здесь ось z направлена вертикально вверх (нормально к поверхности образца). Т.о., для дифракционных максимумов на малых углов смещение будет максимальным, для больших углов будет стремиться к нулю. Такое смещение встречаются весьма часто — в  $\theta$  -  $\theta$  геометрии ему соответствует неточная установка пробы по вертикали.

Из-за ненулевой глубины проникновения РИ в образец эффективная глубина сбора данных (и эффективное положение образца по оси z) будет разной для разных (в смысле среднего коэффициента поглощения) образцов, поэтому для получения прецизионных данных необходимо либо переюстировать прибор под определенные типы проб, либо применять метод внутреннего стандарта для коррекции смещений.

## 3.8. Планирование дифракционного эксперимента

Для планирования дифракционного эксперимента следует определить параметры работы основных узлов дифрактометра, параметры сканирования и пробоподготовки, в частности:

Материал анода (для минимизации паразитного неупругого рассеяния).

Режим работы источника (<80% максимальной мощности).

Тип детектора (в зависимости от задач эксперимента)

Режим работы детектора (параметры работы внутреннего усилителя и дискриминатора импульсов - пользуйтесь инструкцией к дифрактометру).

Параметры работы системы монохроматизации (на какой длине волны будет осуществляться съемка?).

Тип сканирования (непрерывный - более эффективный и быстрый, или пошаговый - обеспечивающий лучшее качество данных в смысле формы рефлекса).

Расходимость пучков - для всего углового диапазона пучки должны полностью перекрываться образцом.

Величина приемной щели детектора RS (для точечных детекторов) — угловой размер приемной щели (т.е. раскрытие, отнесенное к радиусу дифрактомтера) должен быть порядка шага сканирования.

Шаг сканирования — не более  $1/5$  (по возможности,  $1/10$ ) минимальной полуширины дифракционного максимума.

Пробоподготовка - для порошковых проб необходимо обеспечить достаточное истирание (средний размер частиц не более эффективной глубины проникновения) и равномерное распределение порошка по держателю (при необходимости с вращением держателя). При необходимости можно использовать монокристальные подложки «нулевого фона».

# **3.9. Контрольные вопросы к Части 3**

1. Из каких основных узлов состоит порошковый дифрактометр?

2. Каковы преимущества и недостатки координатных детекторов?

3. Какой материал анода рентгеновской трубки следует использовать для анализа фазового состава образца наночастиц оксида железа Fe<sub>3</sub>O<sub>4</sub>?

4. До какой дисперсности следует истереть кристаллический кварц для регистрации дифрактограммы на  $\text{Cok} \alpha_1$  ( $\mu$  = 15 мм<sup>-1</sup>)?

5. Зачем нужны коллиматоры Соллера?

6. Назовите недостатки геометрии Брегга-Брентано.

# Часть 4. Первичная обработка дифрактограмм. Профильный анализ

### 4.1. Понятие о профильном анализе

Получаемые на порошковом дифрактометре экспериментальные ланные — дифрактограммы — для большинства экспериментальных задач ( $\omega$ 2 $\theta$  и  $\theta$  -  $\theta$  сканирование, 2 $\theta$  сканирование при исследовании тонких пленок в режиме скользящего пучка) феноменологически представляют собой массив из двух столбцов.

 $\{2\theta^k, I^k\}_N$  (число строк N в массиве с индексом  $k = 0 - N$  определяется заданным угловым диапазоном и величиной шага сканирования). В зависимости  $I(2\theta)$  для определенных величин  $2\theta$ присутствуют острые максимумы (т.н. дифракционные отражения, или рефлексы —  $P$ ис. 4.1).

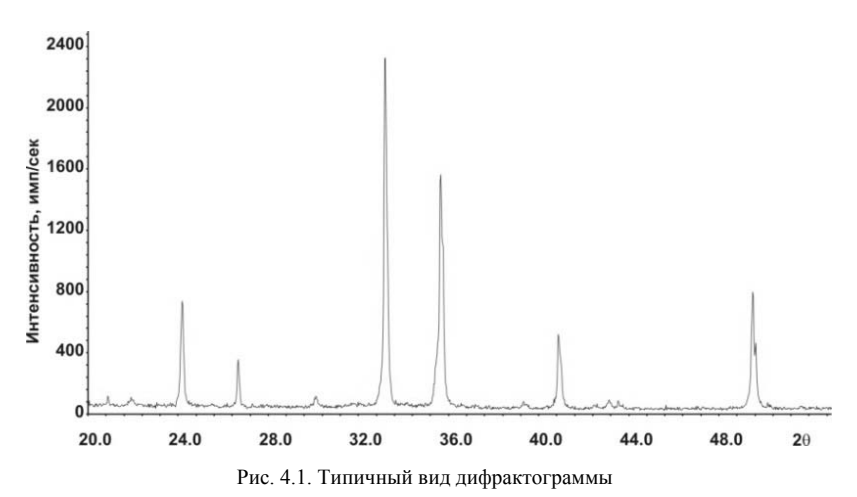

Формирование таких максимумов с точки зрения кинематической теории рентгеновской дифракции было рассмотрено в Лекции №1. Точное определение положения и интенсивности дифракционных максимумов обычно выполняется на первых этапах обработки дифрактограммы и необходимо как для качественного фазового анализа, так и для расчета кристаллографических параметров индивидуальных соединений (уточнения параметров элементарной ячейки). Эта задача усложняется, с одной стороны, необходимостью определять интегральные величины для каждого максимума (положение рефлекса і есть координата  $2\theta_i$  его центра тяжести:

$$
2\theta_i = \frac{\int_{2\theta_{\text{min}}}^{2\theta_{\text{max}}} I(2\theta) \times 2\theta \times d(2\theta)}{\int_{2\theta_{\text{min}}}^{2\theta_{\text{max}}} I(2\theta) \times d(2\theta)}
$$
(4.1)

интенсивность рефлекса — площадь под рефлексом), а с другой — возможными наложениями рефлексов на дифрактограмме и дискретным характером съемки. Для повышения точности определения основных параметров рефлексов обычно используют математическую процедуру т.н. профильный анализ (Profile Fitting английском варианте). Процедура профильного анализа основана на моделировании экспериментальной дифрактограммы суммой аппроксимирующих функций для фона  $(B(2\theta))$ и отдельных дифракционных максимумов  $(P_i 2\theta_i I_i, H_i, 2\theta_i)$ , *i* — некоторый порядковый номер рефлекса на дифрактограмме):

$$
I_{theor} (2 \theta) = B(2 \theta) + \sum_{i} P_{i} (2 \theta_{i}, I_{i}, H_{i}, 2 \theta) \leftrightarrow I_{\text{exp}} (2 \theta)
$$
 (4.2)

Очевидно, что для выполнения подобной операции необходимо выбрать тип указанных функций и условие минимума в вариационной задаче. Таким условием обычно является минимизация функционала отклонения:

$$
\min \Phi = \sum_{k=1}^{k=N} w_k \left( I_{\text{exp}}^k - I_{\text{theor}}^k \right)^2 \tag{4.3}
$$

Легко видеть, что указанный функционал является квадратом нормы отклонения экспериментальной дифрактограммы от рассчитанной  $(k -$  номер точки на экспериментальной дифрактограмме) с некоторым статистическим весом  $w_k$ . В качестве весовой функции обычно используют функцию  $w_k = \frac{1}{\sigma_k^2}$ , где  $\sigma_k$  — стандартное отклонение для измеренной интенсивности в точке k. Т.к. для рассматриваемых экспериментальных величин можно принять  $\sigma_k \frac{1}{\sqrt{I_{\text{exn}}^k}}$ , то  $w_k = \frac{1}{I_{\text{exp}}^k}$ . В

ряде программных пакетов в ходе профильного анализа можно выбирать единичную ( $w_k = 1$ ) весовую функцию или функцию  $w_k = \frac{1}{2}$ ; первый вариант может использоваться тогда, когда нам необходимо

повысить относительный вклад точек с высокой интенсивностью в функционал отклонения.

## 3.2. Общий вид дифракционного максимума. Профильная функция. Функции фона

Общий вид дифракционного максимума показан на Рис. 4.2. Среди параметров рефлекса выделяют следующие:

Абсолютная интенсивность I<sub>abs</sub>.  $\mathbf{1}$ 

Интегральная интенсивность  $I_{int}$ .  $2<sup>1</sup>$ 

 $\mathcal{L}$ Положение рефлекса (положение его центра тяжести)  $2\theta_i$ .

Ширина на половине абсолютной высоты (Full Width on Half  $\overline{4}$ Maximum, FWHM), называемая зачастую полушириной (Halfwidth, H).

5. Интегральная полуширина  $\beta$  — отношение интегральной интенсивности рефлекса к его абсолютной интенсивности.

Фоновая кривая, которая не относится собственно к рефлексу, 6. но должна быть учтена при вычислении всех основных параметров.

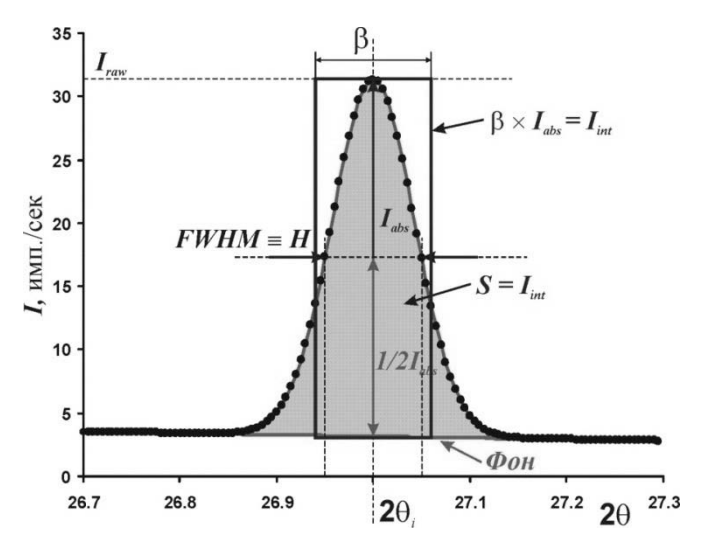

Рис. 4.2. Общий вид дифракционного максимума

Теоретически форма рефлекса (а, точнее, предел последовательностей точек на дифрактограмме при шаге съемки, стремящемся к нулю) может быть описана строго - как сумма свертки трех основных функций: инструментальной, спектральной, и функция образца) и функции фона. Однако, несмотря на практическую возможность формализации всех четырех из указанных функций, на практике обычно пользуются аппроксимационными функциями.

В качестве аппроксимационных функций, описывающих дифракционные максимумы, обычно применяют функции, тем или иным оббазовыми: разом сходные  $\mathbf{c}$ двумя функцией Γavcca  $G(x) = \frac{C_G}{\sqrt{\pi}H} \exp(-C_G x^2), C_G = 4 \ln 2$  и функцией Лоренца

 $L(x) = \frac{C_L^{1/2}}{\pi H} (1 + C_L x^2)^{-1}$ ,  $C_L = 4$  (Рис. 4.3). В качестве переменной *х* рас-

сматривается отклонение от нормированное отклонение от максимума:  $x = \frac{2\theta - 2\theta_i}{H}$ . Следует отметить, что профильные функции в ука-

занном виде нормированы на 1 — в таком приближении варьируемые коэффициенты перед профильными функциями в совпадают с интегральными интенсивностями рефлексов, например аппроксимируюфункция ДЛЯ рефлекса  $i$  будет шая записываться как  $P_i(2\theta_i, I_i, H_i, 2\theta) = I_i P(2\theta_i, H_i, 2\theta)$ .

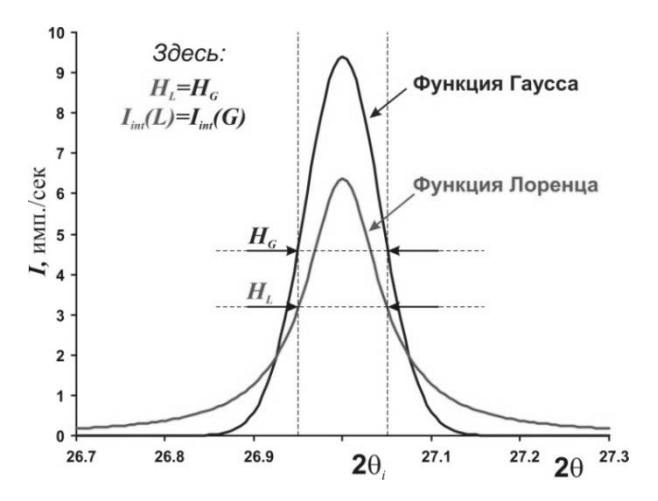

Рис. 4.3. Базовые профильные функции

#### **Часть 4. Первичная обработка дифрактограмм. Профильный анализ**

Т.к. реальная форма рефлексов может отличаться от формы базовых функций (являться некоторой промежуточной функцией), то в реальных задачах профильного анализа используют либо функцию псевдо-Войта  $PV(x) = \eta G(x) + (1 - \eta)L(x), \eta = 0 - 1$  (Рис. 4.4, сверху), либо функцию

$$
\text{I'hpcoha}\quad PVII(x) = \frac{\Gamma(\beta)}{\Gamma(\beta - 1/2)} \frac{C_p^{1/2}}{\sqrt{\pi}H} \left(1 + C_p x^2\right)^{-\beta}, C_p = 4\left(2^{1/\beta} - 1\right), \beta = 1 - \infty
$$

(Рис. 4.4, снизу). Обе функции в предельных случаях совпадают (функция псевдо-Войта) или стремятся к базовым (*PVII*(*x*) *L*(x) при  $\beta$  = 1 и *PVII*(*x*) → *G*(*x*) при  $\beta$  → ∞).

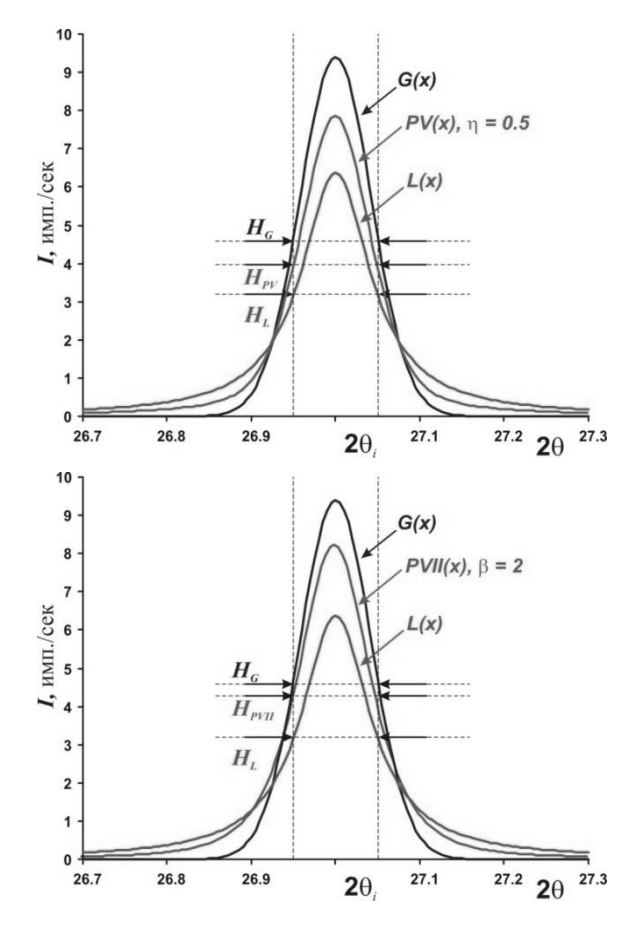

Рис. 4.4. Функция псевдо-Войта (сверху) и Пирсона (снизу)

Следует отметить, что для гауссовский вклад в профильную функцию рефлекса обычно связывают с т.н. «инструментальным» вкладом (ср. со сверткой основных функций), а лоренцевский — с вкладом образца. Для современных дифракционных инструментов, т.о., профильные функции обычно близки к Лоренцевским — вклад инструмента мал по сравнению с вкладом образца.

Очевидно, что варьируемыми переменными для профильных функций каждого из рефлексов будут являться интенсивность  $I_i$ , полуширина  $H_i$ , положение 2 $\theta$ . Параметры формы профильной функции ( $\eta$  для функции псевдо-Войта,  $\beta$  для функции Пирсона) могут уточняться как одновременно для всего набора рефлексов (или их отдельных групп), так и для индивидуальных максимумов. При уточнении дифрактограмм однофазных образцов корректно вводить функциональную зависимость для  $H_i$ :  $H_i = H(2\theta_i)$ ; это позволяет сократить число варьируемых переменных. В качестве такой зависимости может быть использована, например, зависимость Кальотти:

$$
H = \sqrt{W + V \tan \theta + U \tan^2 \theta} \tag{4.4}
$$

В этом случае число варьируемых переменных сокращается до трех (а для дифрактограмм плохого качества - и до меньших величин за счет уточнения только постоянного и линейного углового вклада в полуширину). Возможность задания функциональной связи для  $H_i$  предоставляют не все программные пакеты!

Все описанные выше профильные функции являются симметричными относительно  $2\theta$ . Поскольку реальные максимумы (особенно на малых углах,  $2\theta$ <15 - 25°) обладают выраженной асимметрией (Рис. 4.5), в уточнение либо вводят дополнительный параметр асимметрии α (фактически домножая симметричную профильную функ-

ции на асимметризующий множитель: 
$$
P_{asym} = P \times \left(1 - \alpha \frac{x \times |x|}{\tan \theta}\right)
$$
, либо

уточняя отдельно полуширины (и, возможно, параметры формы) для правой и левой частей максимума - использую т.н. разделенные (Split) функции.

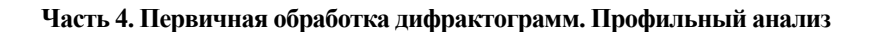

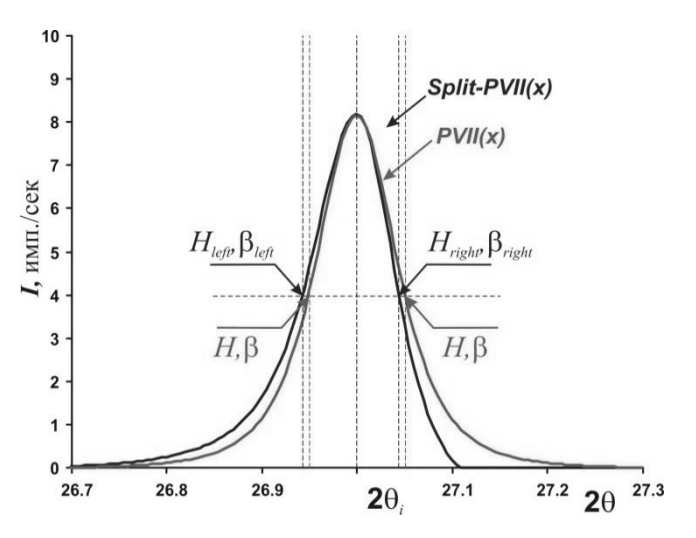

Рис. 4.5. Асимметрия рефлекса

При работе с полихроматическим излучением (например,  $K\alpha_1/K\alpha_2$ дублет) в уточнение автоматически вводятся дополнительные функции, описывающие дополнительные максимумы (Рис. 4.6). При этом для индивидуального рефлекса параметры профильных функций (полуширина, форма) для  $K\alpha_1$  и  $K\alpha_2$  совпадают с высокой точностью и в уточнении приравниваются друг к другу, дифракционные углы связаны простым соотношением - например, для медного анода,  $\frac{\sin \theta_{\alpha 1}}{\sin \theta_{\alpha 2}} = \frac{\lambda_1}{\lambda_2} = \frac{1.5406}{1.5443} = 0.9976$ , а интенсивность максимума  $K\alpha_2$  равна

примерно половине интенсивности максимума  $K\alpha_1$  (0.498 для Cu излучения). Стоит отметить, что положением рефлекса считается величина  $2\theta_1$  для излучения К $\alpha_1$ . Возможность работы с дуохроматическим излучением существует в подавляющем большинстве программных пакетов для профильного анализа.

Часть 4. Первичная обработка лифрактограмм. Профильный анализ

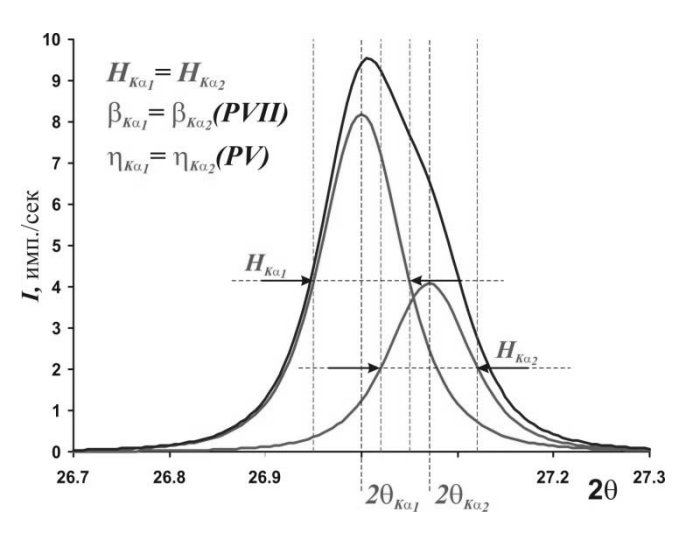

Рис. 4.6. Форма рефлекса для дуохроматического излучения

Для описания фона обычно используют полиномиальную функцию  $\theta$ (или tan $\theta$ ) заданного порядка (-1 — 15). В зависимости от типа программного пакета полином может являться полиномом Чебышева, обычной степенной функцией и т.п. Варьируемыми переменными являются коэффициенты полинома. В некоторых программных пакетах (напр., WinXRD) функция фона не уточняется — фон вычитается вручную перед проведением профильного анализа.

## 3.3. Нелинейный МНК. Результаты профильного анализа. Критерии качества

Т.к. вариационная задача профильного анализа (и ее запись в дискретной форме) является нелинейной:

$$
I_{\text{calc}}^{1}(B, I_{i}, H_{i}, 2\theta_{i}, \dots) = I_{\text{exp}}^{1}
$$
  
\n
$$
I_{\text{calc}}^{2}(B, I_{i}, H_{i}, 2\theta_{i}, \dots) = I_{\text{exp}}^{2}
$$
  
\n...  
\n
$$
I_{\text{calc}}^{N}(B, I_{i}, H_{i}, 2\theta_{i}, \dots) = I_{\text{exp}}^{N}
$$
\n(4.5)

то оптимизацию обычно проводят методом нелинейного МНК, включающего линеаризацию задачи разложением ряд Тейлора до первого порядка:

$$
\frac{\partial I_{\text{calc}}^{1}(B)}{\partial B} \Delta B + \frac{\partial I_{\text{calc}}^{1}(k)}{\partial k} \Delta I_{i} + ... = I_{\text{exp}}^{1} - I_{\text{calc}}^{1}(B, I_{i}, ...)
$$
\n
$$
\frac{\partial I_{\text{calc}}^{2}(B)}{\partial B} \Delta B + \frac{\partial I_{\text{calc}}^{2}(k)}{\partial k} \Delta I_{i} + ... = I_{\text{exp}}^{2} - I_{\text{calc}}^{2}(B, I_{i}, ...)
$$
\n
$$
\frac{\partial I_{\text{calc}}^{N}(B)}{\partial B} \Delta B + \frac{\partial I_{\text{calc}}^{N}(k)}{\partial k} \Delta I_{i} + ... = I_{\text{exp}}^{N} - I_{\text{calc}}^{N}(B, I_{i}, ...)
$$
\n(4.6)

и решение задачи линейного МНК с проведением ряда последовательных итераций. Т.к. диагонализируемая матрица имеет размерность  $M \times M$ , где  $M$  — число уточняемых переменных, то профильный анализ является требовательным к вычислительным ресурсам процессом. С другой стороны, сходимость итерационного процесса нарушают возникающие корреляции — появление линейной зависимости между столбцами матрицы коэффициентов в левой части уравнения. В связи с этим для сложных случаев необходимо последовательно увеличивать вариационное пространство — работая с малыми участками дифрактограммы и т.п. В ряде программных пакетов кроме метода нелинейного МНК для решения вариационной задачи используются другие методы нелинейной оптимизации (например, метод максимальной энтропии).

 $\partial R$ 

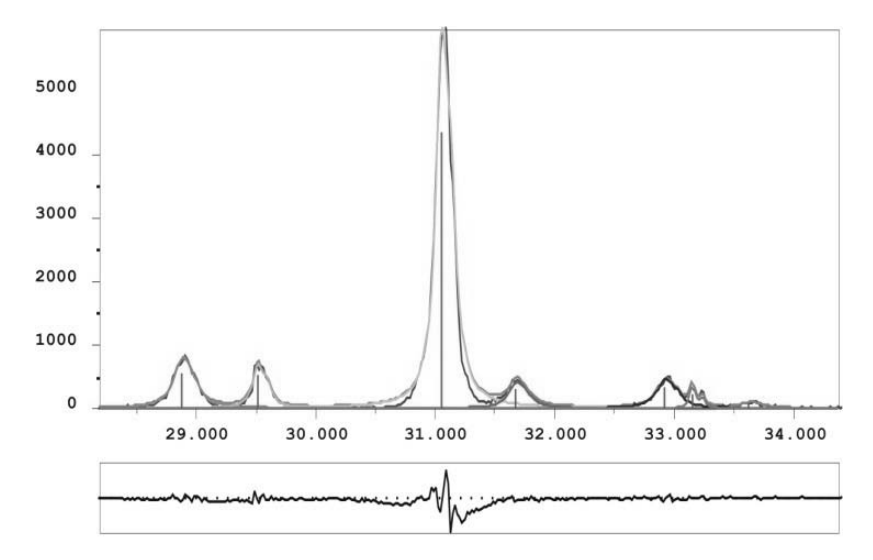

Рис. 4.7. Результат профильного анализа

Для оценки качества решения вариационной задачи (т.н. уточнения) применяют критерии качества — факторы недостоверности *R* и  $wR$ , а также параметр  $\chi^2$ :

$$
R = 100\% \times \frac{\sum_{j} |I_{\text{3kcm}} - I_{\text{meop}}|}{\sum_{j} I_{\text{3kcm}}} \tag{4.7}
$$

$$
wR = 100\% \times \left[ \frac{\sum_{j} w(I_{\text{sken}} - I_{\text{meop}})^2}{\sum_{j} (I_{\text{sken}})^2} \right]^{1/2}
$$
(4.8)

$$
wR = 100\% \times \left[ \frac{\sum_{j} w(I_{\text{sken}} - I_{\text{meop}})^2}{\sum_{j} (I_{\text{sken}})^2} \right]^{1/2}
$$
(4.9)

Обычными величинами критериев качества для корректно проведенного профильного анализа являются  $R <$  5%,  $1 < \chi^2$  < 2.

Полученные в ходе уточнения значения варьируемых переменных можно экспортировать в текстовый файл для последующей обработки.

# **4.4. Контрольные вопросы к Части 4**

1. В чем заключается сущность профильного анализа?

2. Какие подходы применяются для проведения профильного анализа?

3. Какие профильные функции используются в профильном анализе и в чем заключаются их различия?

4. Каковы критерии правильности проведения профильного анализа?

5. В чем заключаются основные трудности при описании профиля?

# Часть 5. Качественный рентгенофазовый **анализ**

### 5.1. Понятие о качественном фазовом анализе

Качественный рентгенофазовый анализ (РФА) необходим для детектирования присутствия в смеси тех или иных соелинений (фаз). без определения их количественного содержания. Теоретические основы качественного рентгенофазового анализа можно кратко изложить в виде следующих утверждений:

 $\mathbf{1}$ Каждое кристаллическое соединение обладает некоторой уникальной структурой, характеризующейся симметрией (т.н. группой симметрии — пространственной группой), метрикой элементарной ячейки (величинами параметров  $a, b, c$  и углов элементарной ячейки  $\alpha$ ,  $\beta$ ,  $\gamma$ ) и распределением атомов в ячейке.

Поскольку вид порошковой дифрактограммы индивидуально- $\overline{2}$ го соединения зависит от метрики элементарной ячейки (положения дифракционных максимумов — рефлексов) и распределения атомов в ячейке (интенсивности рефлексов), то каждое соединение характеризуется собственной, уникальной дифрактограммой.

При регистрации дифрактограммы смесей соединений резуль-3. тат представляет собой наложение дифрактограмм индивидуальных соединений, причем положение рефлексов, относящихся к отдельным фазам, не меняется, а относительная интенсивность зависит от содержания фаз в смеси.

Сравнивая положения и интенсивности рефлексов на экспе-4. риментальной дифрактограмме с дифрактограммами индивидуальных соединений, можно определить наличие или отсутствие того или иного соединения в смеси.

Из изложенных выше утверждений непосредственно вытекает порядок проведения качественного рентгенофазового анализа, а именно:

Определение положения и интенсивности рефлексов на экс-1. периментальной дифрактограмме (см. Лекцию №4).

Сравнение полученного массива рефлексов с дифракционны-2. ми стандартами — рентгенограммами индивидуальных соединений

Определение присутствующих в смеси соединений.  $\mathcal{E}$ 

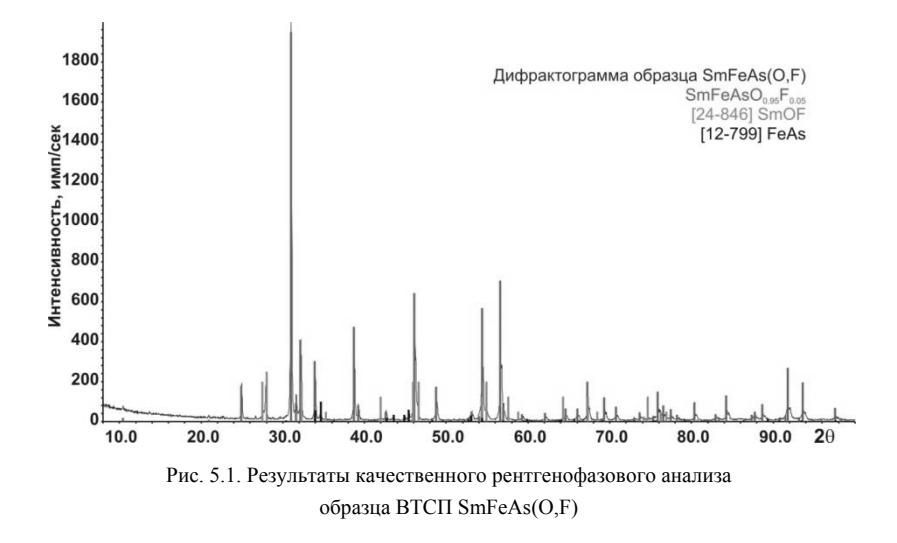

На Рис. 5.1 графически показаны результаты качественного фазового анализа для образца ВТСП SmFeAs(O,F).

Процесс качественного рентгенофазового анализа в значительной степени облегчается существованием международной базы данных (БД) дифракционных стандартов (выпускается компанией ICDD -International Center for Diffraction Data) — базы данных PDF-2 (Powder Diffraction File - 2). Наличие информации о дифрактограммах соединений в электронном виде позволяет в той или иной степени автоматизировать процесс качественного фазового анализа.

#### 5.2. База данных ICDD PDF-2

В базе данных ICDD PDF-2, как уже было сказано выше, хранится информация о дифрактограммах индивидуальных соединений. Поскольку подобные данные могут незначительно отличаться для образцов, полученных разными способами, типов дифракционных инструментов и методов пробоподготовки, обычно для одного и того же соединения в БД присутствует несколько учетных записей (т.н. карточек). В каждой карточке обязательно присутствуют следующие данные:

1) Номер карточки (состоит из трех групп цифр — «ящик», «том», «страница» — например 00-046-1045; до 2003 года номер состоял из двух групп цифр — «том» и «страница»).

2) Формула соединения (для старых карточек - иногда приближенная) — например,  $SiO<sub>2</sub>$ .

3) Систематическое название — например, Silicon Dioxide.

4) Авторы карточки (и/или ссылка на статью).

5) Список рефлексов: межплоскостное расстояние  $d$  — относительная интенсивность  $I$  (от 0 до 100 или от 0 до 999) — индексы Миллера h, k, l (если дифрактограмма проиндицирована).

Также, в зависимости от качества карточки, в ней могут быть представлены:

6) Тривиальное название — например, Silica.

7) Название минерала (если возможно и/или актуально) — напри-Mep, *Quartz*.

8) Кристаллографическая информация: пространственная группа, параметры элементарной ячейки,  $Z$  — число формульных единиц в ячейке, кристаллографическая плотность  $Dx$ , показатель качества индицирования дифрактограммы  $F_{30}$ .

9) Экспериментальная плотность **Dm**.

10) Цвет соединения.

11) Корундовое число  $I/I_{cor}$  (используется для количественного фазового анализа).

12) Комментарий авторов (метод синтеза, пробоподготовка, температура и давление в момент регистрации дифрактограммы, результаты химического анализа и т.п.).

Составители PDF-2, основываясь на полноте данных, источнике и т.п., присваивают каждой карточке т.н. «параметр качества»:

 $*$  или  $S$  - Star - наилучшее качество

I - Indexed - среднее качество

O - Obsolete - сомнительные данные

**B** - **Blank** (пустое поле качества) - данные скорее неверны

 $D$  — Deleted — удаленные карточки

C - Calculated - дифрактограмма рассчитана по данным о кристаллической структуре соединения.

При качественном фазовом анализе следует рассматривать, в основном, карточки качества \* и С, иногда (если для данной фазы нет других стандартов) - I.

База данных может быть подключена как к внешнему поисковому (Search/Match) ПО, так и поисковому движку разработки ICDD - т. н. DDView.

## 5.3. Проведение качественного рентгенофазового анализа

После определения положения и интенсивности рефлексов на экспериментальной дифрактограмме приступают к поиску соответствий в базе данных PDF-2. Поиск соответствий может проводиться рядом метолов:

Автоматизированный поиск (по всему массиву рефлексов).  $1$ 

Поиск фаз по наиболее сильным рефлексам (метод Ханавальта).  $2^{\circ}$ 

Поиск фаз по рефлексам на малых углах (метод Финка).  $\overline{3}$ .

В ходе автоматизированного поиска анализируется соответствие набора рефлексов из карточек дифракционных стандартов набору экспериментальных рефлексов. В большинстве программных пакетов для автоматизированного поиска можно указать ряд параметров, влияющих на получаемые результаты, как-то:

1) Окно совпадения (обычно в единицах  $2\theta$ ) — для большинства залач составляет

 $0.05 - 0.1$  °2 $\theta$ . Рефлекс стандарта считается совпавшим с экспериментальным в том случае, если их положения находятся в рамках одного окна совпадения.

Минимальное число рефлексов из карточки стандарта, кото- $(2)$ рое должно совпасть с экспериментальными.

Минимальная относительная интенсивность рефлекса (данная опция позволяет не учитывать малые рефлексы дифракционных стандартов и/или эксперимента в ходе автоматизированного поиска).

Максимальное число рефлексов стандарта, отсутствующих  $4)$ (т.е. не совпавших с экспериментальными) на дифрактограмме.

и тому подобные переменные. Результаты поиска сортируются по т.н. критерию совпадения (Figure of Merit, FOM), показывающему качество совпадения экспериментальной и стандартной дифрактограмм. Обычно максимальное значение FOM соответствует максимальному совпадению.

Метод поиска по сильным рефлексам (метод Ханавальта) заключается в сравнении положения наиболее интенсивных (например, с относительной интенсивностью > 70%) рефлексов стандарта с заданным пользователем значением дифракционного угла или межплоскостного расстояния (точнее, диапазоном углов/расстояний). Полученные результаты программа сортирует по номеру карточки стандарта.

Метод поиска по рефлексам на малых углах (метод Финка) основан на том факте, что при малых значениях дифракционных углов (больших межплоскостных расстояниях) абсолютное число рефлексов значительно меньше, чем на больших углах. Это позволяет проводить быстрый поиск и идентификацию фаз по пикам с наибольшими межплоскостным расстояниями. В настоящее время этот способ (в отличие от первых двух) применяется весьма редко.

Для получения более надежных результатов поиска указанные методы комбинируют с другими ограничениями (фактически, дополнительными SOL запросами к БД). Одним из основных типов ограничений является указание элементного состава пробы. Элементный состав можно указать как наиболее строго (т.е. предположения присутствия всех указанных элементов и только их), так и с некоторой вариативностью (за счет изменения логических выражений). Так, например, запрос (Mg AND Al AND O) ONLY ограничит набор фаз только сложными оксидами магния и алюминия, а запрос Mg OR AL OR О приведет к получения набора, в который входят все соединения магния, все соединения алюминия и все соединения кислорода.

Также можно проводить поиск (вводить ограничения) на название соединения, его природу (например, сплавы или органические соединения), качество дифракционных стандартов и т.п.

Структура реляционных баз данных (на каждый SQL запрос формируется, фактически, новая таблица) позволяет практически неограниченно добавлять те или иные ограничения на поиск фаз.

Можно рекомендовать следующую последовательность действий:

- Введение ограничений на элементный состав пробы.  $\mathbf{1}$
- $2<sup>1</sup>$ Автоматизированный поиск
- $\overline{3}$ . Поиск микропримесей методом Ханавальта.

Решение о присутствии той или иной фазы в смеси принимают на основании следующих критериев:

На дифрактограмме должны присутствовать (полностью разрешенными или в виде частично разрешенных рефлексов) все(!) рефлексы дифракционного стандарта. Если на экспериментальной дифрактограмме есть только часть рефлексов - вероятнее всего, эта фаза в смеси отсутствует.

Соотношение интенсивностей рефлексов может меняться изза текстурирования образца, но если рефлекс, интенсивность которого в карточке стандарта составляет 1-2% отн., становится наиболее интенсивным — присутствие фазы в смеси вызывает сомнения.
Очевидно, что элементный состав образца и элементный состав определенной в ходе качественного анализа фазы должны коррелировать.

Результаты качественного РФА обычно записываются в виде набора фаз с указанием номеров карточек соответствующих дифракционных стандартов.

## **5.4. Контрольные вопросы к Части 5.**

1. Какие задачи позволяет решить качественный рентгенофазовый анализ?

2. Какие шаги необходимо совершить для успешного выполнения качественного рентгенофазового анализа?

3. Какую информацию дают базы данных?

4. Расскажите об алгоритмах поиска неизвестных фаз по дифракционным данным.

## Часть 6. Основы структурного анализа

#### 6.1. Основы структурного анализа.

В лекциях 1, 2 показано, что набор углов 20, при которых возможно появление дифракционных максимумов определяется параметрами элементарной ячейки. Амплитуда рефлекса определяется рассеянием излучения на электронной плотности:

$$
A_{hkl} \sim A_0 \int \rho(\mathbf{r}) e^{2i\pi(h\mathbf{a}^* + k\mathbf{b}^* + l\mathbf{c}^*)\mathbf{r}} \sim A_0 F_{hkl},\tag{6.1}
$$

где введено понятие структурной амплитуды  $F_{hkl}$ . В приближении сферически симметричных атомов выражение для структурной амплитуды запишется в виде

$$
F_{hkl} = \sum f_j (d^*_{hkl}) e^{2i\pi(ha^* + kb^* + lc^*)(xja + yjb + zjc)}, \qquad (6.2)
$$

где f.(d\*<sub>hkl</sub>) — рассеивающий фактор j-го атома (табличная функция),  $x_i$ ,  $y_i$ ,  $z_i$  — координаты *j*-го атома (в базисе векторов элементарной ячейки). Суммирование ведется по всем атомам в элементарной ячейке. Интенсивность рефлекса  $I_{hkl} \sim |A_{hkl}|^2 \sim I_0 |F_{hkl}|^2$  определяется, таким образом, тем, какие и где атомы располагаются в элементарной ячейке. Знание параметров элементарной ячейки, координат и типов атомов в ней позволяет смоделировать рентгенограмму того или иного соединения, то есть построить теоретическую дифрактограмму, которую можно сравнивать с экспериментальным данными.

Существуют методы, которые позволяют решать и прямую задачу - по совокупности дифракционных данных восстанавливать кристаллические структуры соединений. Накопленную совокупность кристаллографических данных сообщество ученых объединяет в базы, в которых можно отыскать данные об известных на сегодняшний момент структурах. Общепринятым на данный момент является формат данных cif (crystallographic information file), в котором описаны структурные данные о той или иной структуре (симметрия, параметры элементарной ячейки, координаты атомов), информация об условиях эксперимента и ссылка на публикацию.

## **6.2. Контрольные вопросы к Части 6**

1. Что такое теоретическая рентгенограмма?

2. Какие структурные параметры влияют на интенсивность рефлексов?

3. Расскажите о кристаллографическом формате cif.

# Часть 7. Количественный рентгенофазовый **анализ**

Количественный рентгенофазовый анализ, как слелует из названия. необходим для определения количественного содержания соединений в смеси. Очевилно, что провеление корректного количественного РФА возможно только после исчерпывающего с точки зрения отнесения рефлексов качественного анализа. С другой стороны, использование метола бесстанлартного количественного РФА позволяет, в ряде случаев, точнее идентифицировать микропримеси, что дает возможность использовать данные количественного РФА при решении задач качественного анализа

#### 7.1. Зависимость интенсивности рефлексов фазы от ее содержания в многофазной смеси

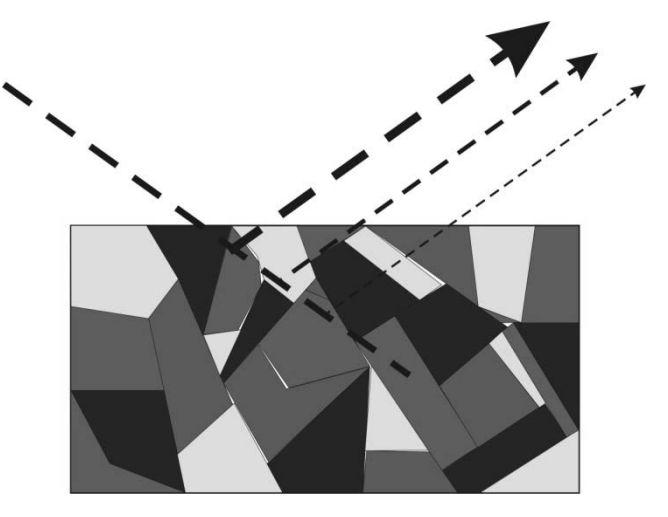

Рис. 7.1. Взаимодействие рентгеновского излучения с поликристаллическим образном

При взаимодействии пучка рентгеновского излучения с поликристаллическим многофазным образцом (Рис. 7.1) протекает целый ряд процессов, среди которых можно выделить два основных - поглощение рентгеновского пучка в образце и его дифракция на упорядоченных участках вещества.

Если рассматривать прохождение монохроматического первичного пучка вдоль оси *l* через набор кристаллитов *i* с длиной сечения *l*<sub>i</sub>, коэффициентами поглощения ц. и сечениями рассеяния в заданном направлении (например, в направлении соответствующем некоторому рефлексу одной из фаз многофазной смеси)  $\sigma_i$  и считать экстинкцию (увеличение интенсивности первичного пучка за счет дифрагированного) нулевой, то первое из уравнений Гамильтона-Дарвина (см. Лекцию 1) интегрируется явно:

$$
I_{P}(l) = I_{P}^{0} e^{-\sum_{i} \mu_{i} l_{i}}, l = \sum_{i} l_{i}
$$
 (7.1)

а второе записывается следующим образом:

$$
dI_{S} = \sigma(l)I(l) - \mu_{i}I_{S} = \sigma(l)I_{P}^{0}e^{-\sum_{i} \mu_{i}I_{i}} - \mu_{i}I_{S}, l = \sum_{i} l_{i}
$$
 (7.2)

Для определения интенсивности вторичного пучка, необходимо, т.о., знать порядок расположения кристаллитов отдельных фаз вдоль оси l, что, очевидно, невозможно для большинства задач. Однако считая корректным введение т.н. «среднего» коэффициента поглощения (задающегося условием  $\mu_i l_i = \overline{\mu} l \left( l = \sum_l l_i \right) \forall l$  можно упростить предыдущее выражение. Введение среднего коэффициента поглощения смеси не приводит к значительным погрешностям только в том случае, если  $\mu_i \overline{r}_i \ll 1 \ \forall j \ (\overline{r}_k$ - средний размер кристаллитов фазы *j*). При нарушении указанного условия случайный процесс поглощения первичного и вторичного пучков сменяется Марковским - это приводит к явлению микроабсорбции, искажающему результаты количественного фазового анализа.

Зависимость сечения рассеяния от координаты можно представить простой функцией типа  $\sigma_i = \begin{cases} \sigma_k, i = k \\ 0, i \neq k \end{cases}$  (формирование рефлекса происходит только для кристаллитов заданной фазы k), и в этом случае предыдущее уравнение также может быть проинтегрировано (в предположении бесконечного образца и симметричной геометрии - длины пробегов первичного и вторичного пучков совпадают):

$$
I_{s} = \sigma_{k} \times \frac{\sum l_{k}}{\sum l_{i}} \times \frac{\sin \theta}{2\overline{\mu}} \times I_{P}^{0}
$$
 (7.3)

В данном случае для интегрирования была введена новая переменная - координата z по оси нормали к поверхности образца  $l = \frac{z}{\sin \theta}$ . При близкой к изотропной форме частиц отношение сумм длин пробегов в фазе k к общей сумме длин пробегом можно сопоставить с объемной долей фазы  $k$  в образце:

$$
\frac{\sum l_k}{\sum l_i} = \frac{V_k}{\sum l_i} = v_k \tag{7.4}
$$

Очевидно, что в этом случае и средний коэффициент поглощения рассчитывается как  $\bar{\mu} = \sum_i v_i \mu_i$ . Учитывая, что интенсивность рефлекса для чистой фазы *k* равна:

$$
I_s^0 = \sigma_k \times \frac{\sin \theta}{2\mu_k} \times I_p^0 \tag{7.5}
$$

можно вывести зависимость интенсивности рефлекса фазы *k* от ее содержания в смеси фаз:

$$
I_s = I_s^0 \times \nu_k \times \frac{\mu_k}{\overline{\mu}} \tag{7.6}
$$

Отсюда можно рассчитать массовую долю w фазы в смеси, исходя из интенсивностей рефлексов чистой фазы и коэффициентов поглощения и плотностей других фаз (т. н. формула Клюга; приведена для смеси двух фаз — а и b):

$$
w_a = \frac{\frac{I_a}{I_a^0} \times \frac{\mu_b}{\rho_b}}{\frac{\mu_a}{\rho_a} - \frac{I_a}{I_a^0} \left(\frac{\mu_a}{\rho_a} - \frac{\mu_b}{\rho_b}\right)}
$$
(7.7)

Использование этой формулы в практических целях неудобно. Обычно при проведении количественного фазового анализа «классическими» методами (о полнопрофильных методах - т.н. бесстандартном количественном рентгенофазовом анализе см. раздел 7.2 и Лекцию 8) используют либо метод добавок (заключающийся в построении зависимости интенсивности рефлекса фазы от количества такой же фазы, добавленной к исходной смеси) либо метод внутреннего стандарта — построение зависимости отношений интенсивностей рефлексов фаза/внутренний стандарт при разных количествах внутреннего стандарта.

Оригинальным развитием подхода является применение метода внешнего стандарта — т.н. корундовых чисел. Корундовое число (Reference Intensity Ratio) равно отношению интенсивностей наиболее сильных рефлексов фазы и корунда в их смеси с массовыми долями  $50\%$ 

$$
RIR_k = \frac{I_k^{\text{max}}}{I_{A_{2}O_3}^{\text{max}}}\Big|_{w_k = 50\%}
$$
 (7.8)

Тогда массовые доли кристаллических фаз в смеси могут быть рассчитаны по простому уравнению:

$$
w_k = \frac{I_k^{\max} / RIR_k}{\sum_{i} I_i^{\max} / RIR_i}
$$
 (7.9)

В этом методе, в отличие от методов добавок и внутреннего стандарта, невозможно рассчитать содержание аморфных фаз. Обычно величины RIR приводятся в базе данных ICDD PDF-2 (Лекция 4).

#### 7.2. Бесстандартный количественный РФА

Упомянутый выше метод бесстандартного количественного РФА является в настоящее время своеобразным «стандартом» в области исследования сложных объектов. Бесстандартный количественный РФА основан на моделировании экспериментальной дифрактограммы с целью получения наилучшего приближения «теория-эксперимент». Входящими экспериментальными данными в этом случае служит набор зарегистрированных интенсивностей  $I$  в зависимости от величины дифракционного угла 20. Общее выражение для угловой зависимости интенсивности в теоретической модели представлено ниже:

$$
I_{\text{meop}}(2\theta) = B(2\theta) + k \sum_{h,k,l} p_{hkl} \times |F_{hkl}|^2 \times LPG \times T_{hkl} \times P_{hkl} (2\theta_{hkl} - 2\theta) \tag{7.10}
$$

Как видно из вышеприведенной формулы, интенсивность в каждой точке складывается из некоторой фоновой интенсивности  $B(2\theta)$  и интенсивностей, относящихся к рефлексам (обозначаемых индексами Миллера h,k,l) одной или нескольких фаз (в приведенной формуле одной фазы). Интенсивность каждого конкретного рефлекса связана с кристаллической структурой соответствующей ему фазы (через величины квадратов модулей структурных амплитуд  $|F_{hkl}|^2$ ), фактором повторяемости р<sub>hkl</sub> (зависит от симметрии соединения) и текстурным фактором  $T_{hkl}$ , описывающим упорядочение кристаллитов данной фазы в образце. Рефлекс на дифрактограмме обычно имеет вид размазанной дельта-функции, обычно моделируемой т.н. профильными функциями  $P_{hkl}(2\theta_{hkr}2\theta)$ . В качестве таких функций используются функции Лоренца и Гаусса, или «смешанные» функции (типа псевдо-Войт или Пирсон VII).

Влияние геометрии эксперимента обычно учитывается в смешанном члене LPG (Lorentz — factor + Polarization + Geometry), фиксированном для данного типа дифракционного инструмента/геометрии съемки.

Общий множитель  $k$  (в случае нескольких фаз — набор таких множителей  $\{k_i\}$ , по одному для каждой фазы *i*) служит для учета влияния интенсивности первичного пучка на аналитический сигнал. При наличии в смеси нескольких фаз из величин этих множителей можно определить массовые доли  $w_i$  фаз в смеси по формуле:

$$
w_i = \frac{Z_i M_i V_i \times k_i}{\sum_i Z_i M_i V_i \times k_i} \tag{7.11}
$$

где  $Z_i$  — число формульных единиц в ячейке для фазы *i*,  $M_i$  — относительная молекулярная масса формульной единицы для фазы *i*, V<sub>i</sub> объем элементарной ячейки для фазы *i*.

Из приведенной выше формулы очевидно, что содержание кристаллических фаз в смеси при использовании метода бесстандартного рентгенофазового анализа всегда нормировано на 100%. Для анализа содержания аморфной фазы следует использовать другие методы.

Минимизация отклонения «теория-эксперимент» проводится путем варьирования набора переменных (общих и индивидуальных для каждой фазы). К таким переменным относятся:

- $k_i$ , параметры фона  $\mathbf{1}$ .
- Параметры элементарной ячейки + профильные параметры  $2<sub>1</sub>$
- $3<sub>1</sub>$ Текстура
- Структурные параметры  $4<sup>1</sup>$

соответствующих рефлексов, а профильные параметры — форму этих рефлексов. К профильным параметрам обычно относят коэффициенты  $W, V, U$ , описывающие зависимость полуширины рефлекса FWHM от величины дифракционного угла ( $FHWM = \sqrt{W + U \tan \theta + W \tan^2 \theta}$ ). Для «смешанных» функций типа псевдо-Войт и Пирсон VII также существуют параметры «формы» (Shape) рефлекса: параметр Войта  $\eta$ (изменяется в пределах  $0 - 1$ ) и показатель степени Пирсона  $\beta$  (изменяется в пределах  $1 - 10$ ).

Для описания текстуры в бесстандартном количественном РФА обычно применяют одноосную модель Марча-Долласа, в которой интенсивность рефлекса зависит от отклонения соответствующего дифракционного вектора  $d_{hkl}$  от некоторой оси текстурирования (также задаваемой индексами Миллера). Степень текстурирования задается безразмерным параметром  $\tau$ , изменяющимся в пределах  $0 \rightarrow +\infty$ . Если  $\tau = 1$  — образец нетекстурирован,  $0 < \tau < 1$  соответствует случаю пластинчатых кристаллов,  $\tau > 1$  - случаю игольчатых кристаллов. Для большинства образцов  $\tau$ находится в пределах 0.3 — 3. Порядок выбора оси текстурирования описан в п. 9.1.

Варьирование структурных параметров обычно требуется только в случае образования твердых растворов, и выходит за рамки рутинного количественного РФА.

Качество проведенной минимизации отклонения (т.н. качество уточнения) оценивают по нескольким параметрам, в частности:

Общему виду разностной дифрактограммы (зависимости  $I_{\text{300}}(2\theta) - I_{\text{200}}(2\theta)$ ). При высоком качестве уточнения максимумы на разностной дифрактограмме отсутствуют или незначительны по абсолютной величине.

Профильному фактору недостоверности (профильному Rфактору), рассчитываемому по формуле:

$$
R_p = 100\% \times \frac{\sum_{j} |I_{\text{sken}} - I_{\text{meop}}|}{\sum_{j} I_{\text{sken}}}
$$
(7.12)

Обычные значения фактора недостоверности при качественном уточнения составляют 3-7%.

Величине  $\chi^2$ , зависящей как от суммарной разности между теоретической и экспериментальной дифрактограммами, так и от количества уточняемых параметров/числа рефлексов на дифрактограмме. Оптимальное значение  $\chi^2$  равно 1, при значениях 1 — 3 уточ**нение можно считать нормальным.** Если величина  $\chi^2$  меньше 1, то это указывает на низкую величину соотношения «сигнал/шум» в дифракционном эксперименте (требуется более длительная регистрация).

Оценку качества уточнения проводят, основывая на нескольких из упомянутых критериев, однако вид разностной дифрактограммы является наиболее корректным из них.

Очевидно, что проведение количественного рентгенофазового анализа бесстандартным методом требует наличия специального программного обеспечения, позволяющего автоматизировать большую часть операций.

## **7.3. Контрольные вопросы к Части 7**

1. Перечислите основные методы проведения количественного рентгенофазового анализа и укажите основные различия между ними.

2. В чем заключаются недостатки и преимущества стандартных и бесстандартного методов?

3. В чем заключается сущность явления микроабсорбции?

4. Расскажите о методе количественного фазового анализа с использованием корундовых чисел.

5. Какие параметры и в каком порядке необходимо уточнять при проведении бесстандартного анализа?

#### Часть 8. Метод Ритвельда

#### 8.1. Метол Ритвельла

Метод Ритвельда (по имени автора — Хьюго Ритвельда) и его варианты являются на сегодняшний день самыми мощными инструментами для исследования структуры вещества с использованием порошковой рентгеновской дифракции. Связано это с тем, что применение метода Ритвельда дает возможность строго учесть и/или уточнить большинство факторов, влияющих на дифрактограмму.

Метод Ритвельда основан на моделировании экспериментальной дифрактограммы с целью получения наилучшего приближения «теория-эксперимент». Входящими экспериментальными данными в этом случае служит набор зарегистрированных интенсивностей  $I$  в зависимости от величины дифракционного угла 20. Общее выражение для угловой зависимости интенсивности в теоретической модели представлено ниже:

$$
I_{\text{meop}}(2\theta) = B(2\theta) + k \sum_{h,k,l} p_{hkl} \times |F_{hkl}|^2 \times LPG \times T_{hkl} \times P_{hkl} (2\theta_{hkl} - 2\theta) \tag{8.1}
$$

Как видно из вышеприведенной формулы, интенсивность в каждой точке складывается из некоторой фоновой интенсивности  $B(2\theta)$  и интенсивностей, относящихся к рефлексам (обозначаемых индексами Миллера h,k,l) одной или нескольких фаз (в приведенной формуле одной фазы). Интенсивность каждого конкретного рефлекса связана с кристаллической структурой соответствующей ему фазы (через величины квадратов модулей структурных амплитуд  $|F_{hkl}|^2$ ), фактором повторяемости р<sub>ыл</sub> (зависит от симметрии соединения) и текстурным фактором  $T_{hkl}$ , описывающим упорядочение кристаллитов данной фазы в образце (см. Лекцию 9). Профильные функции, использующиеся в методе Ритвельда, совпадают с таковыми, рассмотренными в Лекции 3.

Влияние геометрии эксперимента обычно учитывается в смешанном члене LPG (Lorentz - factor + Polarization + Geometry), фиксированном для данного типа дифракционного инструмента/геометрии съемки.

Общий множитель  $k$  (в случае нескольких фаз — набор таких множителей  $\{k_i\}$ , по одному для каждой фазы *i*) служит для учета влияния интенсивности первичного пучка на аналитический сигнал.

При наличии в смеси нескольких фаз из величин этих множителей можно определить массовые доли w<sub>i</sub> фаз в смеси по формуле:

$$
w_i = \frac{Z_i M_i V_i \times k_i}{\sum_i Z_i M_i V_i \times k_i}
$$
\n(8.2)

где  $Z_i$  — число формульных единиц в ячейке для фазы *i*,  $M_i$  — относительная молекулярная масса формульной единицы для фазы *i*,  $V_i$  объем элементарной ячейки для фазы і.

Из приведенной выше формулы очевидно, что содержание кристаллических фаз в смеси при использовании метода бесстандартного рентгенофазового анализа всегда нормировано на 100%. Для анализа содержания аморфной фазы следует использовать другие методы.

Минимизация отклонения «теория-эксперимент» проводится путем варьирования набора переменных (общих и индивидуальных для каждой фазы). К таким переменным относятся:

- $k_i$ , параметры фона  $1.$
- Параметры элементарной ячейки/сдвиг нуля  $2.$
- Профильные параметры  $3.$
- Текстура 4.
- Структурные параметры  $5.$

Решением вариационной задачи является набор переменных, доставляющий минимум функционалу отклонения (весовая схема

$$
w_k = \frac{1}{I_{\text{exp}}^k}
$$

$$
\min \Phi = \sum_{k=1}^{k=N} w_k \left( I_{\text{exp}}^k - I_{\text{theor}}^k \right)^2 \tag{8.3}
$$

Легко просматриваются значительные математические аналогии между методом Ритвельда и профильным анализом. Методы совпадают с точки зрения «идеологии» создания вариационной задачи и отличаются пространством варьируемых переменных. Если в ходе профильного анализа интенсивности всех рефлексов и их положения варьируются независимо, то в методе Ритвельда они задаются параметрами элементарной ячейки/сдвигом нуля и структурными параметрами каждой из фаз/коэффициентом пропорциональности, соответственно. Промежуточными, по сравнению с профильным анализом и методом Ритвельда, являются методы Паули (варьирование параметров элементарной ячейки + независимое варьирование интенсивностей) и ЛеБеля (интенсивности уточняются по определенной итерационной процедуре).

При уточнении по методу Ритвельда фон, как и в случае профильного анализа, обычно описывают неким гладким полиномом заданной степени. Достаточность степени полинома задается условием как минимум трехкратного отношения всех коэффициентов полинома к погрешностям в их вычислении при том условии, что увеличение степени нарушает указанное соотношение.

Параметры элементарной ячейки фазы  $(a, b, c, \alpha, \beta, \gamma)$  задают положение соответствующих рефлексов, а профильные параметры — форму этих рефлексов. В отличие от профильного анализа, в методе Ритвельда функциональная зависимость для  $H(2\theta)$  задается и уточняется всегда — либо в виде зависимости Кальотти  $H = \sqrt{W + V \tan \theta + U \tan^2 \theta}$ для функции Пирсона или гауссовской составляющей функции псевдо-Войта, либо в виде зависимости  $H_L = LX / C \cos \theta + LY$  tan  $\theta$  для лоренцевской составляющей. Стоит отметить, что при использовании функции псевдо-Войта параметр Войта  $\eta$  в явном виде обычно не уточняется, а задается в виде функции от величин U,V,W,LX,LY. Для функции Пирсона показатель степени  $\beta$  уточняют как зависящий от дифракционного угла по формуле типа Кальотти.

Для описания текстуры в бесстандартном количественном РФА обычно применяют одноосную модель Марча-Долласа, в которой интенсивность рефлекса зависит от отклонения соответствующего дифракционного вектора  $d_{hkl}$  от некоторой оси текстурирования (также задаваемой индексами Миллера). Степень текстурирования задается безразмерным параметром  $\tau$ , изменяющимся в пределах 0 - $+\infty$ . Если  $\tau = 1$  — образец нетекстурирован,  $0 < \tau < 1$  соответствует случаю пластинчатых кристаллов,  $\tau$  > 1 — случаю игольчатых кристаллов. Для большинства образцов т находится в пределах 0.3 - 3. Более подробно работа с текстурированными образцами рассмотрена в Лекции 8.

При уточнении кристаллической структуры возможно варьирование всех структурных параметров: координат атомов, параметров атомного смещения в виде тензоров заданного ранга и т.п. Обычно при обработке порошкового эксперимента ограничиваются уточнением атомных координат и параметров атомного смещения в изотропном приближении.

В связи с возможностью возникновения корреляций и общей нестабильностью процесса нелинейного МНК (см. Лекцию 3) переменные в вариационное пространство включают в следующем порядке:

1)  $k_i$ , параметры фона.

2) Параметры элементарной ячейки, сдвиг нуля.

3) Профильные параметры.

4) Текстура.

5) Координаты тяжелых атомов.

6) Координаты легких атомов + параметры атомного смещения тяжелых атомов.

7) Параметры атомного смещения легких атомов.

В отличие от монокристального эксперимента одновременное уточнение заселенности атомной позиции и параметра атомного смещения по порошковым данным всегда приводит к возникновению корреляции, близкой к единичной.

Качество проведенной минимизации отклонения (т.н. качество уточнения) оценивают по нескольким параметрам, в частности:

 Общему виду разностной дифрактограммы (зависимости  $I_{\tiny\hbox{\tiny\it\,}xcn}\left(2\theta\right)-I_{\tiny\hbox{\tiny\it\,}mcep}\left(2\theta\right)$ ). При высоком качестве уточнения максимумы на разностной дифрактограмме отсутствуют или незначительны по абсолютной величине.

 Профильному и взвешенному профильному факторам недостоверности

 Обычные значения фактора недостоверности при качественном уточнения составляют 3-7%.

• Величине  $\chi^2$ . Оптимальное значение  $\chi^2$  равно 1, при значе**ниях 1 — 3 уточнение можно считать нормальным.** Если величина  $\chi^2$ меньше 1, то это указывает на низкую величину соотношения «сигнал/шум» в дифракционном эксперименте (требуется более длительная регистрация).

Оценку качества уточнения кристаллической структуры проводят с использованием т.н. Брегговского фактора недостоверности

$$
R_{I} = 100\% \times \frac{\sum_{h,k,l} \left| I_{\text{exp}}^{hkl} - I_{\text{calc}}^{hkl} \right|}{\sum_{h,k,l} I_{\text{exp}}} \tag{8.4}
$$

**Оценку качества уточнения проводят, основывая на нескольких из упомянутых критериев, однако вид разностной дифрактограммы является наиболее корректным из них.** 

На Рис. 8.1 приведены теоретическая, экспериментальная и разностная дифрактограммы для уточнения структуры ВТСП SmFeAs(O,F) по трехфазной смеси (уточнение в программе Jana2000).

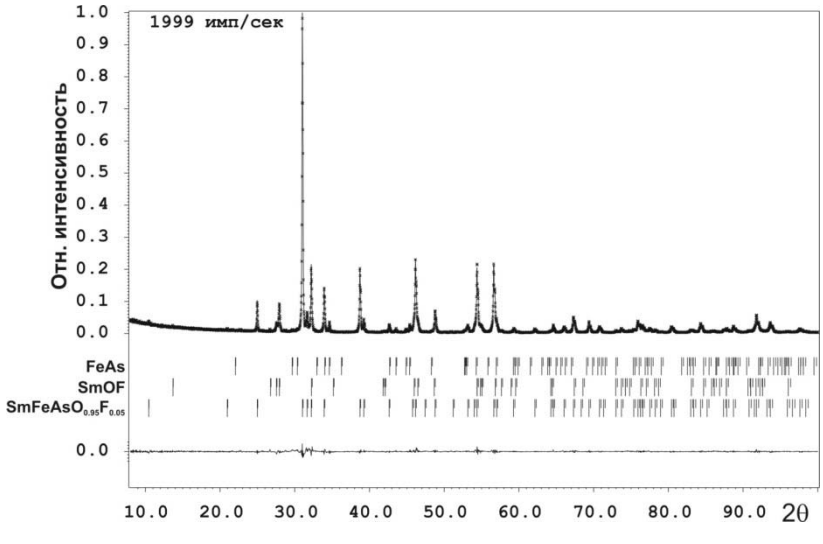

Рис. 8.1. Уточнение кристаллической структуры SmFeAs(O,F)

Результаты уточнения (для информации) приведены в Табл. 8.1

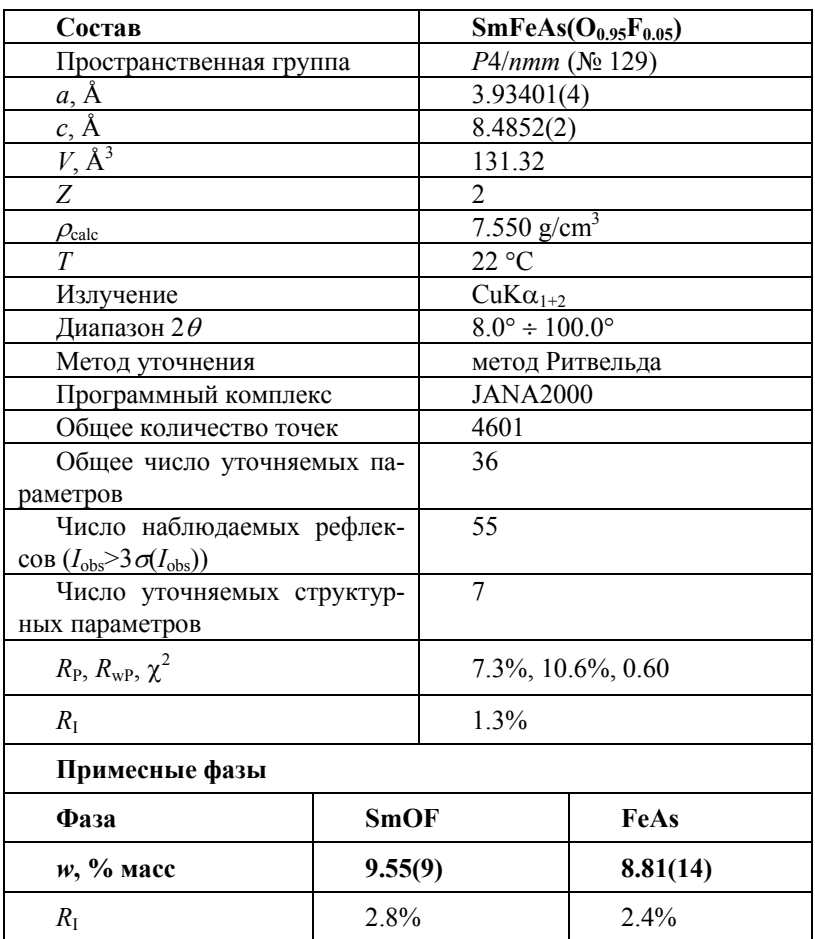

Таблица 8.1. Параметры порошкового эксперимента для PCA SmFeAs( $O_{0.95}F_{0.05}$ ).

Приведенные результаты показывают, что результаты уточнения кристаллической структуры могут быть весьма надежны ( $R_I = 1.3\%$ ) даже при наличии примесных фаз.

## **8.2. Контрольные вопросы к Части 8**

- 1. В чем сущность метода Ритвельда?
- 2. Какие параметры уточняются при проведении анализа методом Ритвельда и за что они отвечают?
- 3. Каковы критерии правильности проведенного уточнения?
- 4. Для каких целей применяют метод Ритвельда?

# **Часть 9. Текстурирование поликристаллических проб**

#### **9.1. Текстурирование образцов**

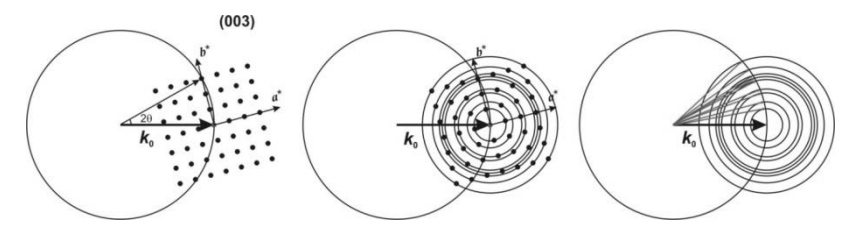

Рис. 9.1 Формирование дифрактограммы поликристаллического образца

Одним из основных предположений, принимаемых при теоретическом рассмотрении процесса дифракции на поликристаллических образцах (порошках) является предположение о случайной ориентации кристаллитов в пробе. В этом случае обратные решетки кристаллитов также ориентированы относительно направления первичного пучка случайным образом, и каждый из рефлексов описывает в обратном пространстве сферу с равномерным распределением вероятности (плотности вероятности) присутствия рефлекса на ее поверхности (Рис. 9.1).

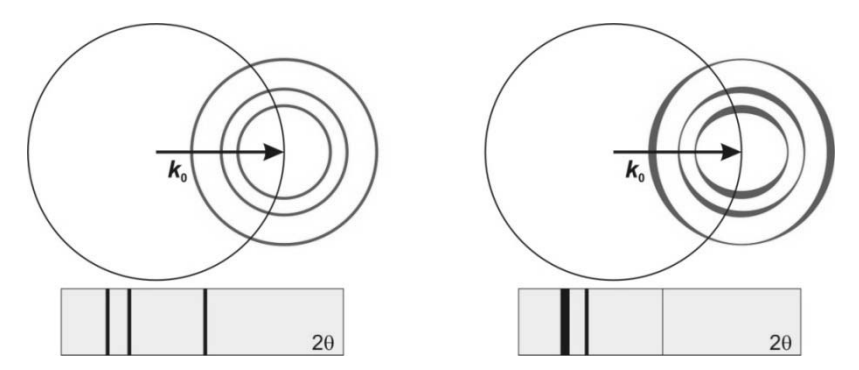

Рис. 9.2. Изменение интенсивностей рефлексов при текстурировании. Толщина сфер соответствует вероятности нахождения рефлекса на этих участках

Если же предположение о случайной ориентации кристаллитов в образце нарушается, то распределение рефлексов по поверхности таких сфер становится неизотропным. Из-за этого при регистрации дифрактограммы некоторые рефлексы будут усиливаться, а некоторые — ослабляться по сравнению с дифрактограммой неупорядоченной пробы (Рис. 9.2). Очевидно, что изменение интенсивностей рефлексов будет зависеть как от типа и степени упорядочения кристаллитов, так и от взаимной ориентации образца и первичного пучка (ср. с Рис. 9.2).

При рассмотрении простейших моделей упорядочения полезно выделить два крайних случая: упорядочение кристаллитов - пластинок и кристаллитов - иголок (Рис. 9.3). Если считать выделенное кристаллографическое направление (нормаль к плоскости пластинок и ось иголок, соответственно) т.н. осью текстурирования, то для дифрактограмм, зарегистрированных в геометрии «на отражение» можно сформулировать следующие качественные закономерности:

Для «пластинок» рефлексы с векторами обратной решетки, параллельными оси текстурирования усиливаются, с перпендикулярными ослабляются.

Для «иголок» ситуация меняется на противоположную.

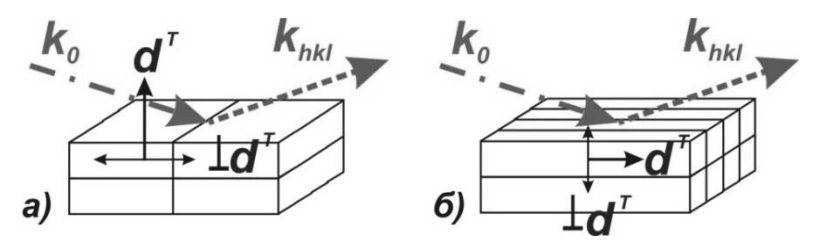

Рис. 9.3. Упорядочение «пластинок» (а) и «иголок» (б)

На Рис. 9.4 приведен пример дифрактограмм хлорида натрия (NaCl) — для неупорядоченного образца и для образца, текстурированного вдоль направления [111] (физически это соответствует упорядочению кристаллитов-«пластинок» - октаэдров и искаженных октаэдров). Усиление рефлексов (111) и (222), параллельных оси текстурирования хорошо заметно.

#### Часть 9. Текстурирование поликристаллических проб

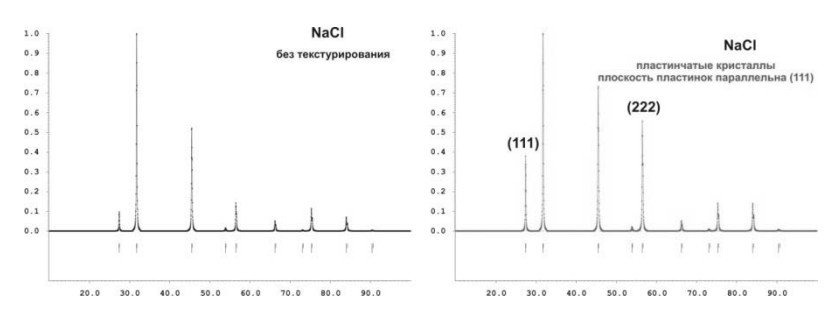

Рис. 9.4. Дифрактограммы неупорядоченного и текстурированного образцов NaCl

Очевидно, что текстурирование может приводить к ошибкам и в качественном фазовом анализе (например, при очень сильном текстурировании будут видны рефлексы только одной кристаллографической зоны) и в ходе проведения уточнений по методу Ритвельда. В последнем случае влияние текстуры учитывают введением в выражение для теоретической дифрактограммы т.н. текстурного множителя  $T_{hkl}$ .

$$
I_{\text{meop}}(2\theta) = B(2\theta) + k \sum_{h,k,l} p_{hkl} \times |F_{hkl}|^2 \times LPG \times T_{hkl} \times P_{hkl} (2\theta_{hkl} - 2\theta) \tag{9.1}
$$

Для определения функциональной зависимости *T(hkl)* применяют те или иные математические модели; наиболее распространены т.н. одноосные модели, рассматривающие упорядочение «иголок» и «пластинок» вдоль единственной выделенной оси.

В случае одноосного текстурирования наиболее сильное влияние текстура будет оказывать на рефлексы, параллельные и перпендикулярные оси текстурирования. Т.о., можно предположить существование зависимости  $T_{hk}(\varphi_{hk})$ , где  $\phi_{hk}$  — угол между рефлексов (hkl) и осью текстурирования. Поскольку зависимость будет также изменяться при варьировании степени упорядочения (неизвестной экспериментатору), в нее вводят варьируемые в ходе полнопрофильного уточнения переменные. Одним из наиболее часто употребимых моделей одноосного текстурирования (фактически, зависимости  $T_{hk}(\varphi_{hk})$ ) является т.н. модель Марча-Долласа (т — варьируемая переменная):

$$
T_{hkl} = \left(\tau^2 \cos^2 \varphi + \frac{1}{\tau} \sin^2 \varphi\right)^{-\frac{3}{2}} \tag{9.2}
$$

Легко видеть, что при  $\tau = 1$  модель соответствует неупорядоченному образцу  $(T_{bH} = 1 \forall h, k, l)$ , при  $\tau > 1$  реализуется случай «иголок» (усиливаются рефлексы с  $\phi_{hkl} = 90^\circ$ , ослабляются рефлексы с  $\phi_{hkl} = 0^\circ$ ), а при  $\tau$ <1 — случай пластинок.

Уточнение текстуры требует правильного выбора оси текстурирования. Для ее определения существует ряд эмпирических правил:

Для слоистых структур — нормаль к слоям (например, [001]  $\mathbf{1}$ . для графита).

Для хорошо закристаллизованных образцов - нормаль к ес- $2<sub>1</sub>$ тественным граням кристаллов (например, [111] для NaCl).

Для структур, характеризующихся пространственными груп-3. пами с выделенной осью симметрии — указанная ось симметрии ([010] для моноклинной сингонии, [001] для тетрагональной и гексагональной сингоний).

При большой разности в длинах ребер ячейки кристаллы бы- $\overline{4}$ . стрее растут (и формируют, соответственно, «иголки» или «пластники») вдоль меньших ребер элементарной ячейки.

 $5<sub>1</sub>$ При неверном выборе оси текстурирования качество уточнения повышается незначительно, а  $\tau = 1 \pm 3\sigma$ . В этом случае можно использовать метод «проб и ошибок».

Более строго упорядочение кристаллитов в образце описывается т.н. функцией распределения ориентировок (Orientation Distribution Function, ODF), являющуюся плотностью вероятности ориентации кристаллита в соответствии с тремя эйлеровскими углами. Т.о., ОДЕ является функцией трех переменных, что затрудняет ее визуализацию. Определение ОDF требует регистрации полюсных фигур зависимости интенсивности того или иного рефлекса данной фазы в образце от ориентации образца относительно первичного пучка. Подобные полюсные фигуры (зависящие от двух углов - угла вращения ф и угла наклона  $\chi$ , обычно изображаются в полярных координатах) регистрируют с использованием специальной двукружной гониометрической приставки. Типичный вид полюсных фигур показан на Рис. 9.5.

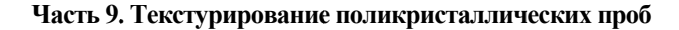

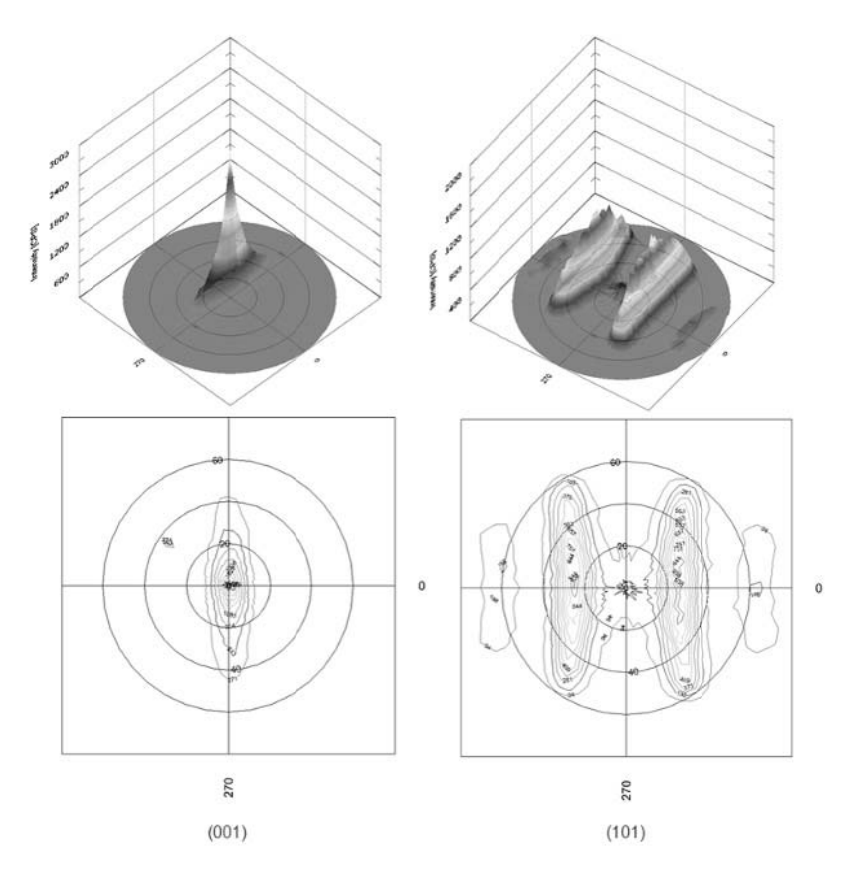

Рис. 9.5. Полюсные фигуры для рефлексов [001] и [101] титанового сплава ВТ-01 (Данные предоставлены НСМН БелГУ)

Т.к. упорядочение кристаллитов в образцах возникает при любом виде неизотропного воздействия (градиент обобщенных сил - температуры, химического потенциала, напряженности электромагнитного поля, упругих сил и т.п.), то для уменьшения нежелательного текстурирования следует избегать подобных воздействий (например, прессования) на порошковую пробу. Уменьшить текстурирование также позволяет тщательное истирание порошков и разведение пробы аморфным веществом (крахмалом, получение суспензий в эпоксидной смоле и т.п.).

## **9.2. Контрольные вопросы к Части 9**

- 1. Что понимают под текстурированием пробы?
- 2. На интенсивность рефлексов каких зон текстурирование оказывает наибольшее влияние?
- 3. Для чего применяют модель Марча-Долласа?
- 4. Что влияет на усиление текстурирования? Какие приемы применяют для минимизации текстурирования?

# Часть 10. Дифракция рентгеновского излучения на наообъектах

## 10.1. Форма дифракционных максимумов при дифракции на реальных объектах

При рассмотрении кристаллического вещества в рамках модели бесконечной периодической решетки и использовании кинематического приближения для описания процесса дифракции РИ дифракционный максимум является б-функцией в обратном (и прямом) пространствах, т.е. имеет нулевую ширину. Разумеется, в реальных исследованиях фиксируются дифракционные максимумы с ненулевой шириной (б-функция размазывается), или, как говорят, наблюдается уширение рефлексов.

Среди основных параметров рефлекса выделяют абсолютную интенсивность I<sub>abs</sub> — интенсивность в максимуме за вычетом фона, интегральную интенсивность  $I_{int}$  — площадь под рефлексом (за вычетом фона), интегральную ширину рефлекса  $b$  — отношение интегральной интенсивности к абсолютной, а также полную ширину на половине высоты (полуширину)  $FWHM$  (Full Width on Half Maximum) или  $H$ (Halfwidth). Из определения следует, что прямоугольник, равный по высоте рефлексу с шириной *b* равен рефлексу по площади. Отдельно рассматривают такой параметр, как форма рефлекса (т.н. профильная функция).

На уширение рефлексов влияют два основных фактора: инструментальный фактор, связанный с конструкцией экспериментальной установки, и фактор образца, связанный с особенностями реальной структуры (микроструктуры) исследуемого вещества. Рассмотрим влияние обоих этих факторов подробнее.

### 10.2. Инструментальный вклад в уширение рефлексов

Форма и ширина рефлексов (профильная функция) для хорошо закристаллизованных соединений с пренебрежимо малой концентрацией дефектов определяется геометрическими особенностями экспериментальной установки и физической природой используемого для анализа излучения, т.е.

$$
K(2\theta) = W(2\theta) * J(2\theta), \qquad (10.1)
$$

$$
J(2\theta) = J_1(2\theta) * J_2(2\theta) * ... * J_i(2\theta),
$$
 (10.2)

где  $K(2\theta)$  — инструментальная функция (в случае «идеального» стандарта — является профильной функцией).  $W(2\theta)$  — эмиссионный спектр (определяемый типом источника и набором устройств монохроматизации, а также характеристиками детектора),  $J(2\theta)$  — полная функция аберраций,  $J_1(2\theta)$ , ...,  $J_1(2\theta)$  — функции аберраций индивидуальных геометрических элементов дифрактометра (щелей, коллиматоров и т.п.). Следует отдельно обратить внимание на тот факт, что результирующие функции во всех случаях являются сверткой функций отдельных компонентов. Тогда

$$
I(2\theta) = K(2\theta) * B(2\theta)
$$
 (10.3)

где  $I(2\theta)$  — экспериментально наблюдаемая интенсивность, а  $B(2\theta)$  функция физического уширения, связанного с исследуемым образцом. Очевидно, что для «идеального» образца  $B(2\theta)$  является б-функцией, а операция свертки в этом случае не изменяет инструментальную функцию. Строго говоря, искажения в измеряемый сигнал вносят абсолютно все элементы оптической схемы дифрактометра, поскольку именно они служат для формирования пучка РИ и регистрации сигнала. Приборный вклад, т.о., необходимо должен быть учтен в ходе прецизионного анализа дифрактограмм. Именно приборные характеристики (фактически инструментальное разрешение) определяют минимально возможные обнаруживаемые особенности микроструктуры.

#### 10.3. Вклад в уширение рефлексов, связанный с несовершенством образца

Несмотря на то, что модель идеального кристалла является удобным приближением в классическом структурном анализе, она нередко нарушается при переходе от кристаллов или же крупнокристаллических веществ к реальным материалам. Основными нарушениями молели являются:

Конечность размеров областей когерентного рассеяния (доменов), связанная с их малым размером (например, в сростках/двойниках) или же физическим размером кристаллита (наночастицы). Следует отметить, что максимальный размер области когерентного рассеяния задается также длиной когерентности РИ, которая обычно имеет величину порядка 1 мкм.

Нарушение периодичности в расположении атомов - к искажениям приводит наличие дефектов любой размерности (точечных, линейных, двумерных, трехмерных).

Отсутствие трансляционной симметрии, связанное, например, с множественными дефектами упаковки в наночастицах металлов с г.ц.к. решеткой.

Каждый из этих эффектов приводит к изменению формы и размера узла обратной решетки и, соответственно, формы максимума на дифрактограмме. Кроме того, некоторые типы дефектов приводят к появлению дополнительной интенсивности между узлами обратной решетки. Условно искажения дифракционных максимумов можно разделить на два типа:

изменение формы — уширение линий (как изотропное, так и анизотропное), связанное, например, с малостью областей когерентного рассеяния, или появление асимметрии пиков, вызванной, к примеру, сегрегацией по составу или же наличием дефектов упаковки:

изменение интенсивности (не связанное с преимущественной ориентацией кристаллитов — текстурой) — собственно изменение интенсивности отдельных рефлексов (вплоть до их полного исчезновения), которое может быть связано с турбостратным искажением (нарушение расположения слоев в слоистых структурах), или же появление новых пиков, обусловленное наличием антифазных границ или же значительной концентрации дефектов упаковки.

Причиной появления уширений, связанных с малостью размером домена, на рентгенограмме является то, что когда размер этих областей становится конечным, дифрагированная интенсивность больше не сходится в точечном узле обратного пространства (d-функции). Вместо этого узел размывается, и его размер и форма связаны с размером и формой домена.

Например, если домены кубической фазы с параметром элементарной ячейки а представляют собой кубы со стороной  $D = Na (N - mo$ ложительное целое), соответствующие узлы в обратном пространстве имеют ту же форму и интенсивность в обратном пространстве описывается интерференционной функцией Лауэ

$$
I = \frac{|F|^2}{V^2} \cdot \frac{\sin^2(\pi N h)}{\sin^2(\pi h)} \cdot \frac{\sin^2(\pi N k)}{\sin^2(\pi k)} \cdot \frac{\sin^2(\pi N l)}{\sin^2(\pi l)},
$$
(10.4)

где  $|F|^2$  — квадрат модуля структурной амплитуды и  $V^2$  — квадрат объема элементарной ячейки. Если рассмотреть плоскости семейства (001), то ширина узла обратного пространства запишется как

$$
\beta^* = \frac{\int_{-\infty}^{+\infty} I(s)ds}{I(0)} = \frac{\int_{-\infty}^{+\infty} \frac{\sin^2(\pi Nas)}{(\pi as)^2} ds}{\lim_{s \to 0} \frac{\sin^2(\pi Nas)}{(\pi as)^2}} = \frac{Na}{(Na)^2} = \frac{1}{D}
$$
(10.5)

где I(0) — высота дифракционного максимума, s — расстояние в обратном пространстве.

Другой причиной уширения, не связанной с размерным эффектом, является наличие микронапряжений (на самом деле микродеформаций) - локальных искажений решетки, приводящих к появлению неоднородных полей упругой деформации (в отличие от остаточных напряжений, которые приводят к появлению однородных полей упругих напряжений). Появление таких полей связано с наличием определенных типов дефектов, однако для расчета по формуле Стокса-Уилсона знание о природе этих дефектов не является необходимым. Как следствие рассчитываемая величина  $\varepsilon$  как правило не имеет никакого физического смысла. Существует определенная путаница в обозначениях, связанная с тем, что и остаточные напряжения, и микродеформация иногда обозначаются одинаково, а именно как  $\Delta d/d$ . Однако физический смысл этой величины в обоих случаях принципиально разный. В случае, когда эта величина используется для характеристики остаточных напряжений (вызванных, например, растяжением материала с превышением упругого предела), она означает смещение дифракционного пика из его равновесного положения. Во втором случае, когда речь идет о микронапряжениях, эта величина связана с уширением пика, связанным с наличием распределения параметров элементарных ячеек. На Рис. 10.1 приведена иллюстрация случаев (а) отсутствия искажений решетки, (b) наличия остаточных напряжений (смещение пика),  $(c)$ наличия микронапряжений (уширение пика) и (d) смешанный случай (одновременное уширение и сдвиг пика).

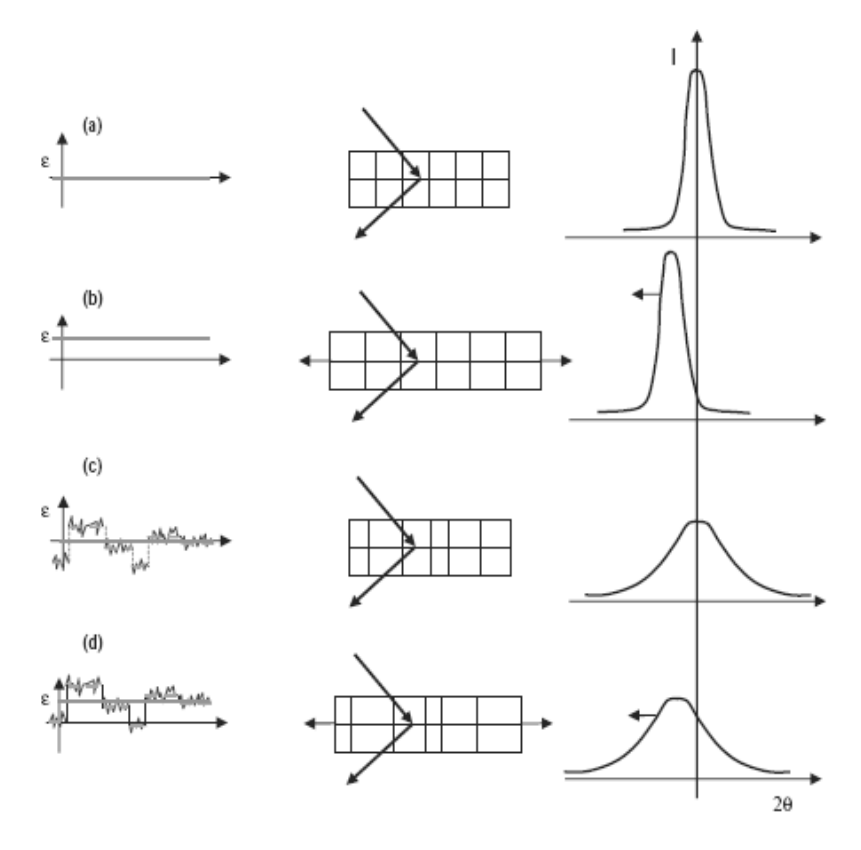

Часть 10. Лифракция рентгеновского излучения на наообъектах

Рис. 10.1. Влияние искажений решетки на положение и форму дифракционного максимума.  $(a)$  — в отсутствие искажений,  $(b)$  — остаточные напряжения,  $(c)$  — микронапряжения,  $(d)$  — одновременное присутствие остаточных напряжений и микронапряжений

Интегральная ширина линии, определяемая микронапряжениями, записывается как (формула Стокса-Уилсона):

$$
\beta = 4\varepsilon \tan \theta, \n\eta \equiv \beta \cot \theta
$$
\n(10.6)

где  $\varepsilon$  — максимальная деформация, а  $\eta$  — кажущаяся деформация. Стоит отметить, что в общем случае величина  $\varepsilon$ , если она связана с наличием дислокаций в объеме образца, является тензорной, зависящей от модулей упругой жесткости кристалла. Например, для кубической сингонии зависимость  $\varepsilon$  от направления в кристалле записывается следующим образом:

$$
\varepsilon^2 = A + BH,
$$
  
\n
$$
H = \frac{k^2 l^2 + l^2 h^2 + h^2 k^2}{(h^2 + k^2 + l^2)^2}
$$
\n(10.7)

где А и  $B$  — константы, рассчитываемые из значений упругих модулей кристалла, а h, k и l — индексы Миллера.

Наличие протяженных дефектов (дефекты упаковки, антифазные границы двойников и т.п.) усложняет описание проблемы, т.к. в этом случае необходимо рассматривать также рассеяние РИ на самих дефектах. В этом случае форма узла обратной решетки может стать асимметричной, возможно появление ненулевой интенсивности между узлами обратной решетки и т.п. На Рис. 10.2 приведены расчетные дифрактограммы монтмориллонита - слоистого гидроксоалюмосиликата. В одном случае в веществе существует два варианта взаимной ориентации слоев (поворота по нормали к плоскости слоя), упаковка различным образом ориентированных слоев носит случайный характер; во втором случае реализуется турбостратное искажение (слои ориентированы друг относительно друга случайным образом).

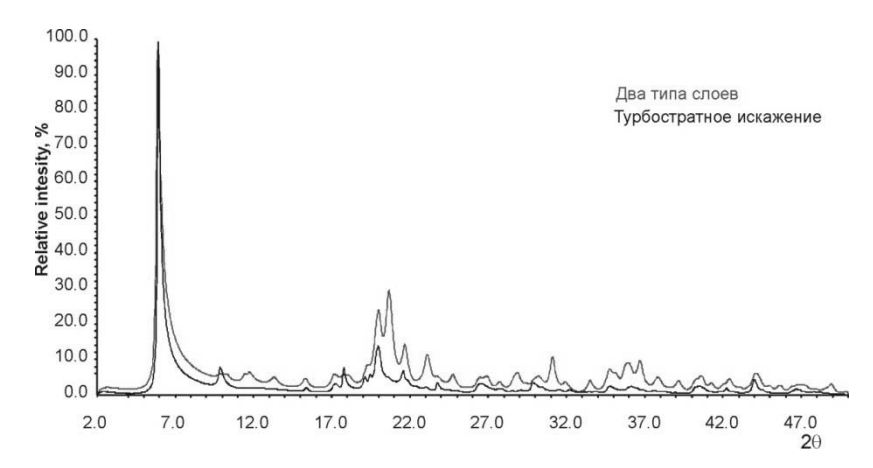

Рис. 10.2. Расчетные дифрактограммы сильно дефектного вещества (монтмориллонит)

Наличие целого ряда факторов, определяющих профильную функцию, требует специальных подходов для определения параметров микроструктуры из данных дифракционного эксперимента. Ниже будут рассмотрены основные методы решения этой задачи.

## 10.4. Методы определения параметров микроструктуры

Очевидно, что для определения параметров микроструктуры образца необходимо тем или иным образом учесть инструментальный вклад в уширение дифракционных максимумов. Для оценки инструментального уширения в настоящее время наиболее распространены два подхода — метод внешнего стандарта и метод фундаментальных параметров (Fundamental Parameters Approach). Первый метод основан на определении, тем или иным образом, параметров инструментального уширения путем исследования дифрактограммы некоторого хорошо закристаллизованного вещества-стандарта (такого как NIST SRM640d (порошок кремния) или NIST SRM660b (порошок  $LaB<sub>6</sub>$ )). В дальнейшем параметры уширения линий анализируемого вещества корректируются с учетом определенных для стандарта инструментальных параметров. Стандарт следует выбирать таким образом, чтобы угловой интервал, в котором расположены линии стандарта, был шире, чем угловой интервал, в котором расположены линии исследуемой фазы.

Второй метод основан на расчете индивидуальных функций аберраций, связанных с каждым оптическим элементом дифрактометра. В ходе дальнейшего анализа полная функция аберраций сворачивается с профильной функцией, описывающей истинное физическое уширение, связанное с образцом.

При анализе микроструктурных особенностей образца обычно наблюдаемые сигналы на дифрактограммах разделяют на два класса:

- Брэгговское упругое рассеяние, наблюдаемое в виде пиков и характеризующее периодическую структуру образца (иногда говорят «среднюю структуру»)
- Диффузное рассеяние, проявляющееся в виде фона сложной формы и характеризующее локальную структуру исследуемого соелинения.

Поскольку порошковая дифрактограмма, как правило, регистрируется с достаточно большого количества кристаллитов, то она представляет об образце информацию интегрального характера.

Таким образом, обнаружить при помощи дифракционных методов абсолютно все присутствующие в исследуемом образце типы дефектов принципиально невозможно. В реальности предметом микроструктурного анализа является идентификация и, если это возможно, количественное описание дефектов (в терминах концентраций или характерных структурных параметров), вносящих наибольшие искажения в дифракционную картину. Выбор метода анализа, как правило, обусловлен тем, какие дефекты являются в образце основными (например, при наличии турбостратного искажения нельзя оценивать размер областей когерентного рассеяния при помощи формулы Шеррера) и какого рода анализ требуется провести (первичный анализ проблемы или максимально возможное по точности моделирование дефектной структуры).

В настоящее время существует достаточно большое число методов анализа микроструктуры, так же как и значительное число способов их классификации. Для удобства в рамках данного пособия методы будут разделяться по подходам к описанию микроструктуры, а именно:

традиционные (феноменологические) подходы, такие как формула Шеррера, построение Уильямсона-Холла;

модельные подходы, такие как моделирование при помощи уравнения Дебая (Debye Function Analysis) и Whole Powder Pattern Modelling (WPPM).

В традиционных методах анализа информация о микроструктуре объекта извлекается путем анализа угловой зависимости формы дифракционных максимумов. Информация может быть получена как путем анализа одного максимума (single line methods), так и всей дифрактограммы (full-profile methods). Необходимые для анализа данные извлекаются либо в виде полуширин и положений рефлексов (для опредления этих величин можно воспользоваться методами профильного анализа), либо представлением Фурье-преобразованием дифракционного максимума с последующим анализом Фурье-образа. В настоящее время эти методы используются, в основном, для экспрессанализа, поскольку модельные ограничения, заложенные в каждом из них, практически исключают возможность получения адекватной структурной информации.

Самым простым вариантом феноменологического анализа является однопараметрический расчет при помощи формулы Шеррера или формулы Стокса-Уилсона. В первом случае рассчитывается размер области когерентного рассеяния (D для монодисперсной системы и  $\langle D \rangle$  для полидисперсной), т.е. размер бездефектной области, на котором возможно когерентное рассеяние пакета рентгеновского излучения. Во втором рассчитывается параметр, называемый микронапряжением  $\varepsilon$ , отражающий вариацию параметра элементарной ячейки.

Для проведения расчета по этим двум формулам необходимо знать ширину и положение дифракционных максимумов (или нескольких пиков). Для оценки ширины рефлексов (см. п. 10.1) используют две характеристики — полуширину *FWHM* (или *H*) и интегральную ширину В. Первая характеристика является, для рассматриваемых задач, качественной, и служит для сравнительной оценки ширин линий разных образцов. Вторая характеристика непосредственно используется в расчете. Следует отметить, что для дифракционных линий одинаковой формы  $FWHM \propto \beta$ .

Наиболее корректным является расчет интегральной ширины пика без применения каких-либо аппроксимационных методов, однако это не всегда возможно по ряду причин (например, из-за полихроматического излучения источника или наложения рефлексов). В этом случае использование методов профильного анализа (апрроксимации экспериментальных данных набором аналитических функций с варьированием параметров аппроксимации) является единственной математической альтернативой. Тем не менее, не для всех форм пиков корректно извлечение информации о полуширинах с использованием аналитических профильных функций. Для оценки границ применимости аналитических профильных функций используют специальный параметр, который называется фактором формы  $\phi$  и определяется как отношение полуширины пика к его интегральной ширине. Например, для наиболее часто используемой в полнопрофильных методах анализа аналитической функции псевдо-Войта (или Фойгта, pseudo-Voigt):

$$
PV(x) = \eta G(x) + (1 - \eta)L(x), \eta = 0 - 1
$$
\n(10.9)

где  $G(x)$  — гауссиана:

$$
G(x) = \frac{C_G}{\sqrt{\pi}H} \exp(-C_G x^2), C_G = 4 \ln 2
$$
 (10.10)

 $L(x)$  — функция Лоренца:

$$
L(x) = \frac{C_L^{1/2}}{\pi H} \left(1 + C_L x^2\right)^{-1}, C_L = 4
$$
\n(10.11)

здесь х — нормированное на полуширину отклонение от положения рефлекса (совпадает с медианой для симметричных функций)  $x = \frac{2\theta - 2\theta_{hkl}}{H}$ , значения фактора формы должны лежать в интервале

$$
\frac{2}{\pi} \le \phi \le 2\sqrt{\frac{\ln 2}{\pi}},
$$
\n
$$
\phi = \frac{FWHM}{\beta}.
$$
\n(10.12)

Указанные соотношения непосредственно вытекают из свойств составляющих функции псевдо-Войта. Левая и правая граница интервала носят название лоренцевого и гауссового предела соответственно, т.е. при этих значениях фактора формы функция псевдо-Фойгта вырождается либо в функцию Гаусса, либо в функцию Лоренца. Если же значения  $\phi$  не попадают в этот интервал, то форму профиля называют супергауссианом или суперлоренцианом, и использовать аналитическую функцию для извлечения информации о полуширинах нельзя.

Для монодисперсной системы частиц интегральная ширина линии, связанная с малым размером области когерентного рассеяния (домена), определяется как (т.н. формула Шеррера):

$$
\beta = \frac{K_{\beta}\lambda}{D\cos\theta},\tag{10.13}
$$

где  $K_\beta$  — константа Шеррера (для расчета с интегральными ширинами), связанная с формой домена,  $\lambda$  - длина волны используемого излучения,  $\beta$  — интегральная ширина пика (в радианах) и  $\theta$  — дифракционный угол. При помощи этой формулы рассчитывается размер области когерентного рассеяния в направлении, параллельном дифракционному вектору. Системы с монодисперсным распределением частиц по размерам встречаются крайней редко, однако и к ним формула Шеррера может быть применена с некоторыми ограничениями. Для полидисперсной системы частиц формула Шеррера записывается следующим образом:

$$
\beta = \frac{\lambda}{\langle D \rangle_{V} \cos \theta},
$$
  
\n
$$
\langle D \rangle_{V} = \frac{M_{4}}{K_{\beta} M_{3}},
$$
  
\n
$$
M_{i} = \int D^{i} g(D) dD
$$
\n(10.14)

где  $\langle D \rangle$  — средний размер области когерентного рассеяния, усредненный по объему,  $M_i$  — *i*-ый момент размерного распределения,  $g(D)$ - функция плотности вероятности. Если рассматривать ширину узла обратной решетки  $\beta^*$ , то

$$
\beta^* = \frac{\beta \cos \theta}{\lambda},
$$
  

$$
(\beta^*)^{-1} = \langle D \rangle_V = \frac{1}{V} \iiint_V T dx dy dz
$$
 (10.15)

где  $V$  — объем домена, а  $T$  — его протяженность («толщина») в направлении вектора дифракции. В этом случае вычисленный размер часто называют кажущимся (apparent size), поскольку прямолинейная интерпретация его физического смысла зависит от особенностей изучаемого материала. Минимальный размер определяемого домена при помощи формулы Шеррера может достигать нескольких нанометров (в зависимости от материала), что связано с модельными ограничениями формулы Шеррера, в то время как верхний предел определяемого размера связан с инструментальным разрешением используемого прибора и длиной когерентности РИ. Считается, что верхняя граница размера домена, поддающаяся определению, не превышает 1 мкм. Из математического определения кажущегося размера следует, что определить среднее значение размера кристаллита (точнее, области когерентного рассеяния) с его помощью нельзя, поскольку средний размер кристаллита определяется первым моментом распределения, а информации о нем не содержится в  $\langle D \rangle_V$ .

Как было указано выше, малый размер доменов является не единственной причиной уширения рефлексов на дифрактограмме (за вычетом инструментального уширения). Для одновременного учета двух факторов — малых размеров областей когерентного рассеяния и наличия микронапряжений — было предложено по-
строение Уильямсона-Холла — двухпараметрическая модель, позволяющая одновременно вычислить размер области когерентного рассеяния и максимальную деформацию. В рамках этого подхода предполагается, что уширения, связанные с малым размером домена и наличием микродеформаций суммируются. Если предположить, что как «размерный», так и «деформационный» дифракционные профили описываются функцией Лоренца, то эффекты будут складываться следующим образом:

$$
\beta^* \approx \frac{1}{\langle D \rangle_V} + 2\varepsilon d^*,\tag{10.16}
$$

$$
d^* = \frac{2\sin\theta}{\lambda} \tag{10.17}
$$

где  $\beta^*$  — ширина узла в обратном пространстве, а  $d^*$  — расстояние от начала координат в обратном пространстве. Если же оба профиля могут быть аппроксимированы функцией Гаусса, то это соотношение будет записываться как

$$
\left(\beta^*\right)^2 \approx \left(\frac{1}{\langle D \rangle_V}\right)^2 + \left(2\varepsilon d^*\right)^2\tag{10.18}
$$

Обычно для простоты предполагают Лоренцеву форму профилей. Как следует из записанных формул, при проведении построении Уильямсона-Холла (т.е. зависимости  $\beta^*$  от  $d^*$ ) наклон линии будет давать величину 2  $\varepsilon$ , а пересечение с осью ординат — величину, обратную кажущемуся размеру  $\langle D \rangle$ . Слабым местом этого метода является предположение об аддитивности вкладов размерного и деформационного эффектов. Кроме того, линии на дифрактограммах очень редко могут быть описаны чистой функцией Лоренца или Гаусса. Предположение о форме линии является, таким образом, значительным упрощением реальной ситуации. По этим причинам построение Уильямсона-Холла стоит использовать только как средство первичной качественной оценки параметров микроструктуры. В качестве иллюстрации случая, в котором это построение неприменимо, на Рис. 10.3 представлены рентгенограмма палладиевой пластинки, прошедшей интенсивную деформацию кручением при высоком давлении и полученная для нее зависимость  $\beta^*$  от  $d^*$ .

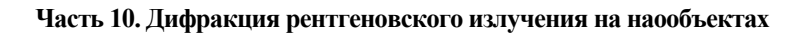

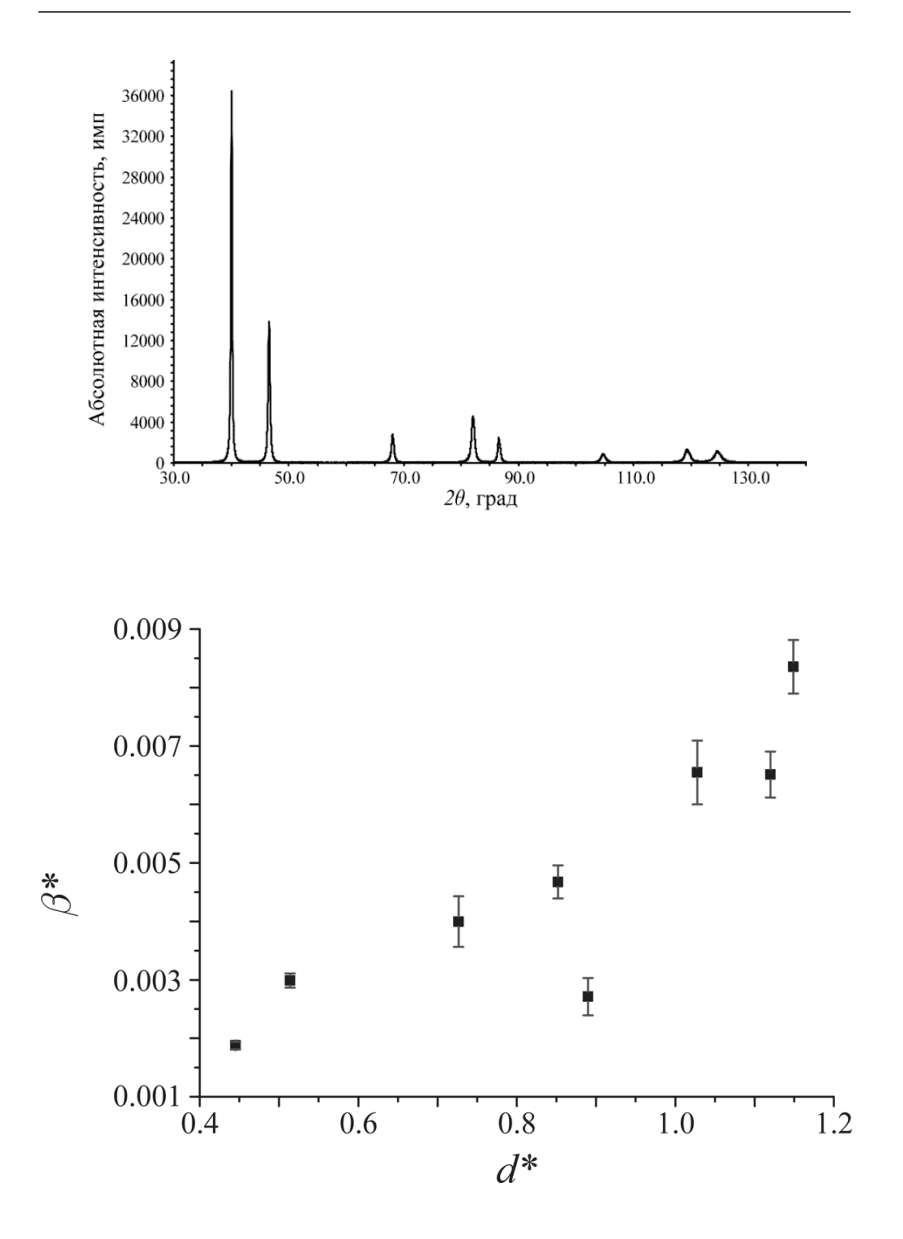

Рис. 10.3. Рентгенограмма палладиевой пластинки, прошедшей обработку кручением под высоким давлением (образец предоставлен Р.З. Валиевым, Уфимский Государственный Авиационный Технический Университет) и построение Уильямсона-Холла

Эффективным методом обработки дифрактограмм, позволяющим извлекать информацию о форме рефлексов и их полуширинах для их дальнейшего использования при определении параметров микроструктуры, является метод Ритвельда. Наиболее распространенной формой записи зависимости полуширины от угла для функции псевдоявляется модифицированная функция Томпсона-Кокса-Войта Хастингса. Зависимость полуширины гауссовой части  $FWHM<sub>G</sub>$  и полуширины лоренцевой части  $FWHM$  от дифракционного угла  $\theta$  записывается следующим образом:

$$
FWHMG2 = W + V \tan \theta + U \tan2 \theta + \frac{P}{\cos2 \theta}, (10.19)
$$
  
\n
$$
FWHML = \frac{X}{\cos \theta} + Y \tan \theta + Z
$$

где красным цветом помечены члены, относящиеся к микродеформации, а синим - к размерному эффекту. Соответственно, для того, чтобы вычислить средний размер домена и микродеформацию, в ходе уточнения профиля необходимо варьировать только параметры *U*, *P*, *X* и *Y*, остальные должны оставаться равными нулю. После этого профильные параметры для каждого пика необходимо перевести в интегральные ширины и разложить на размерную и деформационную части:

$$
\frac{\beta_L}{FWHM_L} = \frac{\pi}{2}; \quad \frac{\beta_G}{FWHM_G} = \frac{1}{2} \sqrt{\frac{\pi}{\ln 2}};
$$
\n
$$
\beta_i = (\beta_G)_i \frac{\exp(-k)^2}{1 - erf(k)}; \quad k = \frac{\beta_L}{\beta_G \sqrt{\pi}};
$$
\n
$$
erf(x) = \frac{2}{\sqrt{\pi}} \int_0^x e^{-t^2} dt
$$
\n(10.20)

где  $(\beta_G)$  — интегральная ширина размерного (вычисленного для P) или деформационного (вычисленного для  $U$ ) вкладов гауссовой части, а *erf(x)* — функция ошибок. Только после проведения этой процедуры соответствующие величины интегральных ширин могут быть использованы в формулах Шеррера и Стокса-Уилсона.

Альтернативным способом извлечения структурных параметров является анализ методом Уоррена-Авербаха, который рассматривает Фурье-образ дифракционного максимума. После того как было произведено выделение истинного физического профиля, интенсивность пика в обратном пространстве может быть записана как

$$
I(s) = k(s) \sum_{-\infty}^{+\infty} A_L e^{2\pi i L s}
$$
 (10.21)

где  $L = nd_{hkl}$  — длина в пространстве Фурье, а  $k(s)$  содержит все константы с известной зависимостью от *s* (такие как LPG-фактор, квадрат структурной амплитуды т.п.). Поскольку дифрактограмма представляет собой свертку различных вкладов, коэффициенты разложения Фурье  $A_L$  могут быть представлены как произведение размерного (S) и деформационного (D) вкладов

$$
A_L = A_L^S A_L^D \tag{10.22}
$$

Метод Уоррена-Авербаха дает приближенное выражение для деформационных кожффициентов в терминах среднеквадратичной микродеформации  $\left\langle \varepsilon_{hk}^2 \right\rangle^{1/2}$   $\left( \left\langle \varepsilon_{hk}^2 \right\rangle^{1/2} = 1.25 \varepsilon \right)$ . В логарифмической форме предыдущее уравнение запишется как

$$
\ln(A_L) \approx \ln(A_L^S) - 2\pi^2 L^2 \left\langle \varepsilon_{\scriptscriptstyle hkl}^2(L) \right\rangle d_{\scriptscriptstyle hkl}^{*2} \tag{10.23}
$$

Таким образом, поскольку только деформационный член зависит от вектора рассеяния, это уравнение может быть использовано для одновременного определения среднего размера домена и микродеформации. Для решения уравнения необходимо иметь данные минимум о двух порядках отражения одного и того же направления. В отличие от методов, оперирующих интегральными ширинами, метод Уоррена-Авербаха предоставляет больше информации об образце, а именно среднеквадратичную микродеформацию  $\left\langle \varepsilon_{\scriptscriptstyle{hkl}}^{2}\right\rangle^{\!\!/\!2}$  для каждой длины Фурье L между ячейками в направлениях рассеяния. Также информация о размерах доменов богаче, поскольку вклад размерного эффекта может быть также вычислен для любой длины Фурье L. При наличии информации о размерных коэффициентах Фурье, можно записать своеобразный аналог формулы Шеррера:

$$
\langle D \rangle_{V} = \sum_{L} A_{L}^{S} \tag{10.24}
$$

где суммирование проводится по всем значениям L для которых  $A_t^S \neq 0$ . Из этих коэффициентов можно вычислить другой характерный размер. Если взять производную от коэффициентов, то

$$
-\frac{dA_L^S}{dL}\bigg|_{L=0} = \frac{1}{\langle D \rangle_S} \tag{10.25}
$$

Средний размер  $\langle D \rangle_{\rm s}$  (иногда обозначатся  $\langle D \rangle_{\rm a}$ ) — это средний размер, усредненный по площади дифрагирующего домена. Этот размер выражается через моменты распределения как

$$
\langle D \rangle_s = \frac{M_3}{K_K M_2},\tag{10.26}
$$

где  $K_K$  — константа Шеррера для  $\langle D \rangle_s$ , т.е. в общем случае он не должен совпадать с  $\langle D \rangle_v$ . Более того, он также не дает информации о реальном среднем размере, поскольку также не содержит информации о первом моменте распределения.

В принципе рассчитав размеры  $\langle D \rangle_{V}$  и  $\langle D \rangle_{S}$  и сделав предположение о типе распределения (это необходимо для того, чтобы знать аналитическое выражение для моментов распределения), можно произвести его реконструкцию, однако точность полученного размерного распределения может быть очень низкой. Это связано как с произвольностью выбора вида размерного распределения, так и с крайне высокой чувствительностью метода Уоррена-Авербаха к чистоте эсперимента, т.е. корректному учету инструментальной функции, определению уровня фона и т.п.

Для того, чтобы избежать произвольности в выборе профильной функции, параметры которой ни прямо, ни косвенно не связаны с какими либо физически наблюдаемыми дефектами, был предложен альтернативный подход, а именно описание дифракционных профилей непосредственно в терминах физических моделей микроструктурных и решеточных дефектов, присутствующих в изучаемом материале. Этот подход лежит в основе метода Whole Powder Pattern Modelling (WPPM). В отличие от описанных выше методов (в особенности методов полнопрофильного анализа) рентгенограмма не аппроксимируется аналитической профильной функцией, а синтезируется, используя значения параметров моделей, имеющих четко определенный физический смысл. Аналогично методу Уоррена-Авербаха, интенсивность пика в методе WPPM записывается как

$$
I_{\{hkl\}}(s_{hkl}) = k(s_{hkl}) \sum_{hkl} w_{hkl} \int_{-\infty}^{+\infty} C_{hkl}(L) e^{2\pi i L(s_{hkl} - \delta_{hkl})} dL
$$
 (10.27)

где  $w_{hkl}$  и  $\delta_{hkl}$  вес и смещение из Брэгговского условия (связанное с наличием дефектов упаковки) для компоненты (hkl), а суммирование ведется по всем эквивалентным плоскостям (hkl) семейства {hkl}. Член  $C_{hkl}(L)$  является Фурье-трансформантой всех типов искажений профиля, которые вносят вклад в рентгенограмму, т.е. произведением Фурье-трансформант, связанных с каждым вкладом:

$$
C_{hkl}(L) = T_{pV}^{IP} \cdot A_{\{hkl\}}^S \cdot A_{\{hkl\}}^D \cdot \left(A_{hkl}^F + iB_{hkl}^F\right) \cdot A_{\{hkl\}}^{APB} \cdot \dots \tag{10.28}
$$

Члены, включенные в это выражение, являются инструментальным профилем, определенным с использованием стандарта и описанным с помощью функции псевдо-Войта ( $T_{pV}^{IP}$ ), вкладом размерного эффекта (  $A_{thkl}^{S}$ ), дислокаций ( $A_{thkl}^{D}$ ), дефектов упаковки ( $A_{thl}^{F} + iB_{hl}^{F}$ ) и антифазных границ ( $A_{thkl}^{APB}$ ). В принципе возможно включение любого источника уширений, если известен вид его Фурье-трансформанты (в т.ч. инструментальной функции в явном виде, см. п.4.2).

В этом методе, также как и в методе Ритвельда, минимизация разности между экспериментальной и расчетной рентгенограммой производится методом нелинейного МНК. Существенным различием является то, что минимизируемыми параметрами в данном случае являются параметры микроструктурных моделей. Например, медиана и дисперсия размерного распределения, концентрация дислокаций и их эффективный радиус отсечки, концентрация двойниковых и деформационных дефектов упаковки, вероятность возникновения антифазной границы.

В методе WPPM предполагается, что дефекты образуют периодическую структуру, поэтому, несмотря на то, что некоторые типы дефектов вносят значительные искажения в симметрию решетки (такие как дефекты упаковки), возможно использование данных о типе решетки и ее параметре. Также метод WPPM не использует аналитических функций для описания формы дифракционных профилей, поэтому каждая точка профиля пика может считаться независимым измерением, в отличие от метода Ритвельда.

Ниже (Рис. 10.4) приведен пример исследования микроструктуры нанкористаллического оксида церия методом WPPM (данные Matteo Leoni, выступление на 54<sup>th</sup> Denver X-Ray conference):

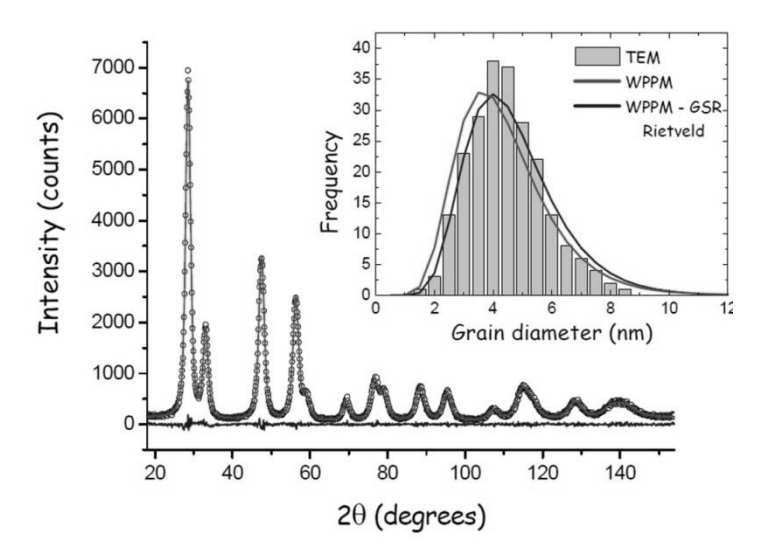

Рис. 10.4. Исследование методом WPPM нанокристаллического оксида церия

Метод WPPM позволяет определить не только средние величины для параметров микроструктуры, но и их распределение. На Рис. 4.5 показано сопоставление результатов анализа распределения наночастиц по размерам, полученных методом просвечивающей электронной микроскопии, WPPM и WPPM с учетом релаксации внешних слоев наночастицы (WPPM-GSR).

## **10.5. Контрольные вопросы к Части 10**

1. Почему дифракционный максимум имеет ненулевую ширину?

2. В чем отличие интегральной ширины и полуширины?

3. Каковы основные ограничения в применении формулы Шеррера?

4. Что такое микронапряжения?

5. Какие параметры можно определить в построении Уильямсона-Холла?

# Часть 11. Малоугловое рассеяние РИ и рентгеновская рефлектометрия

### 11.1. Малоугловое рассеяние РИ

Как было показано в предыдущих главах, исследование дифракции РИ позволяет получать важную информацию о структуре вещества на атомном уровне, особенно для кристаллических веществ. В этом случае наличие трансляционной симметрии («периодичности») приводит к возникновению в пространственном распределении рассеянного РИ острых максимумов — рефлексов, анализ положения и относительной интенсивности которых дает возможность определить фазовый состав пробы, кристаллическую структуру индивидуальных фаз и т.д. Отклонения реальной структуры фаз от структуры идеального монокристалла приводят к изменению формы (и, в ряде случаев, интенсивности) дифракционных максимумов, что позволяет определить те или иные параметры дефектов структуры (размер упорядоченных участков - областей когерентного рассеяния, параметры микродеформаций кристаллической решетки — концентрацию микронапряжений, концентрацию протяженных дефектов в методе WPPM и т.п.). Вместе с тем, описанные выше подходы оперируют с рассеянием РИ на сравнительно большие углы ( $\sim$ 2 - 180° 2 $\theta$ ), т.е. с рассеянием на относительно небольших по абсолютному размеру неодноростях структуры (размер таких неодноростей можно оценить как  $d_{\text{eff}} = \frac{1}{|\mathbf{q}|} = \frac{\lambda}{2\sin\theta}$ , он составит ~22 - 0.77 Å для излучения Си $K\alpha_1$ ). Оче-

видно, что при дальнейшем уменьшении угла рассеивания у исследователя появится возможность получать информацию о неоднородностях со все большим характерным размером, вплоть до сотен нанометров. Такие неоднородности характерны для систем нанообъектов - наночастиц в некоторой матрице (твердое тело, жидкость, газ), биологических объектов и т.п. Эти качественные рассуждения позволяют предположить, что исследование рассяения РИ в области малых углов (обычно имеют в виду область 0.1 - 3.5 2 $\theta$ ) даст возможность определять параметры таких неодноростей — размер наночастиц, форму наночастиц и т.д. Рассмотрим теоретическое описание задачи.

Предположим, что РИ рассеивается на сферической однородной частице радиуса  $r_0$ , находящейся в вакууме. Предположим, что электронная плотность в пределах частицы постоянна (и равна  $\rho_0$ ), за ее пределами равна нулю:

$$
\rho \to \rho(r) = \begin{cases} \rho_0, r \le r_0 \\ 0, r > r_0 \end{cases}
$$
\n(11.1)

В предыдущей формуле мы воспользовались сферическими координатами, удобными для рассматриваемого случая.

Тогда, используя основную формулу (см. Лекцию 2) для расчета амплитуды (и интенсивности) рассеянного РИ и считая систему пучок-рассеиватель осесимметричной, можно определить:

$$
A(|\mathbf{q}|) = 3A_0 \rho \frac{\left(\sin 2\pi |\mathbf{q}| r_0 - 2\pi |\mathbf{q}| r_0 \cos 2\pi |\mathbf{q}| r_0\right)}{\left(2\pi |\mathbf{q}| r_0\right)^3} \tag{11.2}
$$

На Рис. 11.1 показана зависимость интенсивности ( $I = A^2$ ) рассеянного излучения в зависимости от угла  $2\theta$  для сферических объектов радиусом 100, 50, 25 и 10 нм (для первых двух случаев интенсивность перенормирована для удобства восприятия):

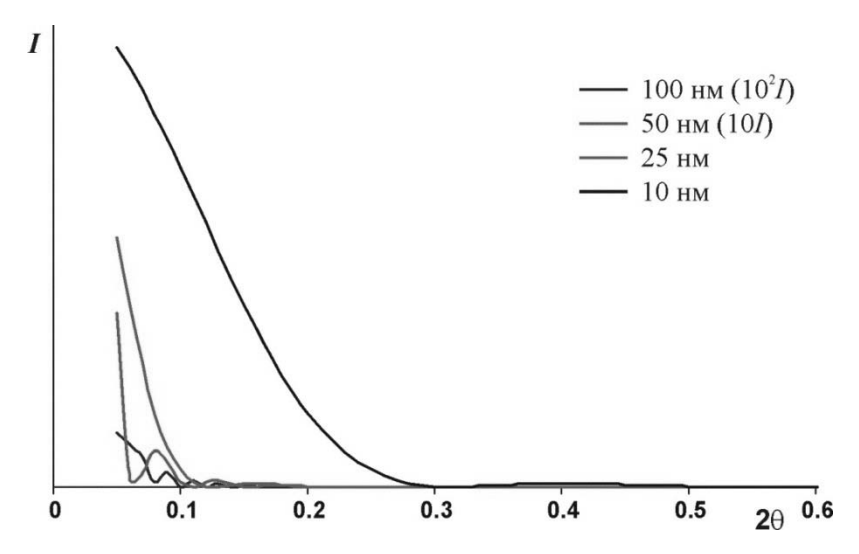

Рис. 11.1. Рассеяние РИ на изотропных сферах различного радиуса

Из Рис. 11.1 видно, что, в зависимости от размера частицырассеивателя изменяется ширина центрального максимума, а также характер осцилляций интенсивности в окрестности центрального максимума.

Выражение для амплитуды рассеивания на единичной сферической частице можно представить и как:

$$
A(|\mathbf{q}|) = A_0 f(|\mathbf{q}|), f(|\mathbf{q}|) = 3 \rho \frac{\left(\sin 2\pi |\mathbf{q}| r_0 - 2\pi |\mathbf{q}| r_0 \cos 2\pi |\mathbf{q}| r_0\right)}{\left(2\pi |\mathbf{q}| r_0\right)^3} \tag{11.3}
$$

Тогда  $f(|q|)$  (а в более общем случае асимметричных частиц  $f(\mathbf{q}))$  — рассеивающий фактор индивидуальной частицы, аналогичный по смыслу рассеивающему фактору атома при рассмотрении задачи о дифракции РИ на монокристалле.

В отличие от атомов, наночастицы весьма редко образуют упорядоченные (периодические) системы. В связи с этим полезно определить, как будет рассеиваться РИ на неупорядоченной системе из N одинаковых частиц ( $\langle N \rangle$  для систем с переменным числом частиц). В этом случае суммарная интенсивность рассеяния будет состоять из суммы вкладов отдельных частиц и ряда членов, описывающих многочастичное рассеяние. Для того, чтобы определить характер такого рассеяния, необходимо ввести функцию вероятности  $p(\mathbf{r}_i, \mathbf{r}_i)$ , описывающую вероятность обнаружения частицы в дифференциальном объеме  $dv_i$  с радиус-ветором  $\mathbf{r}_i$  и одновременного обнаружения другой частицы в дифференциальном объеме  $dv_i$  с радиус-вектором  $\mathbf{r}_i$ . Если считать распределение изотропным, то функцию вероятности можно записать как  $p(r) = p(|\mathbf{r}_i - \mathbf{r}_j|)$ , и, считая частицы сферическими, получим (опуская математические выкладки):

$$
I(s) = \langle N \rangle \big| F(s) \big|^2 \left\{ 1 - \frac{1}{v_1} \int_0^{\infty} \big[ 1 - P(r) \big] \frac{\sin sr}{sr} 4\pi r^2 dr \right\}
$$
(11.4)

где

$$
s = 2\pi |\mathbf{q}| = \frac{4\pi \sin \theta}{\lambda}, P(r) = \frac{p(r)}{v_1^2}, v_1 = \frac{V_0}{\langle N \rangle}
$$
(11.5)

 $V_0$  — общий объем рассеивающей системы. При малых концентрациях частиц (большом  $v_1$ )  $I(s) \rightarrow \langle N \rangle |F(s)|^2$ . В этом случае анализ данных малоуглового рассеяния РИ осуществляется наиболее простым способом, что указывает на желательность разбавления систем наночастиц при исследовании размерных характеристик частиц. ГОСТ 8.698-2010 применим только к разбавленным системам (среднее расстояние между частицами не менее 10 средних линейных размеров).

Если система является полидисперсной (т.е. в системе присутствуют частицы разного размера) с распределением по размерам  $D(R)$ , то усредненный форм-фактор системы сферических частиц можно записать как:

$$
\left\langle F^{2}(s)\right\rangle = \int_{0}^{\infty} \left\langle F_{0}^{2}(s,R)\right\rangle m^{2}(R)D(R) dR \qquad (11.6)
$$

здесь  $\langle F_0^2(s, R) \rangle$ - нормированный  $(\langle F_0^2(0, R) \rangle = 1)$  усредненный формфактор частицы радиуса  $R$ ,  $m$  — функция, связывающая размер частицы с полным сечением рассеяния (фактически связывает R с объемом частицы).

При работе с реальными системами весьма редко удается регистрировать рассеяние на ансамблях частиц в вакууме. Обычно наночастицы распределены в некоторой дисперсионной среде (например, растворителе). Для таких случаев удобно ввести понятие контраста разности электронной плотности частицы и средней электронной плотности растворителя  $\rho_s$ :

$$
g(\mathbf{r}) = \rho(\mathbf{r}) - \rho_s \tag{11.7}
$$

При работе с малоугловым рассеянием РИ удобно полагать, что однородный растворитель (с характеристическими размерами неоднородностей много меньшими, чем размеры частиц) заполнен частицами с распределением плотности  $g(r)$ . Непосредственно из такого предположения следует, что чем больше разность в средних плотностях частиц и растворителя, тем выше интенсивность полезного сигнала (обратное также верно).

Для определения геометрических параметров частиц из данных малоуглового рассеяния полезно рассмотреть начальный участок кривой рассеяния. Интенсивность рассеянного излучения на этом участке можно приблизительно определить как:

$$
I(s) = I(0) \exp\left(-\frac{s^2 R_g^2}{3}\right),\tag{11.8}
$$

где  $R_g^2 = \frac{\int \rho(\mathbf{r}) r^2 d\mathbf{r}}{\int \rho(\mathbf{r}) d\mathbf{r}}$  — радиус инерции частицы (например, для одно-

родного шара радиуса  $R$   $R_g^2 = \frac{3}{5}R^5$ ). Указанную формулу называют

формулой Гинье (она была выведена еще в 1939 году). Используя формулу Гинье можно быстро оценить радиус инерции частицы не обладая никакими иными данными о строении частиц в системе. На Рис. 11.2 показано сопоставление кривой рассеяния от сферической частицы с модельной кривой, рассчитанной по формуле Гинье.

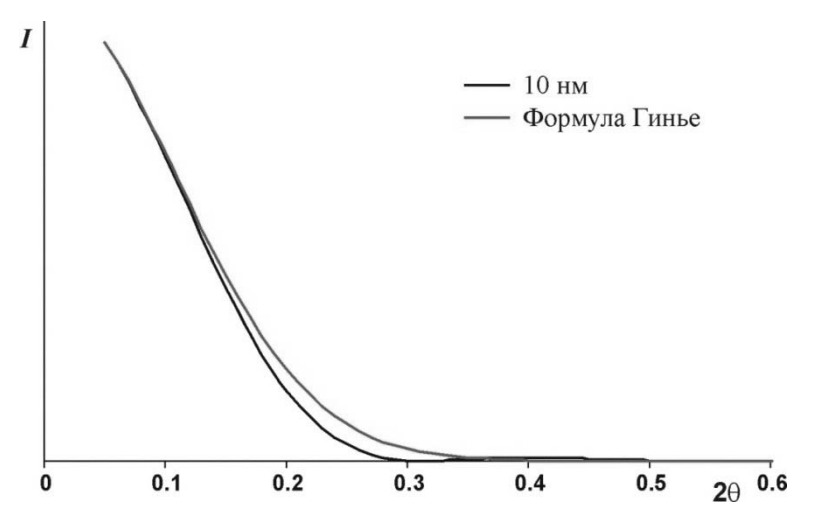

Рис. 11.2. Реальная кривая рассеяния частицей радиуса 10 нм и построение по формуле Гинье

Максимальный размер частицы  $l_m$  можно определить по следующей формуле:

$$
l_m = 2\pi \frac{\int_{0}^{\infty} \frac{I(s)}{I(0)} s ds}{\int_{0}^{\infty} \frac{I(s)}{I(0)} s^2 ds}
$$
(11.9)

Для получения корректных результатов при определении максимального размера следует обращать внимание на пределы измерений в смысле максимального значения *s* (и, следовательно, максимального значения дифракционного угла). Т.к. величина  $I(0)$  в обычных экспериментах не может быть измерена (или не может быть измерена с достаточной степенью точности), то расчет максимального размера и радиуса инерции выполняют итерационно (ГОСТ 8.698-2010), что дает возможность получить максимально точную аппроксимацию  $I(0)$ .

Определение распределения по размерам для полидисперсных систем зачастую становится весьма сложной задачей. В настоящее время разработано два основных подхода к определению функции  $D(R)$ . Первый подход требует определения вида распределения (логнормальное, максвелловское и т.п.) и варьирования параметров распределения с тем, чтобы минимизировать отклонение расчетной кривой рассеяния от экспериментальной. Второй подход требует предварительного определения вида форм-фактора частицы, что позволяет непосредственно рассчитывать функцию распределения из данных малоуглового рассеяния (именно этот подход реализован в ГОСТ 8.698-2010). Так, для однородных шаров функция распределения рассчитывается как:

$$
D(R) = \frac{Const}{R^2} \int_0^{\infty} \left[ s^4 I(s) - \lim_{s \to \infty} \left\{ s^4 I(s) \right\} \right] \left\{ \cos 2sR \left[ 1 - \frac{2}{(sR)^2} \right] - \frac{2 \sin sR}{sR} \left[ 1 - \frac{1}{2(sR)^2} \right] \right\} ds
$$
\n(11.10)

Константа Const выбирается, исходя из условия нормировки.

Следует отметить, что на вид кривой малоуглового рассеяния, также, как и на вид дифрактограммы для больших углов, влияют особенности инструмента, т.е.

$$
I_{\text{exp}}(s) = (K(s) * I(s)) \times A(s) \times LPG
$$
\n(11.11)

Для обработки данных малоуглового рассеяния наиболее важно учесть поглощение рентгеновского излучения в образце и кювете, вклад инструментальной фукнции  $K(s)$  в общий вид кривой рассеяния (конечные геометрические размеры и расходимость первичного пучка, сложный спектральный состав излучения), рассеяние на материале кюветы. Обычно для компенсации влияния  $K(s)$  проводят предварительную обработку экспериментально кривой рассеяния с целью определить истинную кривую рассеяния (т.е. для случая  $K(s) \rightarrow \delta(s)$ ). Такая процедура выполняется специальным программным обеспечением, входящим в состав дифрактометра. Оценку поглощения РИ согласно ГОСТ 8.698-2010 осуществляют путем измерения интенсивности пучка РИ при нулевом угле рассеяния без кюветы (интенсивность первичного пучка, *IP*), с кюветой без образца, и с кюветой с образцом. Основываясь на полученных значениях перенормируют интенсивности рассеяния на кювете с образцом и кювете без образца следующим образом:

$$
I'(s) = I_{\exp}(s) \times \frac{I_P}{I_{\exp}(0)}\tag{11.12}
$$

И определяют эффективную кривую рассеяния на образе:

$$
I_{\text{ofp}}(s) = I'_{\text{ofp+kosema}}(s) - I'_{\text{xosema}}(s)
$$
\n(11.13)

Очевидно, что малоугловые измерения должны проводиться в геометрии «на просвет». Для минимизации поглощения РИ в воздухе в малоугловых дифрактометрах применяют вакуумированные волноводы (вакуммные камеры на вторичном пучке). Высокие интенсивности сигнала требуют применения специальных детекторов — для задач малоуглового рассеяния обычно используют газонаполненные пропорциональные счетчики (точечные и координатные).

В современных малоугловых дифрактометрах широко используется оптика параллельного пучка. Применение зеркал Гебеля позволяет коллимировать первичный пучок, и одновременно решает задачу монохроматизации РИ.

## **11.2. Рентгеновская рефлектометрия**

Особняком от методов традиционной рентгеновской дифракции стоит метод рентгеновской рефлектометрии. В этом методе нет условия кристалличности исследуемого вещества (как, впрочем, и в методе малоуглового рассеяния), поэтому работа возможно и с аморфными материалами. В качестве объектов исследования для рефлектометрии подходящими являются различные тонкие пленки и гетероструктуры.

В рефлектометрическом эксперименте производят измерение интенсивности рентгеновского пучка, отраженного от образца на малых углах падения (типичные диапазон сканирования 0-5° по  $\theta$ ). Отражение от поверхности и границ раздела происходит из-за разности в электронных плотностях соседних слоев, что соответствует разнице в показателях преломления сред. До некоторого критического угла  $\theta_c$ 

происходит полное внешнее отражение, затем интенсивность начинает резко снижаться (см. Рис. 11.3). Знание критического угла позволяет определять плотность пленки, а характер спада интенсивности определяет шероховатость границ раздела. В случае, если образец представляет собой пленку на подложке или гетероструктуру в области после критического угла наблюдаются осцилляции из-за интерференции отраженных лучей от разных поверхностей. Период между осцилляциями позволяет определять толщину пленки или толщины составляющих в гетероструктуре. Ограничениями метода являются малая шероховатость границ раздела, толщина покрытий в диапазоне ~ [1 - 200] nm, различия в электронной плотности слоев не менее  $\sim 0.02\%$ .

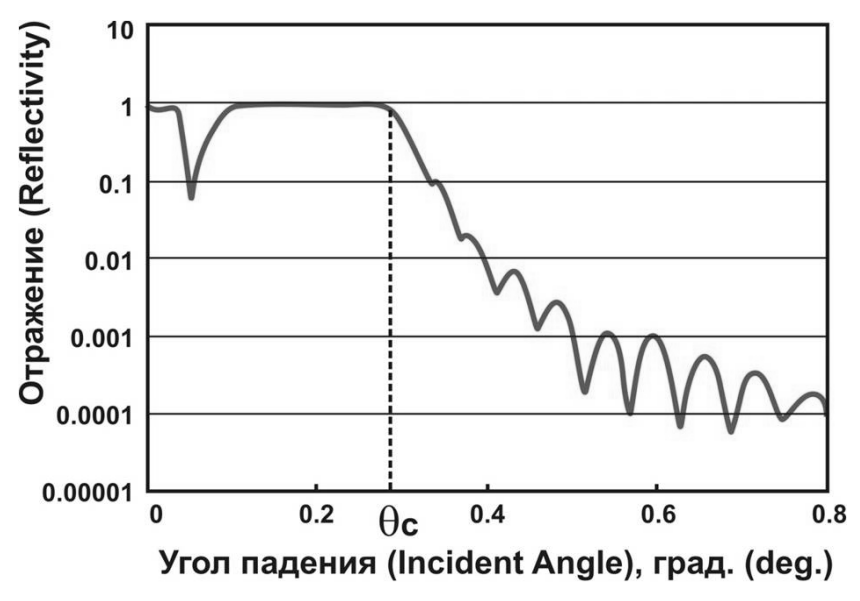

Рис. 11.3. Пример рефлектограммы

Покажем, как связаны плотность пленки с показателем преломления и значением критического угла (Рис. 11.4).

#### **Часть 11. Малоугловое рассеяние РИ и рентгеновская рефлектометрия**

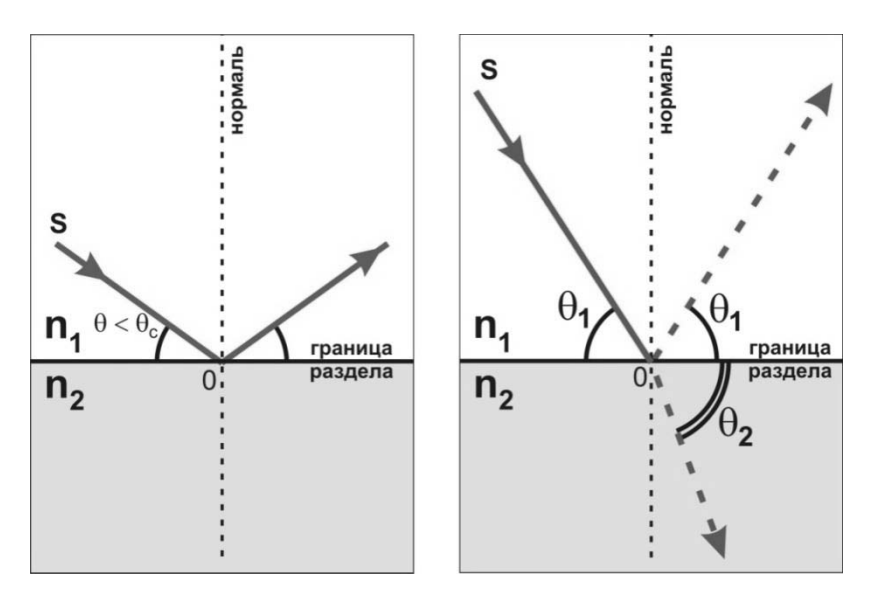

Рис. 11.4. К выводу взаимосвязи плотности и критического угла

До критического угла происходит полное отражение, после критического угла — часть излучения отражается, часть проходит в глубь образца. Соотношение угла падения и угла рефракции определяется законом Снелла:

$$
n_2 \cos(\theta_2) = n_1 \cos(\theta_1) \tag{11.14}
$$

Условие на критический угол запишется в виде:  $n_1 = 1$  (воздух, вакуум),  $cos(\theta_1) = 1$ ,  $\theta_1 = \theta_c$ . Тогда

$$
n_2 = \cos(\theta_c) \approx 1 - \frac{\theta_c^2}{2} \tag{11.15}
$$

В последнем переходе использовано условие малости угла  $\theta_c$ .

Показатель преломления в общем случае является комплексной величиной:

$$
n = 1 - \delta + i\beta = 1 - \frac{r_0 \lambda^2}{2\pi} n_e
$$
 (11.16)

где  $n$  — показатель преломления,  $\delta$  — рассеивание,  $\beta$  — абсорбция,  $\lambda$  — длина волны излучения,  $r_0$  — боровский радиус,  $n_e$  — электронная плотность.

$$
n_e = f \cdot n_a = (Z + f' + i f'') \cdot n_a = (Z + f' + i f'') \frac{N_a}{A} \rho
$$
 (11.17)

где  $f$  — атомный фактор рассеяния,  $f$  – составляющая, отвечающая за рассеяние,  $f^{\prime\prime}$  – составляющая, отвечающая за поглощение,  $n_a$  — концентрация атомов,  $Z$  — количество электронов атома,  $N_a$  — число Авогадро,  $A$  — атомная масса,  $\rho$  — плотность.

Сопоставляя приведенные выше уравнения, получаем взаимосвязь действительной и мнимой части показателя преломления с плотностью вещества.

$$
\begin{cases}\n\delta = \frac{r_0 \lambda^2}{2\pi} \frac{N_a}{A} (Z + f^*) \rho \\
\beta = \frac{r_0 \lambda^2}{2\pi} \frac{N_a}{A} f^* \rho\n\end{cases}
$$
\n(11.18)

 $\sim$ 

В выражения также входят величины атомных форм-факторов, то есть необходимо знание элементного состава.

Вдали от края поглощения можно принять  $\beta$  = 0, тогда

$$
\frac{r_0 \lambda^2}{\pi} (Z + f^*) \frac{N_a}{A} \rho = \theta_c^2 \tag{11.19}
$$

Зная элементный состав пленки, рассчитываем её плотность по соотношению  $\rho \sim \theta_c^2$ . Стоит отметить, что элементный состав пленки и ее поверхностную плотность можно определить методом рентгенофлуоресцентной спектроскопии.

Рассмотрим теперь возникновение осцилляций на кривых рентгеновской рефлектометрии (такие осцилляции называют еще осцилляциями Киссига). Используя построение (см. Рис. 11.5), аналогичное тому, которое использовали в Лекции 1 при выводе уравнения Брэгга-Вульфа, напишем условие максимума на интерференционной картине:

$$
2d\sin\theta = m\lambda \tag{11.20}
$$

Углы  $\theta$ и  $\theta_m$  связаны законом Снелла:

$$
n_2 \cos(\theta) = n_1 \cos(\theta_m) \tag{11.21}
$$

Подставляя выражение для показателя преломления в уравнение закона Снелла и используя малость углов  $\theta$ ,  $\theta_{\rm m}$ ,  $\theta_{\rm c}$ , получаем

$$
\theta^2 = \theta_m^2 - \theta_c^2 \tag{11.22}
$$

Подставляя теперь условие интерференционного максимума в полученное выражение получаем условие возникновения максимума порядка **m**:

$$
\theta_m^2 = \frac{m^2 \lambda^2}{4d^2} + \theta_c^2 \tag{11.23}
$$

Если  $\theta_m$  и  $\theta_{m+1}$  — углы, соответствующие двум соседним максимумам,

$$
d = \frac{\lambda}{2} \frac{1}{\sqrt{\theta_{m+1}^2 - \theta_c^2} - \sqrt{\theta_m^2 - \theta_c^2}} \approx \frac{\lambda}{2} \frac{1}{\theta_{m+1} - \theta_m}
$$
(11.24)

Таким образом, измеряя разницу положений максимумов (период осцилляций), возможно прямое определение толщины пленки.

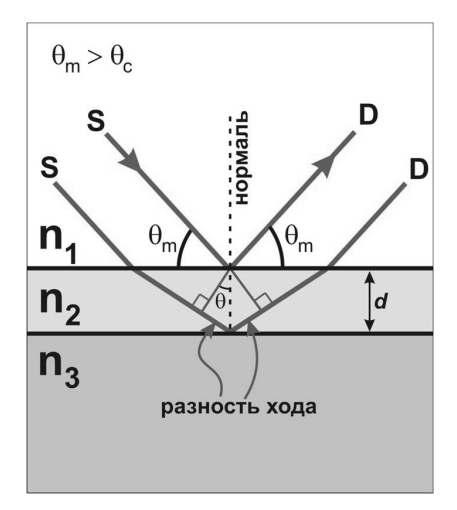

Рис. 11.5. Возникновение максимумов на кривых рефлектометрии (*d* — толщина пленки**, –** длина волны излучения, *m* — порядок интерференции,  $\theta$ — угол распространения излучения в пленке,  $\theta_{\rm m}$  — угол падения излучения)

Несложно видеть, что вышеприведенные рассуждения проведены для идеального случая бесконечно малых по протяженности границ раздела фаз (распределение электронной плотности вдоль нормали к поверхности пленки имеет «ступеньки»). В реальных системах за счет релаксации подложки/пленки и шероховатости образца острые максимумы дополнительно размазываются:

$$
R(s) = R_F(s) \left| \int_{-\infty}^{+\infty} e^{isz} \frac{\partial \rho}{\partial z} dz \right|^2 \tag{11.25}
$$

здесь z - координата по нормали к плоскости пленки.

В рассмотренном случае интерференции пучков РИ, отраженных от разных границ раздела в системе «пленка-подложка» предполагалось наличие единственной гомогенной пленки. При отражении РИ от гетероструктур картина рассеяния значительно усложняется за счет описанных ниже эффектов.

Возможна интерференция пучков РИ, отраженных от нескольких  $(> 2)$  границ раздела. Это соответствует наличию на рефлектограмме суперпозиции осцилляций с разной частотой минимумов/максимумов (т.к. различаются d). Относительная интенсивность осцилляций разной частоты зависит от характеристик (коэффицент преломления, толщина, шероховатость) отдельных слоев гетероструктуры и подложки.

В том случае, если слои гетероструктуры образуют сверхрешетку, то кроме процессов преломления/отражения РИ будут наблюдаться и процессы дифракции РИ на сверхрешетке. Тогда в области малых углов рассеяния РИ будут наблюдаться не только осцилляции, связанные с интерференцией отраженных пучков РИ, но и дифракционные (обычно их называют брэгговскими) максимумы. Общая картина рассеяния, опять же, будет являться суперпозицией осцилляций (обычно нескольких частот) и брегговских максимумов. Стоит отметить, что из-за значительного вклада динамических эффектов при рассеянии на сверхрешетках обычно наблюдается целый ряд максимумов для разных значений порядка максимума *п* и значений единственного индекса Миллера I (фактически (00I), в предположении совпадения осей с и  $c^*$  с нормалью к поверхности пленки). Из положения брегговских максимумов можно определить период сверхрешетки  $d_{sl}$ :

$$
2d_{sl}\sin\theta = n\lambda \leftrightarrow 2\frac{d_{sl}}{l}\sin\theta = \lambda
$$
  

$$
s = 2\pi \frac{2\sin\theta}{n\lambda} \leftrightarrow 2\pi \frac{2\sin\theta}{l\lambda} \to n \leftrightarrow l
$$
 (11.26)  

$$
d_{sl} = 2\pi \left(\frac{1}{s_n} - \frac{1}{s_{n-1}}\right)
$$

ГОСТ 8.698-2010 предлагает несколько более сложный, но более корректный метод расчета периода сверхрешетки (периода повторяемости), в котором качестве весовой функции используется дисперсия углового положения максимума (определенная в последовательных измерениях): 2

$$
d = 2\pi \frac{\sum_{n=1}^{n=N} \frac{n^2}{\sigma_n^2}}{\sum_{n=1}^{n=N} \frac{n s_n}{\sigma_n^2}}
$$
(11.27)

При этом в ГОСТ 8.698-2010 предполагается, что основной вклад в осцилляции Киссига вносит интерференция пучков РИ, отраженных от верхней и нижней границ пленки. В свете этого предположения период осцилляций связан с общей толщиной пленки, что позволяет определить на основе одного измерения и период сверхрешетки, и толщину пленки на подложке.

При проведении измерений методом рентгеновской рефлектометрии стоит обращать внимание на юстировку прибора. Так, для получения качественных рефлектограмм поверхность образца должна совпадать с плоскостью, делящей первичный рентгеновский пучок пополам. Обычно тонкую юстировку проводят следующим образом:

Измеряют интенсивность первичного пучка при отсутствии образца.

Устанавливают образец и измеряют интенсивность при нулевом угле рассеяния.

Сдвигают образец таким образом, чтобы регистрируемая интенсивность была ровно в два раза меньше интенсивности первичного пучка.

Измерения рефлектограмм проводят в режиме симметричного сканирования (в отличие от метода малоуглового рассеяния). Весьма эффективным является использование зеркал Гебеля, причем как на первичном, так и на вторичном пучках.

## **11.3. Контрольные вопросы к Части 11**

1. Чем отличаются методы малоуглового рассеяния от методов определения параметров микроструктуры?

2. Укажите основные, на ваш взгляд, отличия формализма малоуглового рассеяния от формализма рентгеновской дифракции на кристаллах?

3. Какой параметр можно определить по формуле Гинье?

4. Что такое критический угол? Какую информацию о пленке о позволяет извлечь?

5. Каким образом из данных рентгеновской рефлектометрии возможно рассчитать толщину пленки?

6. Как рассчитать период повторяемости (период сверхрешетки)?

7. Почему осцилляции Киссига могут иметь сложную структуру?

# **Часть 12. Дифракция электронов в просвечивающем электронном микроскопе**

## **12.1. Представление о механизме формирования изображения в просвечивающем электронном микроскопе**

В электронном микроскопе осветитель создает электронный пучок с определенными свойствами. Электронный пучок падает на объект, взаимодействуя с ним упруго или неупруго, рассеивается. Далее, рассеянные электроны объективной линзой формируются в изображение. Для получения изображений в ПЭМ используют упруго рассеянные электроны, т.е. используются те электроны, которые при прохождении сквозь образец не потеряли свою энергию. Электроны, попадая в магнитное поля объективной линзы, двигаются согласно законам электромагнитной динамики, отклоняются этим полем и параллельные лучи, согласно геометрической оптике, исходящие из разных точек объекта собираются в одну точку на задней фокальной плоскости объективной линзы. На рис. 12.1 приведен схема хода лучей в разных режимах. Часть электронов, которые отклонились на достаточно большие углы, отсекаются диафрагмой объективной линзы. Таким образом, на задней фокальной плоскости объективной линзы возникает особое распределение электронов. При соответствующей настройке электромагнитных линз, на экране можно наблюдать распределение интенсивностей электронов в увеличенном виде. В электронной микроскопии эту картину распределения интенсивностей электронов называют электронограммой. За задней фокальной плоскостью лучи снова расходятся, и на плоскости изображения они образуют увеличенное изображение объекта.

Таким образом, формирование изображения объекта в электронном микроскопе можно разбить на два основные этапа. Во-первых, это взаимодействие электронного пучка с объектом, приводящее к рассеиванию электронов. Для глубокого понимания этого взаимодействия, процесс рассеивания электронов необходимо рассматривать с точки зрения теории рассеяния заряженных частиц в твердом теле в терминах дифференциального и полного эффективного сечения. Вторым этапом формирования изображения является взаимодействие рассеянных электронов с магнитным полем объективной линзы. Магнитное поле линзы действует на электроны, таким образом, заставляя их двигаться по определенным траекториям. Изменяя напряженность маг-

#### **Часть 12. Дифракция электронов в просвечивающем электронном микроскопе**

нитного поля, т.е. изменяя величину тока в обмотке эмл, электроны можно фокусировать в разных точках. Тем самым менять фокусное расстояние. Другой крайний подход, когда электрон рассматривается как волна с определенной длиной волны, формирование изображение будет рассматриваться ниже в разделе контраст и теория формирования изображения в ПЭМ.

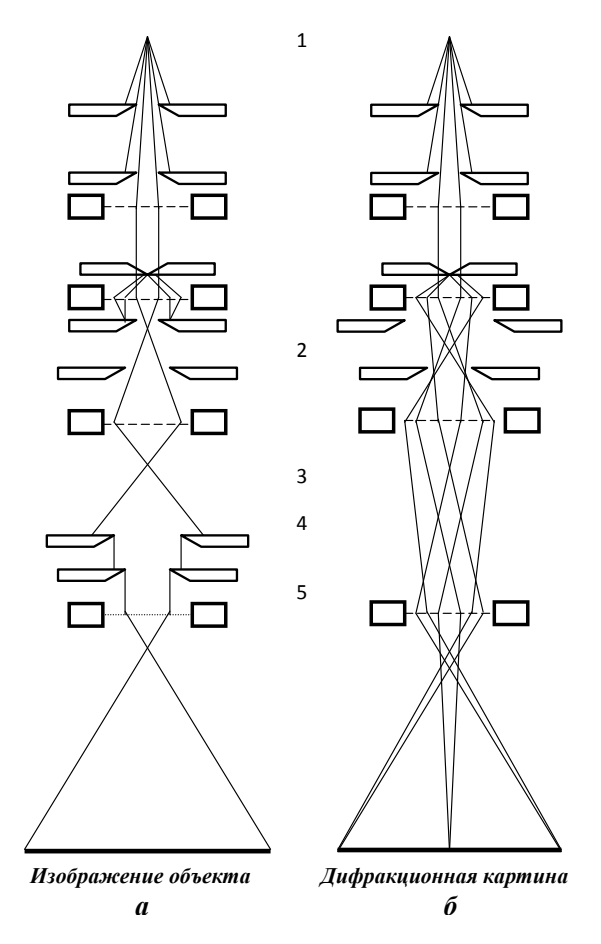

**Рис. 12.1. Ход лучей в ПЭМ**. *а —* в режиме изображения; *б* — в режиме микродифракции; 1 - электронная пушка, 2 - конденсорная линза, 3 - объект, 4 - объективная линза, 5 - апертурная диафрагма, 6 - селекторная диафрагма, 7 - промежуточная линза, 8 - проекционная линза

## **12.2. Режимы работы**

Все современные электронные микроскопы могут работать в двух основных режимах: в режиме изображения и в режиме дифракции. Легкость управления электромагнитными линзами позволяет быстро переходить из одного режима работы в другой. Таким образом, можно получить изображение и дифракционную картину от одной и той же области объекта в одном эксперименте. Это обстоятельство предоставляет возможность структурным особенностям объекта на изображении ставить в соответствие кристаллографические параметры. Сначала рассмотрим режим изображения.

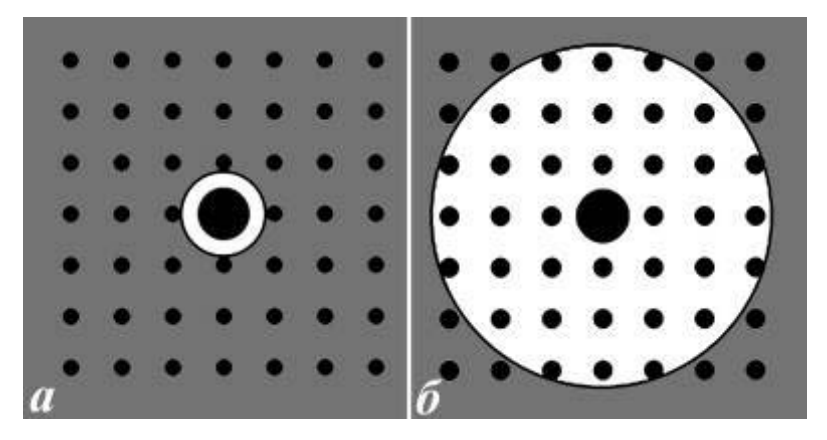

Рис.12.2. Расположение диафрагмы ОЛ относительно центрального и дифрагированных пучков (режим дифракции) при получении СП изображений. а — через диафрагму проходит только центральный пучок. б — через диафрагму проходит только центральный и дифрагированные пучки

*Режим изображения*. В режиме изображения возможны получения светлопольных (СП) и темнопольных (ТП) изображений. С их помощью проводят морфологический анализ, определяют всевозможные количественные и качественные характеристики элементов структуры. Сопоставление светлопольных и темнопольных изображений дает возможность выявить особенности структуры и при необходимости эти области подвергаются кристаллографическому анализу. Для получения светлопольного изображения используется прямо прошедший пучок электронов, т.е. в формировании светлопольного изобра-

#### **Часть 12. Дифракция электронов в просвечивающем электронном микроскопе**

жения обязательно участвует прямо прошедший пучок. Выделение прямого пучка производится в режиме дифракции (рис. 12.2), путем пропускания через диафрагму объективной линзы прямого пучка и отсеканием «лишних» дифрагированных пучков диафрагмой. В случае прохождения через диафрагму объективной линзы только прямого пучка, на светлопольном изображении преобладает дифракционной контраст. Само изображение в этом случае является однолучевым. Если на путь электронного пучка выставить диафрагму такого размера, которая наряду с прямым пучком пропускает и дифрагированные пучки (определенное количество), то на светлопольноем изображении доминирует фазовый контраст. Изображение в этом случае будет многолучевым. При определенных условиях (точная ориентация образца относительно электронного пучка, необходимая толщина образца, требуемые инструментальные параметры, в том числе соответствующее разрешение) возможно получения прямого разрешения решетки. Примеры светлопольных изображений приведены на рис. 12.3.

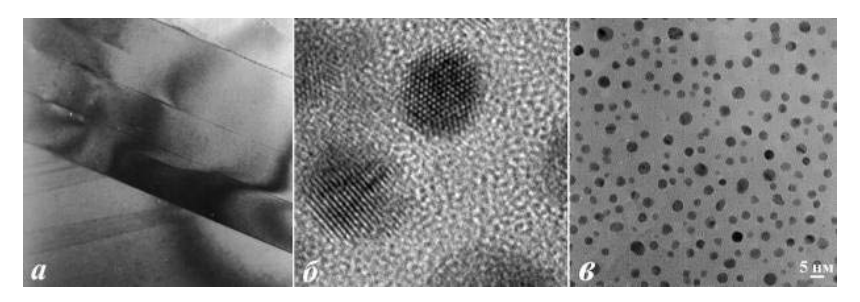

**Рис. 12.3. Светлопольные изображения.** *а* — СП изображение обычного разрешения висмутового ВТСП фазы 2212; **б** — СП изображение высокого разрешения наночастицы золота в матрице аморфного SiO2; *в* — СП изображение наночастиц золота на углеродной пленке

Изображение можно сформировать, используя любой дифрагированный пучок, т.е. для получения темнопольного изображения используются дифрагированные пучки. На темнопольных изображениях видно, какие области образца вносят свой вклад в определенный дифрагированный пучок. Выделение дифрагированных пучков, как и в случае светлогополя, осуществляется диафрагмой объективной линзы в режиме дифракции (рис. 12.4). В отличие от СП при получении ТП изображений центральный (прямопрошедший) пучок не используется.

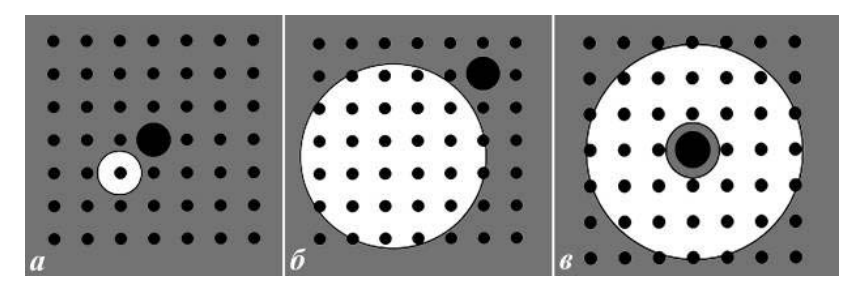

Рис.12.4. Расположение диафрагмы ОЛ относительно центрального и дифрагированных пучков (режим дифракции) при получении ТП изображений. *а* — через диафрагму проходит только один дифрагированный пучок. *б* — через диафрагму проходят большое количество дифрагированных пучков. *в* — центральный пучок перекрыт мини экраном

При формировании ТП изображения одним дифрагированным пучком получаем однолучевое ТП изображение, на котором доминирует дифракционный контраст. Если в получении ТП изображении участвует большое количество дифрагированных пучков, то ТП изображение называется многолучевым и на нем преобладает фазовый контраст. Существуют несколько способов получения изображений темного поля. Более простой способ заключается в выборе дифрагированных пучков путем смещения диафрагмы объективной линзы с оптической оси. Недостаток такого способа заключается в том, что точки на изображении из-за сферической аберрации удлиняются вдоль направления от центрального рефлекса к выбранным рефлексам дифракционной картины, т.е. теряется разрешение в указанном направлении и темнопольное изображение будет не резким. Влияние сферической аберрации можно свести к минимуму изменением угла падения электронного пучка на образец таким образом, чтобы выбранный дифрагированный пучок был направлен вдоль оптической оси микроскопа.

В этом случае разрешение на ТП изображениях не будет отличаться от светлопольных. На рис.12.5. приведен пример темнопольного изображения. В формировании ТП изображений участвовали разные дифракционные максимумы. При сравнении ТП и СП изображений видно, что темные области на СП изображении на ТП изображениях выглядят светлыми, т.е. СП и ТП изображения взаимоинвертируемы. На однолучевом темнопольном изображении наблюдаются те области объекта, которые дают вклад в интенсивность дифрагированного пучка, в котором оно получено. Вследст-

#### **Часть 12. Дифракция электронов в просвечивающем электронном микроскопе**

вие этого, ТП изображения являются очень полезными при анализе сложных структур, при интерпретации электронограмм от многофазных материалов и дефектов структуры. ТП изображения так же используют при анализе контраста.

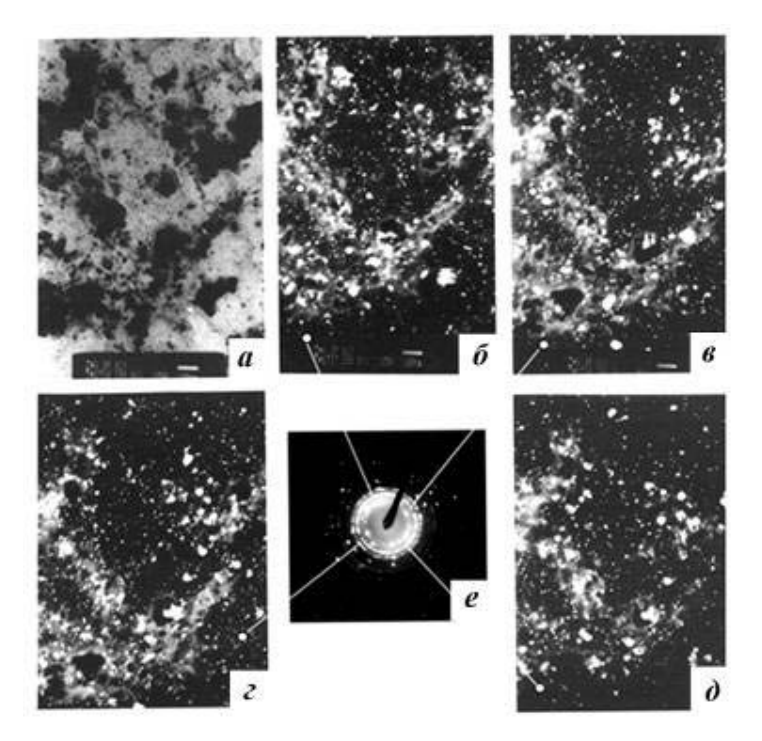

**Рис.12.5. СП и ТП изображения окиси алюминия в матрице полимера**. *а* — СП изображение; *б* –*д* — ТП изображения; *е* –электронграмма с выбранной области

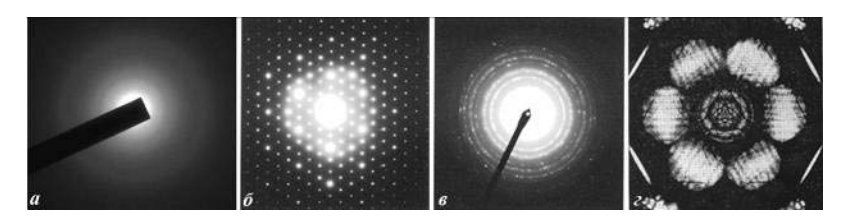

Рис 12.6. Типичные дифракционные картины. *а* — ДК от амофного материала; *б* — ДК от монокристалла; *в* — ДК в сходящимся пучке от монокристаллического материала

#### **Часть 12. Дифракция электронов в просвечивающем электронном микроскопе**

*Режим дифракции.* В режиме дифракции работы микроскопа, дифракционная картина (ДК), которая образуется на задней фокальной плоскости объективной линзы, в увеличенном виде проецируется на экран. В электронной микроскопии дифракционную картину называют электронограммой, а дифракционные максимумы — рефлексами. Электронный микроскоп позволяет получить дифракционную картину с локальных областей, тем самым появляется возможность отождествления структурных особенностей с кристаллографическими характеристиками. Дифракционная картина позволяет определить состояние вещества и получить ответы на такие вопросы как является ли материал образца кристаллическим или аморфным, поликристаллическим или мононкристаллическим, имеется ли текстура. Из анализа электронограммы можно получить данные о параметрах решетки, о симметрии, о типе структуры и другие данные. Так же можно определить ориентация жерен относительно электронного пучка и относительно друг друга.

Существует несколько способов получения дифракции. Самым используемым является метод получения дифракции с выбранной области или его называют микродифракцией. В этом случае, область, откуда получается дифракция, выбирается при помощи селекторной диафрагмы. Минимальная область, откуда получается дифракция, для этого метода составляет примерно 100 нм. Область при микролучевой дифракции (нанодифракции) определяется размером пятна электронного пучка на объекте. У современных микроскопов электронный пучок можно сфокусировать на объекте размером около 1 нм. Объект для исследования можно расположить не только на предметном столике, но и после всех линз. Тогда, вся колонна микроскопа будет играть роль осветителя. В этом случае, можно получить дифракционную картину и полученная дифракционная картина проецируется напрямую на экран или на фотопластину. Полученная таким образом картина не подвержена влиянию сферической аберрации электромагнитных линз и называется дифракционной картиной высокого разрешения.

Существуют и другие способы получения дифракционной картины. Примерами других дифракционных картин являются дифракция в сходящемся пучке, дифракция с прецессией. Примеры дифракционных картин приведены на рис. 12.6. При прохождении электронов сквозь образца некоторые электроны теряют незначительную часть своей энергии. С увеличением толщины образца количество неупруго рассеянных электронов увеличивается. Для

«толстых» образцов интенсивность неупруго рассеянных электронов довольно высокая. В достаточно совершенном кристалле, для части этих электронов может выполняться условие Вульфа-Брэга, в результате которого на электронограмме появляются парные светлые и темные линии, которые называются избыточной и дефектной, соответственно. Такие линии называются Кикучи-линиями.

## 12.3. Форма узлов обратной решетки и построение сферы Эвальда для тонких кристаллов

Форма узлов обратной решетки зависит от формы и размеров кристалла. Например, узел обратной решетки сферического кристалла имеет сферическую форму, а от кристалла в виде диска — форму стержня, перпендикулярный к плоскости диска и проходит через «точечный» узел — узел бесконечного трехмерного кристалла. Форма кристалла учитывается так называемым формфактором, которого можно рассчитать, используя кинематическую теорию дифракции. Для тонкого кристалла  $t_1$ ,  $t_2$  »  $t_3$ , где  $t_1$ ,  $t_2$  и  $t_3$  размеры кристалла. Тогда интерференционная функция для тонкого кристалла будет иметь вид

$$
\Phi_{\rm g} / \Phi_0 \sim \sin \pi t_3 \mathbf{s}_z / (\pi \mathbf{s}_z), \tag{12.1}
$$

где  $t_3$  толщина образца вдоль оси z,  $s_z$  — параметр отклонения. Следовательно, интенсивность вычисляется из выражения

$$
I_{\rm g} \sim \sin^2 \pi t_3 \, \text{s}_z \, / (\pi \, \text{s}_z)^2 \tag{12.2}
$$

График этой функции нарисована на рис.12.7 и означает, что для тонкого монокристалла распределение интенсивности около узла обратной решетки имеет форму стержня 1/t. Узел обратной решетки для игольчатой формы имеет форму диска. Таким образом, плоские дефекты достаточной тонкой толщины, такие как дефекты упаковки, двойники, пластинчатые выделения второй фазы, приводят к появлению узлов обратной решетки в форме стержней.

Условия отражения можно определить построением сферы отражения (сфера Эвальда). Сильное брэговское отражение возникает, тогда когда сфера пересекает узлы обратной решетки. Точные условия отражения выполняются только для бесконечного кристалла, у которого узлы обратной решетки имеют форму точки и для строго параллельного электронного пучка.

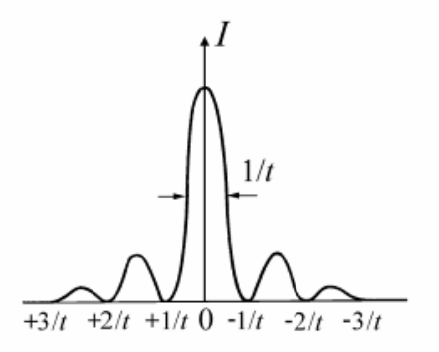

Рис.12.7. Распределение кинематической интенсивности для тонкого кристалла

В электронной микроскопии образцы имеют конечный размер и в реальной ситуации эти условия ослаблены за счет формы узлов в виде стержней, дисков или сферы обратной решетки и толщины сферы отражения, которая определяется расходимостью электронного пучка (рис. 12.8). Радиус сферы достаточно большой по сравнению с параметрами решетки и участок сферы можно представить приближенно как плоскость (рис.12.10). Тогда картину электронной дифракции можно рассматривать как проекцию некоторого произвольного сечения обратной решетки, проходящей через нулевой узел, на плоскость экрана, фотопленки, - пластины. На рис. 12.10 приведена картина, иллюстрирующая зависимость формы пятна дифракционной картины от формы кристалла.

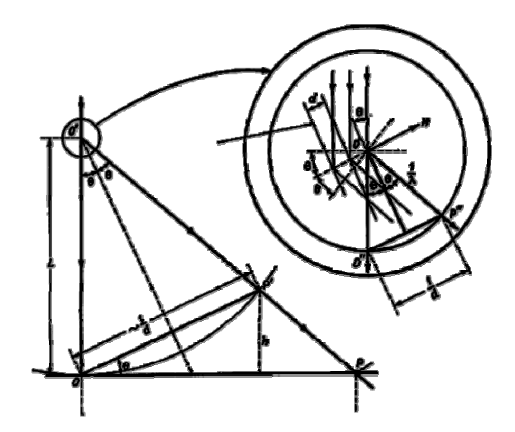

Рис.12.8. Основная геометрия дифракции

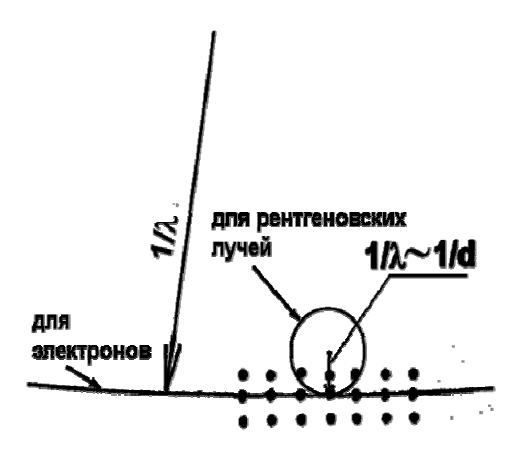

Рис.12.9. Сравнение сфер Эвальда для электронов и рентгеновских лучей

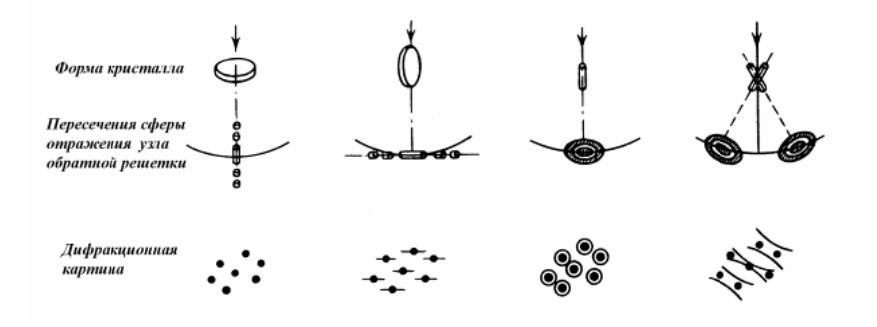

Рис.12.10. Форма узлов обратной решетки и дифракционная картина

## **12.4. Виды электронограмм**

Картину электронной дифракции можно рассматривать как проекцию некоторого произвольного сечения обратной решетки на плоскость фотопленки. В образовании картины дифракции принимает участие какой-то микрообъем вещества объекта. Если микрообъем включает только монокристалл или части монокристалла, то дифракция представляет собой точечную картину. При содержании микрообъема большого количества хаотически ориентированных кристаллитов, дифракционная картина состоит из множества концентрированных колец. Дифракционную картину в просвечивающей электронной микроскопии называют электронограммой, а дифракционные максимумы — рефлексами.

Точечные электронограммы дают возможность судить о симметрии решетки и ориентировке кристалла по симметрии узловых плоскостей, различать основные отражение от сверхструктурных. Изучение геометрии рефлексов позволяет установить форму узлов обратной решетки, которая отражает ряд структурных особенностей кристалла. Так например, наличие тяжей на электронограмме свидетельствует присутствие пластинчатых или игольчатых образований в образце. Появление экстра-рефлексов на электронограмме может быть вызвано двойникованием кристаллов.

Индицирование электронограмм предполагает приписание индексов Миллера всем присутствующим рефлексам, в случае монокристалла и всех дифракционным кольцам, в случае поликристаллов. Процедура индицирования электронограмм зависит от того, известен ли состав образца или образец представляет собой неизвестное вещество. В большинстве случаев исследований сведения об образце известны, т.е. известны элементный состав, термообработка и т.д. Здесь рассмотрим только случай, когда исследуемое вещество известно.

По способу расшифровки методы делятся на метод с внутренним и внешним эталоном. При применении метода с внутренним эталоном вещество с известными параметрами кристаллической решетки (эталон) располагают рядом с исследуемым образцом. Получают электронограммы от исследуемого и эталонного вещества и, используя данные, полученные от эталона расшифровывают электронограмму исследуемого образца. При этом важно избежать изменения условия работы электронного микроскопа при получении электронограмм. Обычно, точность определения межплоскостных расстояний вещества методом внешнего эталона хуже, чем метода с внутренним эталоном. Проведение фазового анализа с внутренним эталоном является более трудоемким и на практике его применяют достаточно редко.

## 12.5. Постоянная прибора

Для проведении фазового анализа с внешним эталоном для расшифровки электронограммы используют заранее полученную величину постоянной прибора  $\lambda L$ , которая обозначается через В. Для этой цели знание значений  $\lambda$  и  $L$  по отдельности недостаточно и **B** определяют экспериментально.

Между радиусом кольца на электронограмме, межплоскостным расстоянием материала и постоянной прибора существует простая связь. Она выражается формулой

$$
Rd=B,\tag{12.3}
$$

где R- радиус кольца на электронограмме.

На электронограмме удобнее измерить диаметр кольца и поэтому используют формулу в следующем виде

$$
Dd=2\mathbf{B}=2\lambda L,\ldots(1) \tag{12.4}
$$

где  $D$  — диаметр кольца на электронограмме (мм),  $d$  — межплоскостное расстояние (Å),  $\lambda$  — длина волны электронов (Å),  $L$  — эффективная длина камеры (мм).

Постоянную прибора В можно определить используя эталонный образец с известными параметрами решетки (например, золото, см. рис 12.11), который дает четкую кольцевую или точечную электронограмму. Первая предпочтительнее, поскольку позволяет производить измерения радиусов во всех направлениях, при этом точность определения В получается лучше чем точность при определении по точечной электронограмме.

Полученную электронограмму индицируют сопоставляя ее с расшифрованной электронограммой эталонного вещества. Затем измеряют диаметры колец на электронограмме. Умножая измеренное значение диаметра кольца на межплоскостное расстояние, соответствующее этому кольцу (см. таблицу 12.1) находят 2В.

Конечная ошибка вычисления межплоскостных расстояний d складывается из ошибки определения величины В и ошибки измерения диаметров колец  $D$  на электронограмме исследуемого объекта.

Рассмотрим некоторые причины, сказывающие на точность определения постоянной прибора В. В современных микроскопах стабильность питания линз и ускоряющего напряжения высокая и ошибка определения В, связанная с нестабильностью незначительная и ею

можно пренебречь. Ошибки определения постоянной прибора в основном связано с изменением положения образца по высоте, ошибкой измерения радиусов на электронограмме используемого эталонного образца и наличие сферической аберрации.

Величина фокусного расстояния объективной линзы микроскопа маленькая (несколько мм). В результате этого незначительные изменение положения образца по высоте вызывает изменение эффективной длины камеры *L*, следовательно, меняется и постоянная прибора **В**. Установить образец в микроскопе на одну и ту же высоту (расстояние от источника электронов до образца) не всегда удается и значение постоянной прибора **В** в некоторых пределах колеблется от одной электронограммы к другой.

С другой стороны, из-за наличия у оптической системы микроскопа сферической аберрации, определенная по разным рефлексам **В** будет также различаться. Следовательно, определенное по выражению (1) значение постоянной прибора **В** зависит от диаметра дифракционного кольца и формула (1) становится малопригодной и применяется только для предварительных оценок.

Ошибки измерения диаметров колец на электронограмме можно свести к минимуму. Для этого надо более точно определить положение максимума интенсивности путем получения профилей интенсивностей дифракционных колец на электронограмме образца.

Существуют способы, учитывающие изменения **В** и сведение ошибки ее определения к минимуму. Одним из них является построение градуировочного графика *d(D),* построенных по эталонному образцу (рис.12.12), где *D —* диаметры колец на электронограмме.

### Часть 12. Дифракция электронов в просвечивающем электронном микроскопе

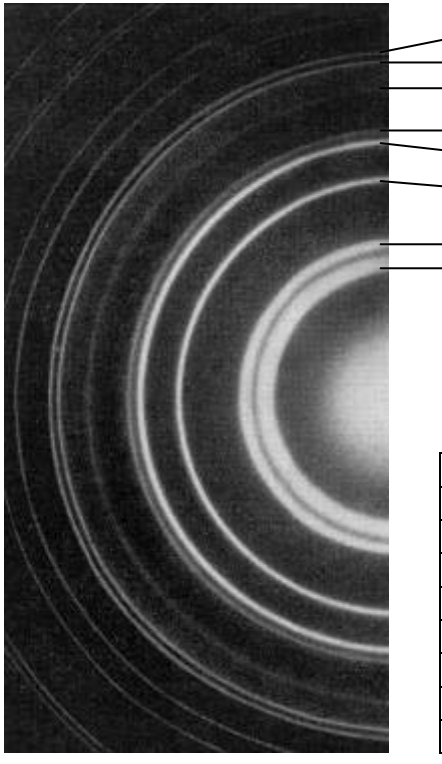

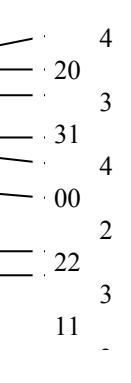

Таблица 12.1

| h k l | $d, \AA$ |
|-------|----------|
| 111   | 2,355    |
| 200   | 2,039    |
| 220   | 1,442    |
| 3 1 1 | 1,230    |
| 222   | 1,1774   |
| 400   | 1,0196   |
| 3 3 1 | 0,9358   |
| 420   | 0,9120   |

Рис.12.11. Электронограмма золота

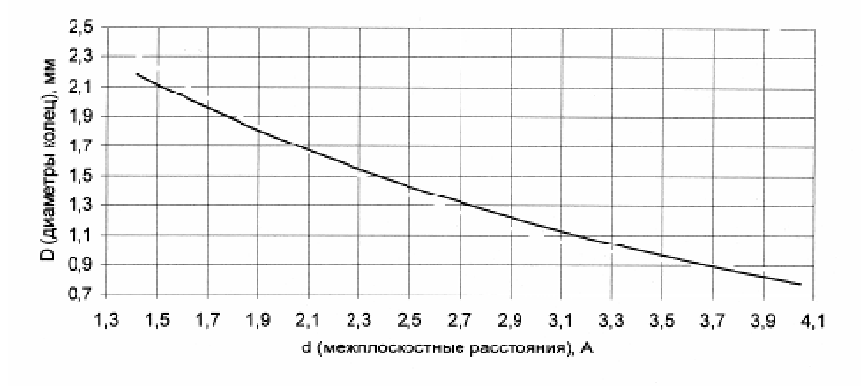

Рис.12.12. Градуировочный график  $d(D)$
## **12.6. Индицирование кольцевых электронограмм**

Индицирование кольцевых электронограмм является более простой процедурой, поскольку проще и с большой точностью на электронограмме можно измерить диаметры колец. Идентификация исследуемого вещества с помощью кольцевых электронограмм точно такая же, как и в случае рентгенограмм, снятых по методу Дебая-Шеррера.

Для того чтобы проидицировать электронограмму измеренные диаметры колец *D*, пользуясь значением постоянной прибора перевести эти значения в межплоскостные расстояния *d*. Сравнивая полученные значения *d* с табличными для исследуемого вещества проиндицируют каждое кольцо, т.е. приписывают каждому кольцу индексы Миллера.

На электронограммах от некоторых кристаллических решеток ряд ожидаемых дифракционных пятен может не появиться. Такие дифракционные пятна называются запрещенными. Электронограммы от простых решеток запрещенных рефлексов не имеют. Исчезновение некоторых рефлексов подчиняется определенным правилам. Например, для гранецентрированной кубической (ГЦК) решетки *h,k,l* должны быть либо все четные, либо все нечетные (0 считается четным числом). В случае объемно-центрированной кубической (ОЦК) решетки сумма (h+k+*l*) должна быть четной. Для ОЦК и ГЦК закон погасания сведен в таблицу 12.2.

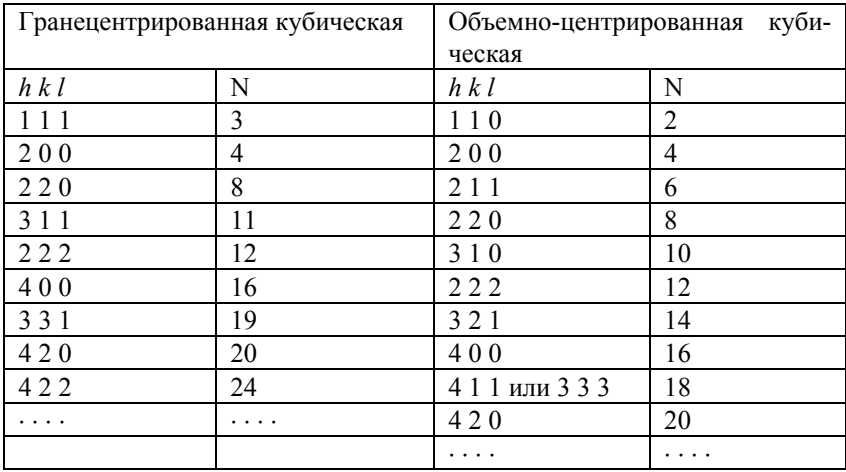

Таблица 12.2

#### Часть 12. Дифракция электронов в просвечивающем электронном микроскопе

Большинство исследуемых образцов являются многофазными. В этом случае электронограмма образца представляет собой наложенные друг на друга электронграммы от каждой фазы и ее расшифровка требует более кропотливую работу. На вид электронограммы образца может сказаться в каком сочленении находятся кристаллиты присутствующих фаз. Например, при когерентном или частично когерентном выделении второй фазы какие-нибудь четко выраженные зоны решеток могут быть параллельны, что может внести изменения в суммарную дифракционную картину. При некогерентном выделении или фазы представлены в виде отдельных зерен, дифракционная картина подобно электронограмме, полученной от хаотически расположенных кристаллитов. Для таких образцов, после вычисления межплоскостных расстояний дифракционных колец, сравнивая экспериментально определенные межплоскостные расстояния с табличными, дифракционные кольца соотносят к той или иной фазе. При соотнесении дифракционных колец к той и иной фазе также необходимо учитывать их интенсивность. Определение присутствия фазы по присутствию небольшого количества (2-3 кольца) дифракционных колец этой фазы является некорректным. Для уточнения надо принимать дополнительные меры, например, получить электронграммы с разными временами экспозиции или под другими углами наклона образца. В некоторых случаях желательно проверить присутствие фаз рентгеностркутурным анализом.

# 12.7. Индицирование точечных электронограмм

Точечные электронограммы дают возможность судить о симметрии решетки и ориентировке кристалла, различать основные отражение от сверхструктурных. Изучение геометрии рефлексов позволяет установить форму узлов обратной решетки, которая отражает ряд структурных особенностей кристалла. Так например, наличие тяжей на электронограмме свидетельствует присутствие пластинчатых или игольчатых образований в образце.

Индицирование точечных электронограмм выполняют следующим образом:

надо измерить длины векторов обратной решетки на электронограмме не лежащих на одной прямой. Приписать им пробные индексы;

рассчитать межплоскостные расстояния;

измерить углы между векторами обратной решетки, определить их знаки

приписать индексы оставшимся рефлексам.

Если есть необходимость, определяют ось зоны отражающих плоскостей из векторного произведения двух векторов  $[g_1g_2] = [uvw]$ , где и  $k = k_1 l_2 - k_2 l_1$ ;  $v = h_2 l_1 - h_1 l_2$ ;  $w = h_1 k_2 - h_2 k_1$ . Полезно помнить, что некоторые полезные свойства точечных электронограмм:

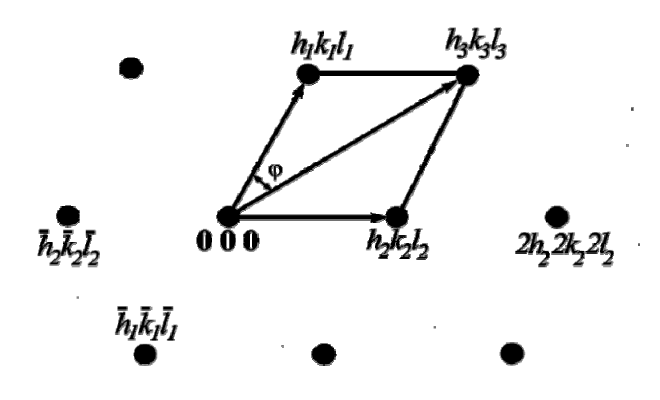

Рис. 12.13. Пример расшифровки точечной электронограммы

1)  $[h_1k_1l_1] + [h_2k_2l_2] = [h_3k_3l_3]$ ;

2) рефлексы симметричные относительно центрального рефлекса имеют индексы противоположные знаки;

3) Индексы на одной прямой от рефлекса 000 кратны расстоянию от рефлекса 000.

Такой способ расшифровки позволяет определить ориентировку кристаллита с точностью 180°.

Расшифровка электронограмм от монокристаллов значительно упрощается, если использовать расчетные (теоретические) электронограммы (см. рис. 12.14 рис. 12.15).

### Часть 12. Дифракция электронов в просвечивающем электронном микроскопе

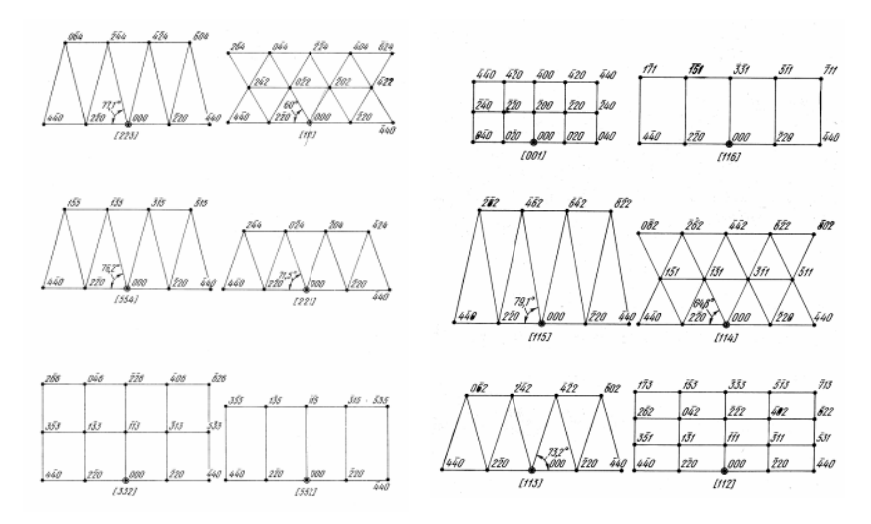

Рис. 12.14. Расчетные электронограммы для ГЦК структур

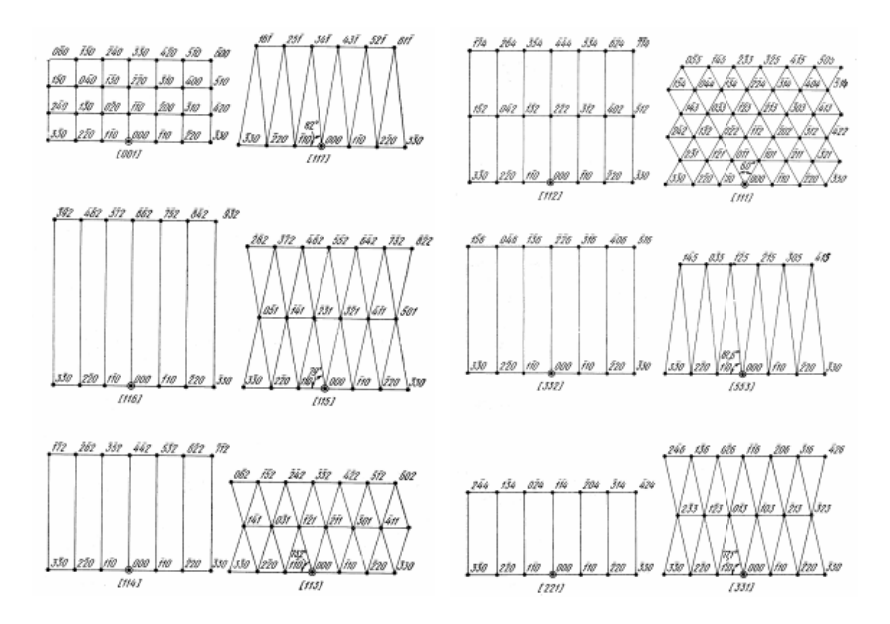

Рис.12.15. Расчетные электронограммы для ОЦК структур

# **12.8. Контрольные вопросы к части 12**

1. Каким образом формируется изображение в просвечивающем электронном микроскопе?

2. Режимы работы микроскопа и выбор электронных пучков в этих режимах.

3. Что такое дифракционная картина и какие они бывают? Дифракционные картины от аморфного и кристаллического материалов.

4. Дифракционная картина от «толстого» образца.Что представляет собой электронограмма?

5. Какие материалы дают кольцевую и точечную электрограмму?

6. Индицирование электронограммы и фазовый анализ.

7. Факторы, влияющие на точность определения межплоскостных расстояний.

8. Методы фазового анализа с внутренним и внешним эталоном.

9. Что представляет собой постоянная прибора и как она определяется?

10. Какие факторы влияют на точность определения постоянной прибора?

11. Что такое эффективная длина камеры и от каких параметров она зависит?

#### **Приборы и методы рентгеновской и электронной дифракции**

Подписано в печать 12.07.2011. Формат 60x90 1/16 Гарнитура Times. Бумага офсетная. Тираж 500 экз. Заказ № 6056.

Отпечатано в ОАО «Можайский полиграфический комбинат», 143200, г. Можайск, Московская обл., ул. Мира, д.93, Тел.: (49638) 2-06-85, (495) 745-84-28 www.oaompk.ru; www.оаомпк.рф